# **Universidade de São Paulo Escola Superior de Agricultura "Luiz de Queiroz"**

# **Sistema computacional de auxílio ao desenho, simulação e desenvolvimento de projetos de irrigação localizada**

# **Miguel Angel Isaac Toledo del Pino**

**Tese apresentada para obtenção do título de Doutor em Agronomia. Área de concentração: Irrigação e Drenagem**

**Piracicaba 2005**

Miguel Angel Isaac Toledo del Pino Engenheiro Agrícola

## **Sistema computacional de auxílio ao desenho, simulação e desenvolvimento de projetos de irrigação localizada**

Orientador: Prof. Dr. **TARLEI ARRIEL BOTREL**

**Tese apresentada para obtenção do título de Doutor em Agronomia. Área de concentração: Irrigação e Drenagem**

**Piracicaba 2005**

#### **Dados Internacionais de Catalogação na Publicação (CIP) DIVISÃO DE BIBLIOTECA E DOCUMENTAÇÃO - ESALQ/USP**

Del Pino, Miguel Angel Isaac Toledo

Sistema computacional de auxilio ao desenho, simulação e desenvolvimento de projetos de irrigação localizada / Miguel Angel Isaac Toledo del Pino. - - Piracicaba, 2005. 142 p. : il.

Tese (Doutorado) - - Escola Superior de Agricultura Luiz de Queiroz, 2005. Bibliografia.

1. AutoCAD (programa de computador) 2. Dimensionamento 3. Irrigação localizada I. Título

CDD 631.7

**"Permitida a cópia total ou parcial deste documento, desde que citada a fonte – O autor"** 

*Aos meus pais, Miguel e Eugênia Adriana, exemplos de amor e dedicação, sem o qual não teria os valores que levarei por toda a vida, e a meus irmãos, Carolyn, Johanes e Scarlet, pelo carinho e os bons momentos vividos...*

*A minha segunda família, Marcos e Júnia, Fernando e Viviane, Reinaldo e Adriana, e Wellerson, por todo amor, carinho e apoio dados a mim em todos os momentos em minha vida...*

## **OFEREÇO**

*A minha querida esposa Christiany, por todo o amor, companheirismo e dedicação incondicional...*

*A meu filho Gabriel (in memorian) pela sua breve estada entre nós...*

*A minha filha Larissa pelo seu sorriso...*

## **DEDICO**

## **Agradecimentos**

A Deus, pela Sua grande sabedoria e presença entre nós.

Ao Departamento de Engenharia Rural da Escola Superior de Agricultura "Luiz de Queiroz", ESALQ/USP, pela acolhida e oportunidade de realizar o curso de pós-graduação.

A Coordenação de Aperfeiçoamento de Pessoal de Nível Superior (CAPES), pela concessão da bolsa de estudos.

Ao Prof. Dr. Tarlei Arriel Botrel, pela orientação, dedicação, ensinamentos e pela sua amizade.

Aos professores Dr. José Antônio Frizzone e Dr. Sérgio Nascimento Duarte, pelas valiosas sugestões e aos demais professores que contribuíram para a minha formação acadêmica.

Aos colegas da ESALQ pelo convívio, amizade e os bons momentos que passamos juntos durante o curso.

Aos meus grandes amigos, João Célio, Eliezer e Luis Artur Alvarenga Vilela (*in memorian*) pelo incentivo e apoio durante o curso e principalmente, pela nossa amizade.

Aos funcionários do Departamento de Engenharia Rural, ESALQ/USP, pela dedicação e presteza.

A todos que direta ou indiretamente contribuíram para a conclusão do presente trabalho.

### **BIOGRAFIA**

Miguel Angel Isaac Toledo del Pino, filho de Miguel Angel Toledo Garrido e Eugênia Adriana del Pino Puentes, nasceu no dia 14 de dezembro de 1970, em Cauquenes, Chile. Graduou-se Engenheiro Agrícola em julho de 1995, na Escola Superior de Agricultura de Lavras (ESAL), atual Universidade Federal de Lavras (UFLA). Em março de 1998, terminou o curso de Mestrado em Engenharia Agrícola, área de concentração em Irrigação e Drenagem, na UFLA. Em março do mesmo ano, foi contratado como professor substituto, mediante concurso público, por essa instituição, tornando-se responsável pelas disciplinas de Desenho Técnico I e Desenho Técnico II nos cursos de graduação e Desenho Técnico, Irrigação de Jardins e Projeto Hidráulico no curso de pós-graduação (especialização). Em dezembro de 2000, concluiu o curso de especialização em Matemática e Estatística pela Fundação de Apoio, Pesquisa e Extensão – FAEPE/UFLA. Em fevereiro de 2002 iniciou o curso de Doutorado em Agronomia, área de concentração em Irrigação e Drenagem, na Escola Superior de Agricultura "Luiz de Queiroz" (ESALQ/USP).

# **SUMÁRIO**

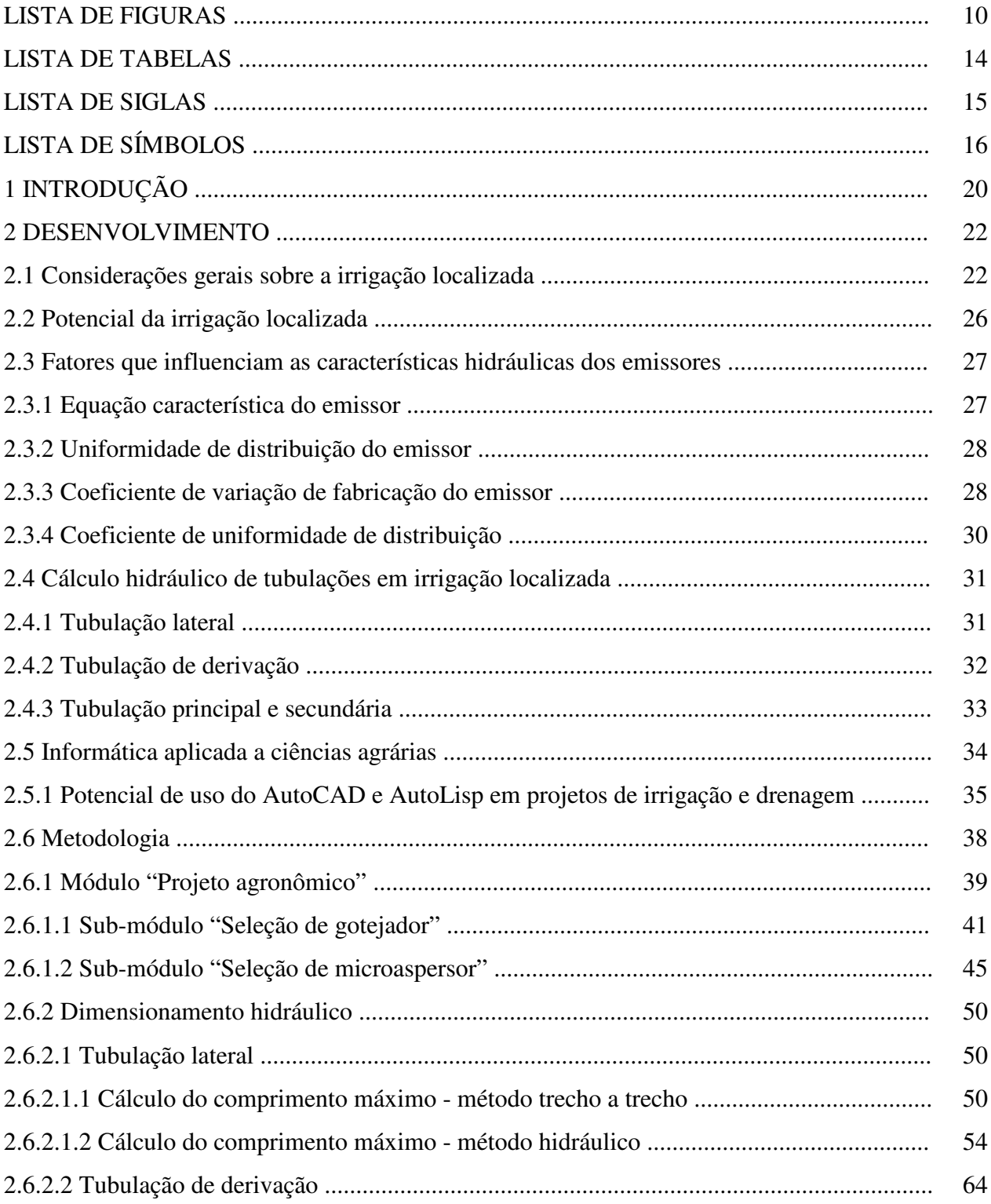

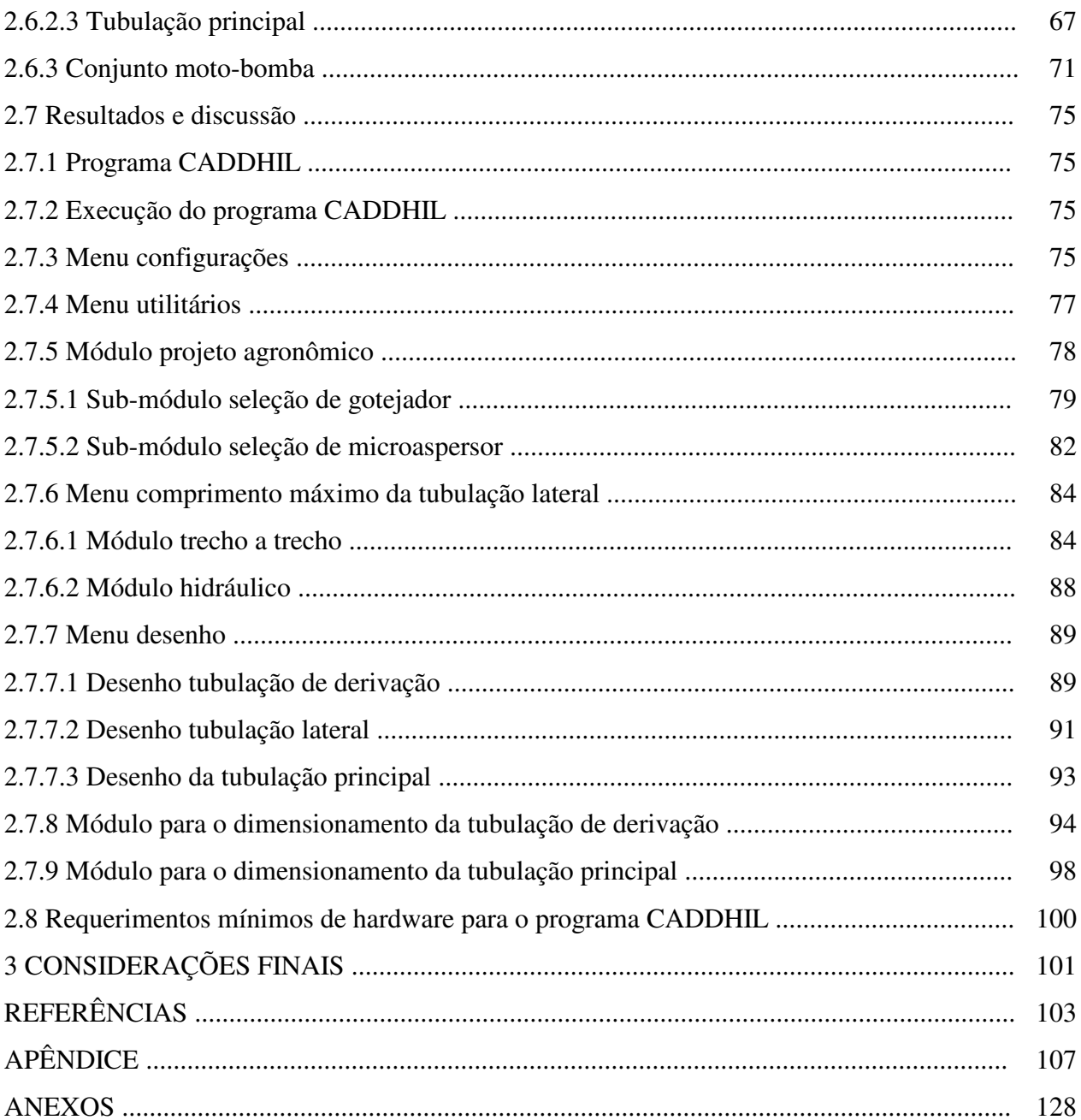

### **RESUMO**

## **Sistema computacional de auxílio ao desenho, simulação e desenvolvimento de projetos de irrigação localizada**

O presente trabalho teve por objetivo desenvolver um programa computacional, denominado CADDHIL, para auxílio no desenho, simulação e dimensionamento de projetos de irrigação localizada em ambiente gráfico do AutoCAD. Foram utilizadas as linguagens de programação Auto Lisp e Delphi na criação do programa, que permite o desenho, procedimentos de cálculos automáticos e simulações de várias situações durante a fase de projeto. O programa permite a seleção do tipo de emissor, gotejador ou microaspersor, cálculo da lâmina de água a aplicar na cultura, dimensionamento da tubulação lateral, de derivação e principal. No dimensionamento da tubulação lateral foram propostos dois métodos, o trecho a trecho e o hidráulico. No dimensionamento da tubulação de derivação foi utilizado o método da divisão em trechos. No dimensionamento da tubulação principal foi utilizado o método econômico do custo anual total simplificado. Os dados do projeto de irrigação são armazenados em um banco de dados que podem ser acessados posteriormente. O programa apresenta ainda, tabelas auxiliares com dados de coeficientes de rugosidade, diâmetros de tubulações e ferramentas para cálculos hidráulicos, normalmente utilizados em projetos de irrigação localizada.

Palavras-chave: Irrigação localizada; Dimensionamento; Programa computacional; AutoCAD

### **ABSTRACT**

## **Computational system aid for drawing, simulation and development of localized irrigation projects**

The main objective of this work was to develop a software, denominated CADDHIL, to support drawing, simulation and design of localized irrigation projects with AutoCAD program. Auto Lisp and Delphi languages were used in the program construction, that allows the drawing, automatic calculations procedures and simulations for several situations in the project stage. The program allows the selection and calculation the emitter type, drip emitter or spray emitter, depth of water to be delivery to irrigation crop, design of lateral, manifold and main pipeline. In lateral pipeline design two methods were proposed: the step by step and the hydraulic one. In the manifold pipeline design, the section method was used. In the main pipeline design the economic method of the simplified total annual cost was used. The data of the irrigation project are saved in a database that can be accessed at any moment. The software presents auxiliary tables with data of friction coefficients, inside diameters and tools for hydraulic calculations, usually used in projects of localized irrigation.

Keywords: Localized irrigation; Design; Software; AutoCAD

## **LISTA DE FIGURAS**

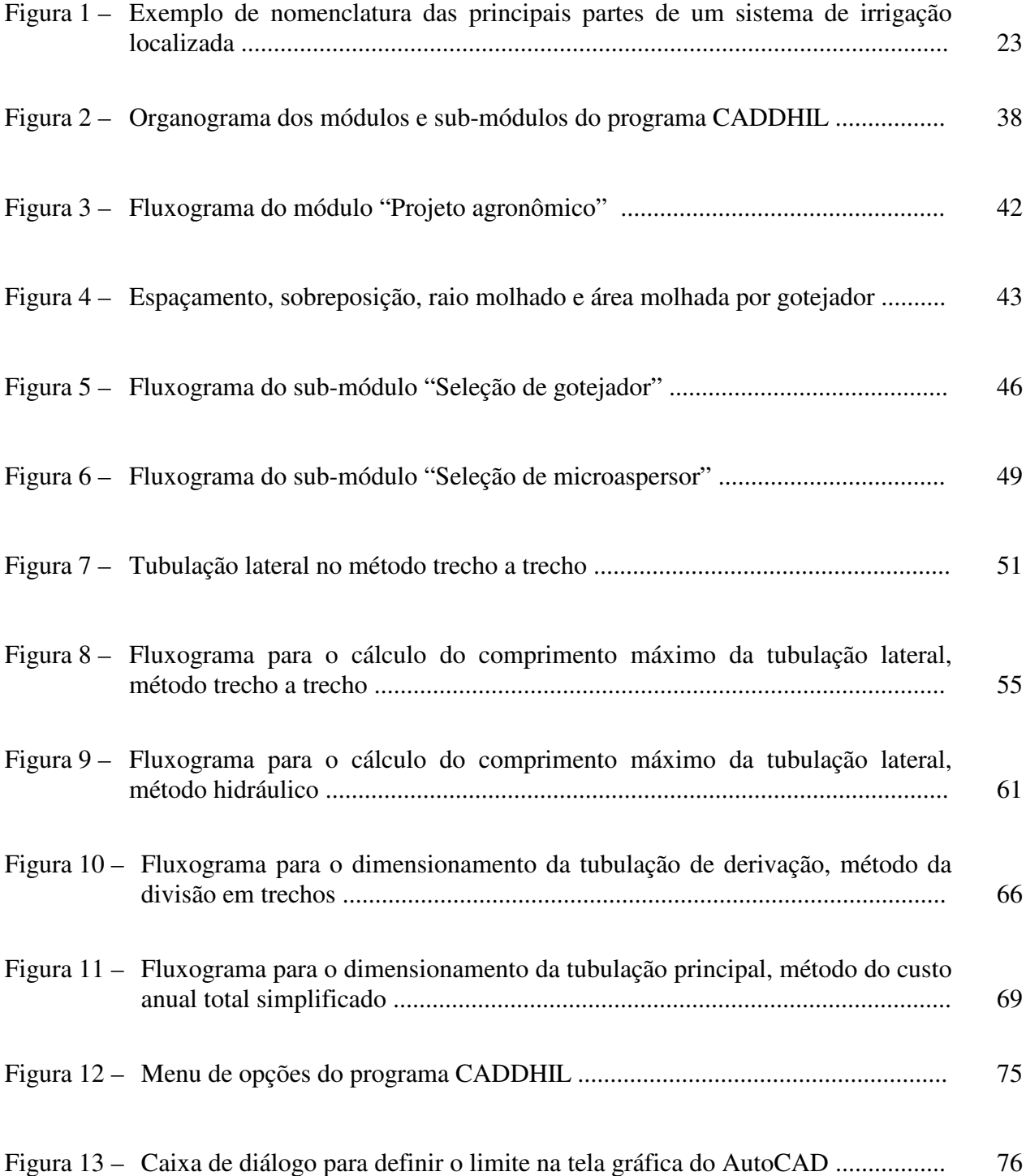

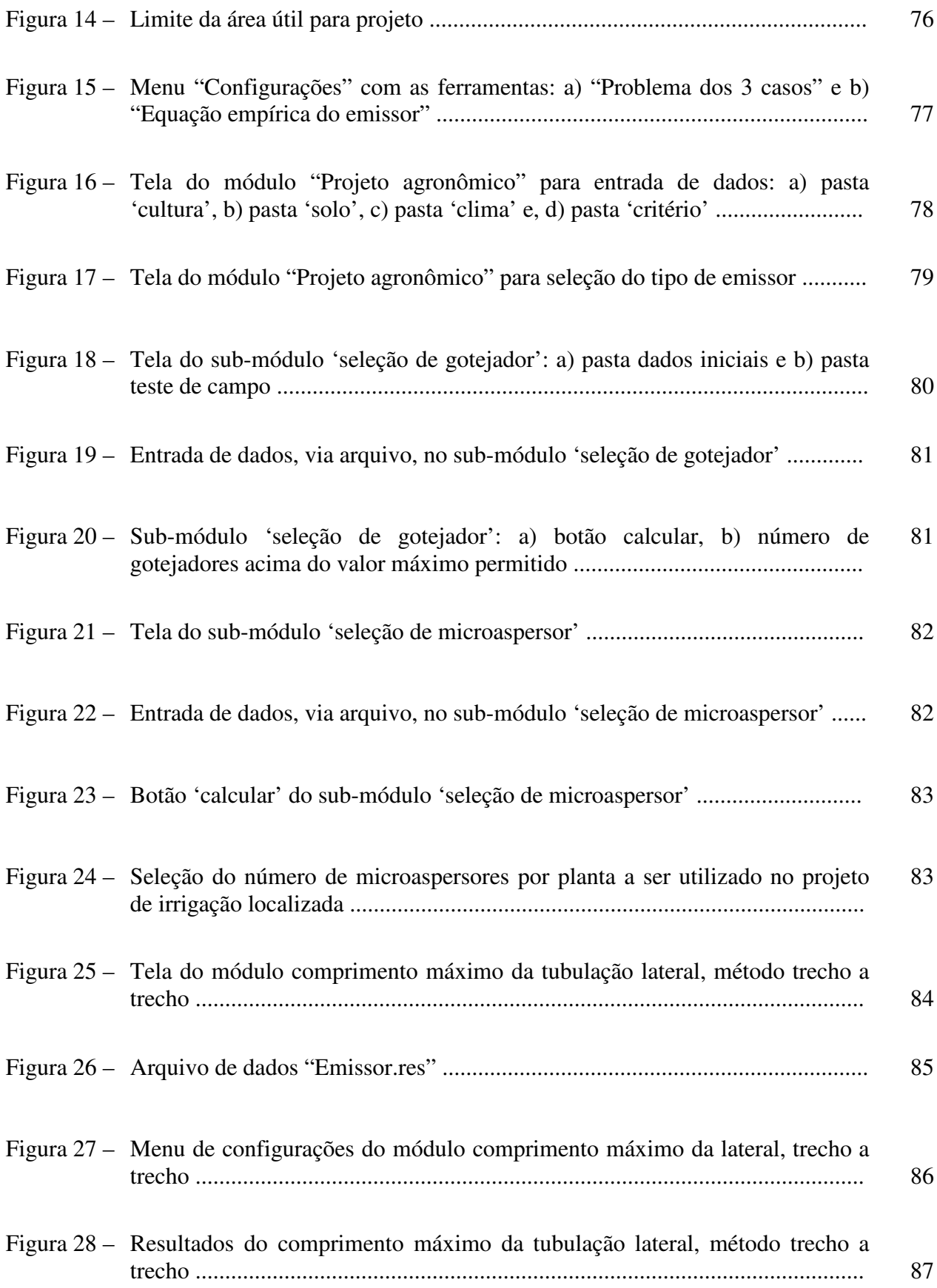

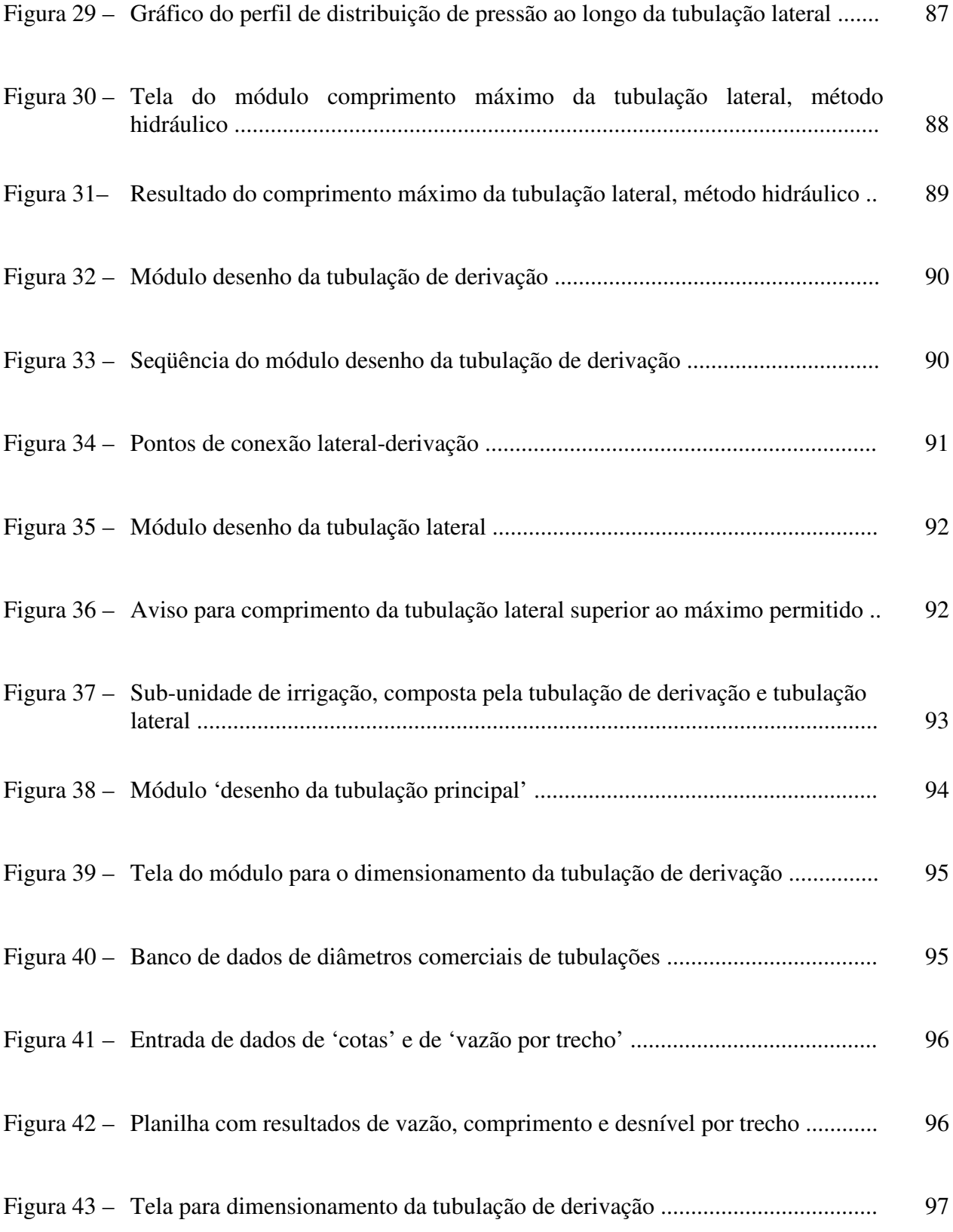

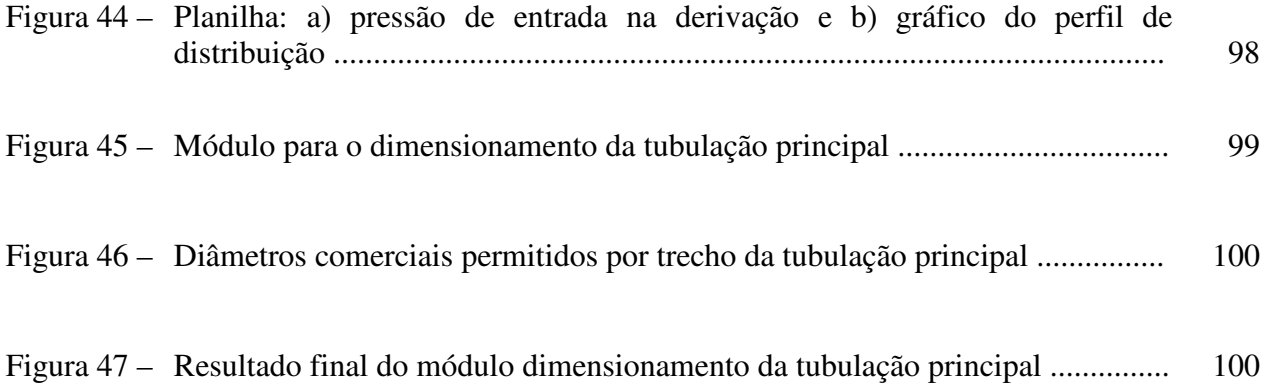

## **LISTA DE TABELAS**

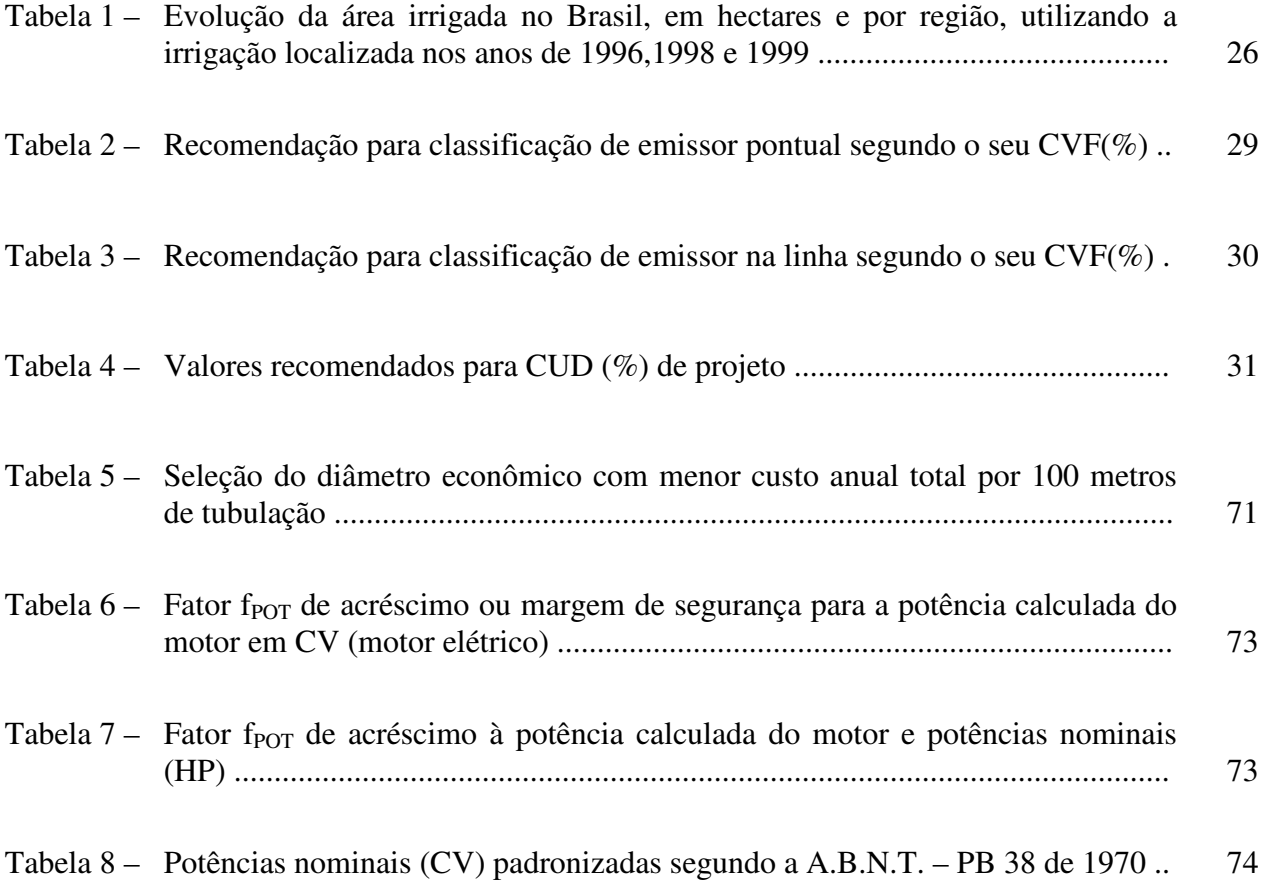

## **LISTA DE SIGLAS**

- A.B.N.T. Associação Brasileira de Normas Técnicas
- ASAE American Society of Agricultural Engineering
- AutoCAD Programa gráfico desenvolvido pela empresa Autodesk Corporation
- C/C++ Linguagem de programação C ou C++
- CAD *Computer Aided Design* Projeto assistido por computador
- CAE *Computer Aided Engineering* Processos de engenharia assistida por computador
- CAM *Computer Aided Manufacturing* Manufatura assistida por computador
- Lisp *List processing* ou *List programming*. É a linguagem de programação do AutoCAD que trabalha com o processamento ou programação de listas
- PE Polietileno
- PVC Cloreto de polivinila
- SI Sistema Internacional de Unidades

## **LISTA DE SÍMBOLOS**

- a Constante da equação de perda de carga com diâmetro constante (adimensional)
- b Coeficiente de rugosidade da equação de Flamant (adimensional)
- AMG Área molhada por gotejador  $(m^2)$
- C Coeficiente de rugosidade da equação de Hazen-Williams que depende da natureza (material e estado) das paredes da tubulação (adimensional)
- $CA_{HF}-C$ usto anual de energia gasta com a perda de carga total (\$ ano<sup>-1</sup>)
- $CAT -$ Custo anual total  $(\$$  ano<sup>-1</sup>)
- $C_E$  Custo da energia elétrica (\$  $CV^{-1}$  hora $^{-1}$ )
- $CFA \text{Custo fixo anual ($\text{ano}^{-1}$)}$
- $Ci -$ Custo da tubulação por metro linear (\$ m<sup>-1</sup>)
- CU Coeficiente de uniformidade de distribuição (%)
- CVF Coeficiente de variação de fabricação do emissor (%)
- dH Perda de carga elementar em um trecho qualquer ao longo da tubulação lateral (m)
- D Diâmetro interno da tubulação (m)
- Dcom Diâmetro comercial (mm)
- Dmin Diâmetro mínimo calculado para velocidade menor que 2,5 m s<sup> $-1$ </sup> (mm)
- $D_P$  Diâmetro da tubulação principal (m)
- EA Eficiência de aplicação de água (decimal)
- $E_L$  Espaçamento entre linhas de plantas (m)
- $E_P$  Espaçamento entre plantas (m)
- $ET_0$  Evapotranspiração máxima de referência (m $\rm{dia}^{-1})$
- $\text{ET}_{\text{CALC}}$  Evapotranspiração calculada para a cultura (m $\text{ dia}^{-1}$ )
- f Fator de atrito (adimensional)
- FC Fator de múltiplas saídas ou fator de Christiansen (adimensional)
- FRC Fator de recuperação de capital (decimal)
- g Aceleração da gravidade no local (m<sup>2</sup> s<sup>-1</sup>)
- hf<sub>HW</sub> Perda de carga na tubulação com a equação de Hazen-Williams (m)
- $hf<sub>L</sub>$  Perda de carga em tubulações laterais considerando as perdas localizadas (m)
- $\text{hf}_{\ell}$  Perda de carga na tubulação lateral em uma posição  $\ell$  qualquer (m)
- $\mathrm{hf}_{\mathrm{m}}^{+}$  Valor médio da perda de carga ao longo de uma tubulação lateral
- $hf_{L}$  Perda de carga em tubulações laterais (m)
- $hf_{TR}$  Perda de carga no trecho considerado (m)
- H Pressão na entrada na tubulação (kPa)
- Hi Pressão no emissor na n-ésima posição (m.c.a.)
- Hi-1 Pressão no emissor na posição anterior (m.c.a.)
- Hn Pressão nominal (kPa)
- HFTotal Perda de carga total na tubulação principal (m)
- $HT$  Horas de funcionamento anual do sistema de irrigação (horas ano<sup>-1</sup>)
- Hvar Variação de pressão na sub-unidade ou na tubulação lateral (decimal)
- j Taxa de juros ao ano (decimal)
- J' Perda de carga unitária da tubulação, considerando as perdas localizadas (m m $^{-1}$ )
- J Perda de carga unitária na tubulação (m m $^{-1}$ )
- k1 Termo auxiliar de cálculo do fator f de Churchill
- k2 Termo auxiliar de cálculo do fator f de Churchill
- K Coeficiente de ajuste da equação (m<sup>3</sup> s<sup>-1</sup> kPa<sup>-x</sup>)
- Kc Coeficiente da cultura (adimensional)
- KL Coeficiente de localização (adimensional)
- $\ell$  Distância entre o início da tubulação lateral até a posição de interesse (m)
- L Comprimento total da tubulação (m)
- Le Perda de carga localizada em comprimento equivalente (m)
- LB Lâmina bruta de água aplicada (m)
- LIrr<sub>A</sub> Lâmina de irrigação necessária por planta (m dia<sup>-1</sup>)
- LIrr<sub>B</sub> Volume de água diário necessário por planta (L planta<sup>-1</sup> dia<sup>-1</sup>)
- LR Lâmina real de irrigação (m)
- m Expoente da velocidade ou vazão para o cálculo da perda de carga (adimensional)
- n Expoente do diâmetro para o cálculo da perda de carga na tubulação (adimensional)
- N Número de saídas na tubulação (adimensional)
- Ne Número de emissores da amostra

 $Ne<sub>NIC</sub> - Número inicial de gotejadores por planta calculado (adimensional)$ 

- Nm Número de microaspersores por planta (adimensional)
- p Fator de disponibilidade de água para a cultura da FAO (decimal)
- PAM Percentagem de área molhada calculada
- PMA Percentagem mínima de área molhada adotada para projeto
- POT<sub>HF</sub> Potência gasta com a perda de carga total calculada para todas as combinações de trechos (CV)
- q Vazão do emissor (m<sup>3</sup> s<sup>-1</sup>)
- q<sub>25</sub> Média referente a 25% dos emissores de menor vazão (m $^3$  s $^{-1}$ )
- $q_i$  Vazão do i-ésimo emissor (m<sup>3</sup> s<sup>-1</sup>)
- $q_m V$ azão média dos emissores contidos na amostra  $(m^3~s^{-1})$
- qvar Variação máxima de vazão permitida na sub-unidade de irrigação (decimal)

Q – Vazão (m<sup>3</sup> s<sup>-1</sup>)

- $Q_{\ell}$  Vazão que passa em um ponto  $\ell$  qualquer ao longo da tubulação lateral (m $^3$  s<sup>-1</sup>)
- Qm Vazão nominal do microaspersor adotado (m<sup>3</sup> s<sup>-1</sup>)
- $Q_{MIN}$  Vazão mínima contínua de projeto (m $3 \text{ s}^{-1} \text{ ha}^{-1}$ )
- $Q_T V$ azão total de projeto (m<sup>3</sup> s<sup>-1</sup>)
- $Q_{TR}$  Vazão calculada no trecho considerado (m<sup>3</sup> s<sup>-1</sup>)
- R Valor de sucata da tubulação (\$)
- Re Número de Reynolds (adimensional)
- $\text{Ri}$  Razão entre a perda de carga na tubulação lateral em uma posição  $\ell$  qualquer e a perda de carga na tubulação (adimensional)
- $S<sub>BULBO</sub> Sobreposição entre bulbos úmidos consecutivos ao longo da tubulação lateral (%)$
- Se Espaçamento entre emissores ao longo da tubulação lateral (m)
- Seg Espaçamento entre gotejadores (m)
- So Declividade do terreno (decimal)
- $S_q$  Desvio padrão da vazão dos emissores contidos na amostra (m $^3$  s $^{-1}$ )
- t Vida útil da tubulação (anos)
- t' Fator de ajuste que depende da relação entre o desnível do terreno e a perda de carga (adimensional)
- TI Tempo de aplicação da irrigação (horas)
- TR Intervalo máximo entre irrigações (dias)
- $TR_{IRR}$  Intervalo entre irrigações calculado (dias)
- $TR_{MAX}$  Intervalo máximo entre irrigações adotado (dias)
- $TR_{MIN}$  Intervalo mínimo entre irrigações adotado (dias)
- U<sub>CC</sub> Umidade na capacidade de campo em base de massa (kg água kg solo<sup>-1</sup>)
- U<sub>PMP</sub> Umidade no ponto de murcha permanente em base de massa (kg água kg solo<sup>-1</sup>)
- V Velocidade média de escoamento do fluído  $(m s^{-1})$
- $V_{\text{IRR}}$  –Volume de água aplicado por planta (L planta<sup>-1</sup> dia<sup>-1</sup>)
- Vol<sub>MAX</sub> Volume máximo de água aplicado na planta (L planta<sup>-1</sup> dia<sup>-1</sup>)
- $\mathrm{Vol}_{\mathrm{IRR}} \mathrm{Volume}$  de água calculado (L planta $^{-1})$
- x –Expoente característico do emissor (adimensional)
- Z Profundidade efetiva do sistema radicular da cultura (m)
- $\alpha$  Ângulo formado entre o ponto de interseção entre dois bulbos úmidos sobrepostos entre si e a tubulação lateral (radianos)
- β Coeficiente de ajuste da equação relativo ao sistema de unidades a ser adotado (adimensional)
- β' Constante da equação de perda de carga, função do regime de escoamento no trecho da tubulação lateral (adimensional)
- $γ$  Peso específico do fluído (N m<sup>-3</sup>)
- ε Rugosidade absoluta das paredes da tubulação (m)
- η Rendimento do conjunto moto-bomba (decimal)
- $\kappa$  Coeficiente que depende da natureza das paredes da tubulação e do regime de escoamento (adimensional)
- $\lambda$  Fator de majoração para a equação de perda de carga em tubulações (m)
- v Viscosidade cinemática do fluído (m<sup>2</sup> s<sup>-1</sup>)
- $\rho$  Densidade do solo (kg m<sup>-3</sup>)
- ω Ângulo formado nos pontos de interseção entre dois bulbos úmidos consecutivos sobrepostos entre si (radianos)
- $\Delta h$  Perda de carga localizada (m)
- $\Delta Z$  Diferença de nível entre o início e o fim da tubulação (m)
- $\Delta Z_{\ell}$  Diferença de nível entre o início e uma posição  $\ell$  qualquer na lateral (m)

## **1 INTRODUÇÃO**

O incremento de novas tecnologias em áreas irrigadas (equipamentos para irrigação e automação), a instabilidade da economia e a globalização, têm exigido dos produtores maior dinamismo na condução da produção agrícola. Neste sentido, projetos de irrigação bem dimensionados apresentam-se como fatores importantes para o aumento da produtividade, maior sustentabilidade do sistema de irrigação e, conseqüentemente, maior geração de recursos para o agricultor.

A irrigação localizada é um dos métodos de irrigação que apresenta retorno financeiro satisfatório, pois contribui para a otimização e racionalidade no uso de água, sem, contudo, causar grandes transtornos ambientais. A irrigação localizada caracteriza-se, principalmente, pela alta freqüência de aplicações e baixas vazões, pontualmente ou em pequenas áreas próximas as plantas cultivadas, o que não provoca escoamento superficial, evitando a contaminação dos mananciais por agro-químicos em geral e diminuindo o processo erosivo, colaborando diretamente para a preservação dos recursos naturais.

A eficiência do sistema de irrigação está relacionada à qualidade dos seus componentes e ao correto dimensionamento hidráulico do sistema, principalmente no que se refere aos cálculos de perda de carga. Em projetos de irrigação localizada, uma vez definida a instalação (projeto da rede hidráulica no campo) e comprovado seu funcionamento dentro dos limites fixados para o projeto, iniciam-se os cálculos hidráulicos necessários para definir os tipos de materiais e suas respectivas dimensões. Neste ponto, o procedimento manual é trabalhoso, tanto quanto ao desenho da planta como os cálculos, sendo que o uso do computador torna-se uma ferramenta útil no auxílio nos cálculos e simulações.

Em todas as áreas de conhecimentos, a informática tem tido grandes avanços. Na área de Irrigação e Drenagem, sua utilização tem sido feita, principalmente, nas fases de cálculos e avaliações de projetos, programação e controle da irrigação, como também na organização e levantamento de dados. No caso específico da Irrigação, o desenho da malha de tubulações na área, principalmente em projetos de irrigação localizada, ainda é feito, na maioria das vezes, manualmente, sendo utilizados programas computacionais somente para o dimensionamento hidráulico do sistema. Torna-se, então, necessário buscar outras ferramentas computacionais que permitam realizar, conjuntamente, tanto o desenho como o dimensionamento hidráulico da malha de tubulações do sistema de irrigação, de forma a otimizar o trabalho do engenheiro e facilitar a tomada de decisão. Neste aspecto, o uso de programas computacionais com tecnologia CAD (Projeto Auxiliado por Computador, tradução de *Computer Aided Design*), aliado ao uso de linguagens de programação, podem desempenhar muito bem este papel. No mercado, programas gráficos como o AutoCAD juntamente com a linguagem nativa AutoLisp e outras, como o Delphi, o Visual Basic e o C/C++, têm sido amplamente utilizadas na construção civil, indústria, engenharia mecânica, arquitetura e em sistemas de informações geográficas, sendo que na área de Irrigação e Drenagem seu uso ainda é incipiente.

Baseado neste contexto, o presente trabalho tem como objetivo desenvolver um programa, denominado CADDhil, associado ao programa AutoCAD, escrito em linguagem de programação AutoLisp e Delphi para auxílio no desenho, simulação e o dimensionamento hidráulico de sistemas de irrigação localizada.

#### **2 DESENVOLVIMENTO**

#### **2.1 Considerações gerais sobre a irrigação localizada**

Irrigação localizada, segundo Rodrigo López et al. (1997), pode ser definida como a aplicação de água no solo em uma região restrita do volume radicular da cultura, sendo caracterizado por:

a) não molhar, em geral, a totalidade do solo, aplicando a água sobre ou sob a superfície do solo;

b) utilizar pequenas vazões com baixas pressões;

c) aplicar a água próximo às plantas através de um número variado de pontos de emissão;

d) ao reduzir o volume de solo molhado e, portanto, sua capacidade de armazenamento de água, a irrigação é realizada com uma freqüência necessária para manter um alto conteúdo de água no solo (irrigação de alta freqüência).

Em função da forma de aplicação da água, pode-se dividir a irrigação localizada em irrigação por gotejamento, ou seja, uso de gotejadores ou ponto de emissão (unidimensional) ou metro linear de tubo gotejador; irrigação por microaspersão em que a água é aplicada cobrindo uma área (bidimensional) e irrigação sub-superficial, em que a água é aplicada sob a superfície do solo, com baixa vazão, semelhante à irrigação por gotejamento (RODRIGO LÓPEZ et al., 1997).

Outro ponto importante é a definição da terminologia a ser adotada no que diz respeito as diferentes partes que formam uma rede de tubulações da irrigação localizada (Figura 1). Bernardo; Soares e Mantovani (2005); Rodrigo López et al. (1997); Vermeiren e Jobling (1997), recomendam a seguinte terminologia:

1) Emissor: órgão de distribuição da água (com vazão determinada).

2) Tubulação lateral: tubulação disposta em paralelo às fileiras das culturas e com emissores dispostos entre si a intervalos regulares.

3) Tubulação de derivação ou terciária: tubulação que distribui a água pelas várias tubulações laterais. Conhecida, também, por tubulação de distribuição.

4) Tubulação principal/secundária: tubulação que liga a unidade do cabeçal de controle às tubulações de derivação ou terciária.

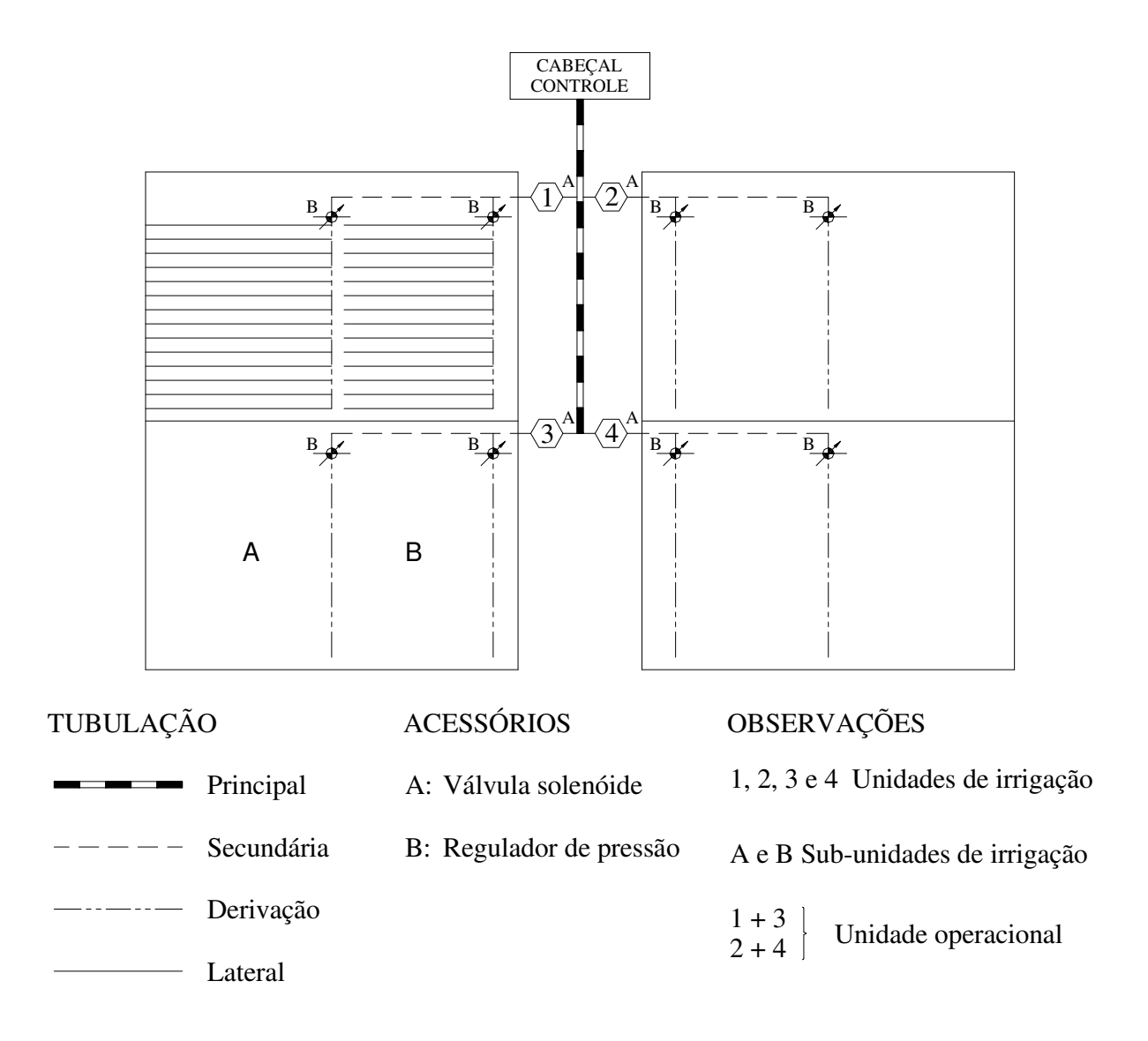

Figura 1 – Exemplo de nomenclatura das principais partes de um sistema de irrigação localizada

Outra forma de denominar a rede hidráulica de um sistema de irrigação localizada é substituir a expressão tubulação por linha, ou seja, linha lateral, linha de derivação e linha principal. A norma ASAE EP405.1 (1999), apresenta outros termos, comuns em projetos de irrigação localizada. São eles:

1) Sub-unidade de irrigação, que corresponde à área que se irriga simultaneamente desde um mesmo ponto em que se regula ou controla a pressão de entrada de água.

2) Unidade de irrigação, formada pelo conjunto de sub-unidades que irrigam simultaneamente desde um mesmo ponto em que se controla a quantidade de água a aplicar em cada irrigação. No início da unidade de irrigação deve haver um registro ou uma válvula solenóide ou uma válvula volumétrica.

3) Unidade operacional, composto pela soma de todas as unidades de irrigação que funcionam simultaneamente desde um mesmo cabeçal de controle.

4) Cabeçal de controle, formado por todos os dispositivos que dominam toda a área da instalação e podem servir para filtrar e tratar a água, incorporar fertilizantes, controlar a pressão e medir o volume de água aplicado por irrigação.

O cabeçal de controle em conjunto com os emissores constitui a principal partes de um sistema de irrigação localizada e é composto, geralmente, dos seguintes dispositivos: medidores de vazão, filtro de areia, de anéis ou de tela, injetor de fertilizantes, válvula de controle de pressão, controlador para automatização, registros e manômetros (KELLER; BLIESNER, 1990; PIZARRO CABELLO, 1996). Em se tratando de um método de irrigação em que a rede hidráulica é fixa no campo, o custo inicial de implantação torna-se elevado, restringindo seu uso a culturas com elevada capacidade de retorno (BERNARDO; SOARES e MANTOVANI, 2005).

A irrigação localizada, de acordo com Bucks e Davis (1986), apresenta as seguintes vantagens e desvantagens em relação a outros métodos de irrigação.

#### I) Vantagens:

• Melhor uso da disponibilidade de água, devido a uma porção restrita do volume do solo ser irrigada, diminuindo a área evaporada, as perdas por escoamento superficial e por percolação profunda, além de não irrigar ervas daninhas e permitir maior eficiência da irrigação; não é afetada pelo vento, pelo tipo de solo e pela interferência do irrigante.

• Redução do perigo da salinidade nas plantas, já que o turno de rega é, em geral, reduzido e o conteúdo de água dentro do bulbo úmido é sempre elevado, mantendo a concentração de sais na periferia do bulbo, afastada da região em que se concentram as raízes da plantas.

• Facilidade para aplicação de fertilizantes e outros produtos químicos pela água de irrigação, método conhecido como fertigação ou fertirrigação, tornando possível maximizar a programação de aplicação de fertilizantes e outros produtos químicos à cultura.

• Limitação no crescimento de ervas daninhas, pois somente uma parte da superfície do solo é molhada.

• Menor requerimento de energia, acarretando em menores custos com bombeamento de água, devido a baixas pressões de funcionamento do sistema de irrigação localizada.

• Não há interferência nas práticas culturais em função da irrigação não molhar a faixa entre fileiras de plantas, podendo ser realizadas capinas, pulverizações, colheitas, podas e outras práticas culturais sem interromper o ciclo normal de irrigação.

• Economia de mão-de-obra, devido à instalação ser normalmente fixa no campo, quando comparada com outros métodos de irrigação.

#### II) Desvantagens:

• Requerimentos constantes de manutenção. O entupimento parcial ou total de emissores representa o mais sério problema encontrado na irrigação localizada, principalmente no gotejamento. O entupimento afeta a uniformidade de aplicação de água e fertilizantes, aumenta os custos de manutenção e resulta em perdas significativas na produção da cultura, se não for detectado em tempo hábil. Outro problema que pode ocorrer é devido a danos causados por pessoas, animais ou máquinas que transitam pela área.

• Salinização. Se não forem adotadas medidas corretas de manejo de solo e água, os sais acumulados na superfície e na periferia do bulbo úmido podem ser transportados para a zona radicular das plantas com uma chuva leve, causando sérios prejuízos às culturas.

• Crescimento restrito das raízes da planta. Como a irrigação localizada fornece água a uma porção concentrada do volume total do solo, o crescimento de raízes fica limitado a esse volume de solo próximo ao emissor ou ao longo da linha lateral. Dessa forma, a estabilidade da planta no solo pode ficar prejudicada e ocorrer queda da planta em locais com incidência de ventos fortes.

• Alto custo inicial do sistema, já que o método requer a compra de toda a rede de tubulações e emissores, além dos equipamentos para filtragem, automação e bombeamento.

#### **2.2 Potencial da irrigação localizada**

No Brasil, de acordo com um estudo realizado por Christofidis (2002), a irrigação localizada tem tido grande expansão, principalmente por ser um método mais econômico com relação à utilização da água e por ter recebido maior aporte de tecnologias e redução de custos dos equipamentos.

Em um levantamento estatístico realizado por Christofidis (2001) sobre recursos hídricos e a prática da irrigação no Brasil e no mundo, o autor estima que nos próximos dez anos não só as novas áreas irrigadas utilizarão, predominantemente, o método de irrigação localizada, como também haverá uma conversão de 40% das áreas atuais sob irrigação por superfície e 30% das áreas irrigadas sob aspersão para a irrigação localizada, ou seja, gotejamento e microaspersão. Isso se deve ao fato da política de gestão de recursos hídricos implantada pelo governo, ou seja, a cobrança pelo uso da água. Com isso, os irrigantes terão uma nova mentalidade sobre como usar racionalmente a água e, conseqüentemente, haverá a diminuição do seu desperdício que chega, segundo o levantamento, a 50%.

A possibilidade de aplicação de agro-químicos via água de irrigação, os menores custos operacionais e o elevado potencial total ou parcial de automação, também são aspectos que favorecem a implantação de sistemas de irrigação localizada.

| Região        | 1996    | 1998    | 1999    |
|---------------|---------|---------|---------|
| Norte         | 5.000   | 670     | 2.110   |
| Nordeste      | 55.220  | 78.751  | 84.457  |
| Centro-Oeste  | 1.350   | 9.408   | 12.271  |
| Sudeste       | 44.960  | 66.948  | 80.278  |
| Sul           | 11.200  | 26.530  | 33.052  |
| <b>BRASIL</b> | 117.730 | 182.307 | 212.168 |

**Tabela 1 – Evolução da área irrigada no Brasil, em hectares e por região, utilizando a irrigação localizada nos anos de 1996,1998 e 1999**

Fonte: Christofidis (2001).

A irrigação localizada não deve ser considerada somente uma técnica para suprir de água as culturas, mas como parte integrante de um conjunto de técnicas agrícolas nos cultivos de determinadas plantas, sob condições controladas de umidade do solo, adubação, salinidade, doenças e variedades selecionadas, de modo que se obtenham efeitos significativos na produção, por área e água consumida, bem como na época da colheita e na qualidade do produto (BERNARDO; SOARES e MANTOVANI, 2005). Olitta (1986), entretanto, afirma que mesmo a irrigação localizada apresente vantagens sobre outros métodos, o certo é que não existe um método de irrigação ideal para todas as situações, sendo que a escolha deve basear-se em um projeto hidráulico e de manejo corretos para obter assim, maiores lucros com a agricultura irrigada.

#### **2.3 Fatores que influenciam as características hidráulicas dos emissores**

#### **2.3.1 Equação característica do emissor**

Keller e Bliesner (1990) definem que os métodos empregados para dissipar energia de pressão nos emissores são de longo percurso e de orifícios. Os autores sugerem que em qualquer um deles, a relação entre vazão e pressão pode ser caracterizada pela seguinte equação:

$$
q = KH^{x}
$$
 (1)

em que q é a vazão do emissor (m<sup>3</sup> s<sup>-1</sup>); K é o coeficiente de ajuste da equação (m<sup>3</sup> s<sup>-1</sup> kPa<sup>-x</sup>); H é a pressão nominal do emissor (kPa) e; x (adimensional) é o expoente cujo valor depende do regime de escoamento em que opera o emissor.

Segundo os mesmos autores, quando o expoente é igual a 1, o escoamento é dito laminar e quando o expoente está próximo de 0,5, o regime é turbulento. Logo, em regime turbulento, a vazão é mais ou menos proporcional a raiz quadrada da pressão. Quando o expoente da eq. (1) aproxima-se de zero, o emissor assume a condição de autocompensante, podendo-se concluir que, quanto mais o expoente se aproxima de zero, melhor será o emissor, em relação às suas características hidráulicas.

#### **2.3.2 Uniformidade de distribuição do emissor**

Keller e Bliesner (1990); Von Bernuth e Solomon (1986), comentam que o modo como a água é distribuída, seja sobre a superfície do solo ou através do ar, tem pouca importância na distribuição de água. Sendo assim, a uniformidade de distribuição depende, basicamente, da uniformidade de vazão dos equipamentos de emissão, e esta é importante para o correto dimensionamento e manejo das instalações de irrigação.

De acordo com Solomon (1985), os fatores mais significativos que afetam a uniformidade de distribuição em sistemas de irrigação localizada são o entupimento de emissores, o número de emissores por planta e a variação de fabricação dos emissores. Contudo, Sammis e Wu (1985) ressaltam que a uniformidade de distribuição depende do projeto hidráulico e da manutenção do sistema de irrigação.

Nos sistemas de irrigação localizada, a vazão dos emissores é influenciada pelas seguintes variáveis: projeto do emissor, padrões de fabricação, perdas de carga na rede hidráulica, variações topográficas na área irrigada, quantidade e grau de entupimento de emissores, variação da temperatura da água dentro do sistema, presença de ar na rede hidráulica e, ainda, eventuais perfurações na tubulação (FAVETTA, 1993; SOLOMON, 1985).

Segundo Bralts (1986), fatores como o dimensionamento incorreto do projeto de irrigação, o manejo e a manutenção deficiente do sistema de irrigação, podem reduzir os índices de eficiência da irrigação localizada, ocasionando aos proprietários maiores gastos com água, perdas de nutrientes e energia. Sammis e Wu (1985) comentam que a manutenção inadequada do sistema de irrigação localizada pode reduzir a uniformidade de distribuição drasticamente, resultando em maiores volumes de água a aplicar e, portanto, maiores gastos.

#### **2.3.3 Coeficiente de variação de fabricação do emissor**

A variação na fabricação de emissores, de acordo com Solomon (1979), é o parâmetro indicado para avaliação de diferenças entre emissores e é de grande influência na uniformidade de distribuição. Este coeficiente deve ser levado em conta na seleção do emissor e no dimensionamento do sistema de irrigação localizada, visando atingir níveis pré-determinados de eficiência.

O mesmo autor relata que a variação de vazão do emissor, resultante da variação de fabricação, é assumida como tendo distribuição normal e recomenda que o coeficiente de variação de fabricação seja calculado de acordo com a eq. (2):

$$
CVF = \frac{S_q}{q_m}100
$$
 (2)

em que CVF é o coeficiente de variação de fabricação do emissor  $(\%)$ ; S<sub>q</sub> é o desvio padrão da vazão dos emissores contidos na amostra (m<sup>3</sup> s<sup>-1</sup>) e; q<sub>m</sub> é a média das vazões dos emissores contidos na amostra (m $3 \text{ s}^{-1}$ ).

O desvio padrão da vazão dos emissores contidos na amostra é calculado conforme a expressão:

$$
S_{q} = \left[\frac{\sum_{i=1}^{n} (q_{i} - q_{m})^{2}}{Ne - 1}\right]^{1/2}
$$
(3)

em que  $q_i$  é a vazão do i-ésimo emissor  $(m^3 s^{-1})$  e; Ne é o número de emissores da amostra (adimensional).

A norma ASAE EP405.1 (1999) classifica os emissores quanto ao coeficiente de variação de fabricação conforme se apresentam nas Tabela 2 e 3.

Tabela 2 – Recomendação para classificação de emissor pontual segundo o seu CVF (%)

| Tipo de emissor                   | <b>CVF</b>      | Classificação |
|-----------------------------------|-----------------|---------------|
|                                   | < 0.05          | Excelente     |
|                                   | $0,05$ a $0,07$ | Médio         |
| Pontual                           | $0,07$ a $0,11$ | Marginal      |
|                                   | $0,11$ a $0,15$ | Pobre         |
|                                   | > 0.15          | Inaceitável   |
| 1.71777107171000<br>$\sim$ $\sim$ |                 |               |

Fonte: ASAE EP405.1 (1999).

| Tipo de emissor | <b>CVF</b>      | Classificação             |
|-----------------|-----------------|---------------------------|
|                 | < 0.10          | <b>B</b> om               |
| Na linha        | $0,10$ a $0,20$ | Médio                     |
|                 | > 0,20          | Marginal para inaceitável |

Tabela 3 – Recomendação para classificação de emissor na linha segundo o seu CVF (%)

Fonte: ASAE EP405.1 (1999).

#### **2.3.4 Coeficiente de uniformidade de distribuição**

De acordo com Keller e Bliesner (1990); Pizarro Cabello (1996); Rodrigo López et al. (1997), o coeficiente de uniformidade de distribuição utilizado em irrigação localizada é calculado pela seguinte equação:

$$
CUD = \frac{q_{25}}{q_{m}} 100
$$
 (4)

em que CUD é o coeficiente de uniformidade de distribuição  $(\%)$  e;  $q_{25}$  é a média referente a 25% dos emissores de menor vazão ou a média do quartil inferior (m<sup>3</sup> s<sup>-1</sup>).

Pizarro Cabello (1996) comenta que quanto maior o valor de "CUD", mais cara fica a instalação de irrigação, já que para haver uma menor variação da vazão na sub-unidade de irrigação, a distribuição da pressão na rede hidráulica tem que ficar mais uniforme, exigindo dessa forma maiores diâmetros de tubulações, menores comprimentos de tubulações laterais e maior investimento em reguladores de pressão.

Na Tabela 4, são apresentados valores de "CUD" para projeto, recomendados pela ASAE EP405.1 (1999).

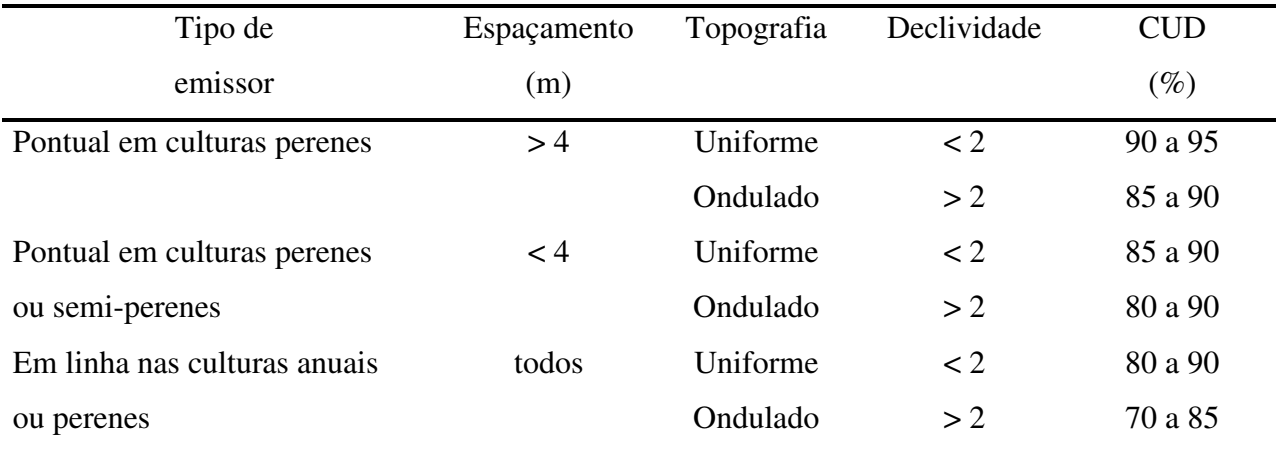

#### Tabela 4 – Valores recomendados para CUD (%) de projeto

Fonte: ASAE EP405.1 (1999).

#### **2.4 Cálculo hidráulico de tubulações em irrigação localizada**

#### **2.4.1 Tubulação lateral**

As tubulações laterais são aquelas que alimentam diretamente os emissores e recebem água da tubulação secundária. São constituídas de material plástico, PVC ou, mais comumente, o polietileno (PE), de diâmetro interno e espessura de parede variada.

As tubulações laterais são dispostas no campo, geralmente em nível, seguindo a linha da cultura (RODRIGO LÓPEZ et al., 1997; VERMEIREN; JOBLING, 1997) e são espaçadas ao longo da tubulação de derivação com distâncias preestabelecidas, normalmente determinadas em função do espaçamento entre as fileiras de plantas (BERNARDO; SOARES e MANTOVANI, 2005). Contudo, o número e espaçamento entre emissores por planta ao longo da tubulação lateral dependem da vazão do emissor, da capacidade de armazenamento de água no solo, da determinação do bulbo úmido, do tipo de cultura a ser implantada, da profundidade radicular da cultura, da eficiência de aplicação de água desejada e da variabilidade de vazão do emissor (ASAE EP405.1, 1999). Para a determinação do bulbo úmido, é recomendado o teste de campo (PIZARRO CABELLO, 1996; RODRIGO LÓPEZ et al., 1997).

A variação de vazão dos emissores ao longo da tubulação lateral, como resultado da variação de pressão, pode ser mantida dentro de certos limites aceitáveis para a determinação do comprimento da tubulação lateral em função de uma pressão de operação pré-determinada. De acordo com Gillespie; Phillips e Wu (1979), o critério para dimensionamento do comprimento máximo da tubulação lateral consiste em minimizar a variação da vazão ao longo da tubulação lateral.

Para o cálculo da perda de carga em tubulações laterais, existem diversas equações, sendo que Keller e Bliesner (1990); Rodrigo López et al. (1997), sugerem o uso da equação de Darcy-Weisbach em tubulações laterais. A equação de Darcy-Weisbach, bem como outras equações para o cálculo da perda de carga em tubulações estão definidas no Anexo A.

Botrel (1984) comenta que a vazão é variável ao longo da linha lateral, pois cada emissor provoca um decréscimo na vazão e, conseqüentemente, haverá um decréscimo na perda de carga final da linha lateral. Sendo assim, a obtenção da perda de carga que ocorre na linha lateral deve computar a variação de perda de carga entre cada duas saídas adjacentes, adicionando-a perda localizada que ocorre no ponto de inserção do emissor, partindo do final para o início da linha lateral.

Em função do decréscimo da vazão na tubulação lateral, Keller e Bliesner (1990) propõem o uso da equação de Christiansen, também conhecido como fator de múltiplas saídas, para corrigir a equação de perda de carga (Anexo A).

#### **2.4.2 Tubulação de derivação**

A tubulação de derivação, dentro da sub-unidade de irrigação, é a que alimenta as tubulações laterais. Podem ser de PE ou de PVC, com diâmetros externos de até 110 mm. As tubulações de derivação podem ser enterradas, principalmente a de PVC, prolongando sua vida útil (RODRIGO LÓPEZ et al., 1997).

A tubulação de derivação difere da tubulação lateral, pelo fato daquela ter uma vazão superior a esta. Seu dimensionamento pode ser feito utilizando somente um diâmetro ou com vários diâmetros ao longo da tubulação. Neste último caso, é recomendado realizar o dimensionamento da tubulação de derivação no sentido favorável a declividade do terreno, compensando assim, a perda de carga com o ganho do desnível. Neste método, até quatro diâmetros é recomendado (KELLER; BLIESNER, 1990). Deve-se observar que no dimensionamento da tubulação de derivação por trechos, o diâmetro posterior deve ser no máximo, a metade do seu diâmetro anterior para evitar que o regime de escoamento passe de turbulento para o regime de transição ou indefinido.

O uso de vários diâmetros na tubulação de derivação torna a instalação econômica, reduzindo os custos com tubulações e mantém a variação de pressão dentro dos limites desejados (KELLER; BLIESNER, 1990; RODRIGO LÓPEZ et al., 1997).

No dimensionamento da tubulação de derivação em sub-unidades retangulares e com diâmetro único (constante), o cálculo do diâmetro teórico é determinado em função da perda de carga máxima admitida na tubulação de derivação, levando-se em conta o desnível do terreno, ou seja, terreno plano ou em aclive ou em declive (PIZARRO CABELLO, 1996). De posse do diâmetro teórico, o diâmetro comercial a ser utilizado na tubulação de derivação é aquele cujo diâmetro interno seja imediatamente superior ao diâmetro teórico calculado.

Utilizando a tubulação com vários diâmetros, o seu dimensionamento consiste em dividir a tubulação de derivação em trechos, em que cada trecho corresponde à distância entre laterais ao longo da tubulação de derivação e com o terreno em declive. O cálculo consiste em determinar a perda de carga em cada trecho, utilizando, em uma primeira etapa, quantos diâmetros forem necessários. Na etapa seguinte, em cada trecho deve ser escolhido o diâmetro cuja perda de carga se aproxime do valor da energia ganha com o desnível, perfazendo uma combinação de até quatro diâmetros ao longo da tubulação de derivação, de acordo com Frizzone<sup>1</sup> (informação pessoal).

#### **2.4.3 Tubulação principal e secundária**

 $\overline{a}$ 

A tubulação principal e secundária compreende todas as ramificações entre o cabeçal de controle e a entrada nas unidades de irrigação. O principal objetivo no dimensionamento da tubulação principal e secundária é selecionar os seus diâmetros, de forma que possa cumprir sua função economicamente. Neste caso, deve ser realizada a análise de todo o projeto de irrigação, determinando o valor máximo de pressão e vazão requeridas, bem como a variação de vazão ao longo da linha principal e secundária (BERNARDO; SOARES e MANTOVANI, 2005).

Para o dimensionamento da tubulação principal, utiliza-se o critério técnico ou o critério econômico. No primeiro caso, de acordo com Bernardo; Soares e Mantovani (2005), adota-se

<sup>&</sup>lt;sup>1</sup> FRIZZONE, J.A. (Escola Superior de Agricultura "Luiz de Queiroz". Departamento de Engenharia Rural. Piracicaba - SP). **Comunicação pessoal,** 2003.

$$
D_{P} = \left(\frac{4Q}{\pi V}\right)^{0.5}
$$
 (5)

em que D<sub>P</sub> (m) é o diâmetro teórico da tubulação principal e; Q (m<sup>3</sup> s<sup>-1</sup>) é a vazão. Recomenda-se o uso do diâmetro comercial imediatamente superior.

No segundo caso, Bernardo; Soares e Mantovani (2005) descrevem que o dimensionamento baseado no critério econômico, consiste em determinar os diâmetros com os quais o somatório do custo anual fixo com o custo anual variável seja mínimo. Entre os métodos propostos pelos autores, o das tentativas é mais simples e com resultados satisfatórios.

O método do custo anual total simplificado, consiste em se determinar o custo fixo anual por 100 m de tubulação, com combinação de diversos diâmetros em cada trecho na vazão correspondente ao trecho. Neste caso, a solução final será aquela em que apresentar no trecho o diâmetro de menor custo total anual em função da combinação de diâmetros disponíveis.

#### **2.5 Informática aplicada a ciências agrárias**

Na medida em que a agricultura passa a ser um negócio, há uma maior ênfase no uso de tecnologia que permite o gerenciamento confiável e seguro da produção e um controle eficaz sobre a força de trabalho. Neste caso, entre tantas técnicas, o uso do computador ocupa um lugar de destaque. Um dos resultados mais expressivos do uso de computadores na agricultura tem sido facilitar o controle de grandes recursos produtivos por um número limitado de pessoas (OLIVEIRA, 1985).

Segundo Zambalde e Nogueira (1994), o uso da informática é um dos recursos de maior potencial, capaz de ajudar produtores, empresários e administradores na concepção de um programa agrícola dinâmico e coerente.

Os avanços da informática nos últimos anos permitiram a engenheiros e pesquisadores o desenvolvimento de programas computacionais cada vez mais sofisticados. Grande capacidade de armazenamento e alta velocidade de processamento, que antes estavam restritos a centros de pesquisas, estão agora ao alcance de qualquer pessoa com um mínimo de conhecimento de informática (VICCINO, 1996). Baltra (1987), comenta que o cálculo computacional abriu um novo e amplo panorama com muitas vias de soluções para os problemas do uso da água, sua distribuição e seu benefício através da irrigação.

Outra questão importante é referente à documentação de programas computacionais. Mattos et al. (1987) citam que o manual do usuário é importante, pois deve identificar o produto, apresentar e definir os objetivos do programa, devendo conter os conceitos teóricos utilizados no desenvolvimento do programa, explicar como o usuário deve proceder desde a entrada de dados até a saída dos resultados, apresentar um exemplo completo, indicar a capacidade e limitações do programa e conter a bibliografia para consulta, necessária para uma compreensão mais aprofundada sobre o assunto.

Nas universidades e centros de pesquisas, tem havido um grande desenvolvimento de programas computacionais nas diversas áreas de ciências agrárias, demonstrando assim, a importância da informática nesta área. Entre os programas desenvolvidos, temos alguns exemplos na área de Irrigação e Drenagem: Andrade Júnior, Aguiar Netto e Bastos (1997); Bralts et al. (1993); Carvalho; Soares e Sediyama (1999); Duarte (1997); Maia (1994); Marques (2000); Miranda (1997);.Oliveira (1997); Rivera; Souza e Teixeira (1997a, 1997b); Saad e Mariño (2002); Valiantzas (1998); Viccino (1996).

#### **2.5.1 Potencial de uso do AutoCAD e AutoLisp em projetos de irrigação e drenagem**

O uso de programas que utilizam a tecnologia CAD, vem sendo difundido em todas as áreas de engenharia e arquitetura. Na área de ciências agrárias, seu uso ainda é restrito, principalmente pelo seu alto custo inicial, falta de conhecimento do potencial de aplicação em projetos que envolvem desenho e cálculos, e dispêndio de tempo em treinamento.

Na computação gráfica, os principais termos utilizados, segundo César Júnior (2001) são:

- a) CAD (*Computer Aided Design*): Projeto Assistido por Computador;
- b) CAM (*Computer Aided Manufacturing*): Produção Assistida por Computador;
- c) CAE (*Computer Aided Engineering*): Engenharia Assistida por Computador;
O AutoCAD, programa desenvolvido pela AUTODESK, é uma ferramenta de alta precisão e com grandes aplicações em todas as áreas que envolvem desenhos e projetos. A AUTODESK, de acordo com Mattos (2000), domina mais de 60% da produção de programas CAD para microcomputadores pessoais devido, principalmente, a atenção aos usuários CAD e o desenvolvimento de produtos que satisfizessem estas necessidades.

Segundo o mesmo autor, dentro de suas aplicações, podemos dizer que não há limite sobre o tipo de desenho que podemos preparar utilizando o AutoCAD. Se ele pode ser feito manualmente, pode ser feito no AutoCAD. Outro ponto importante é a possibilidade de implementar novos comandos utilizando a linguagem de programação AutoLisp.

O AutoLisp, de acordo com César Júnior (2001), é uma linguagem de programação proveniente da linguagem Lisp, muito utilizada na implementação de programas de automação, principalmente àqueles voltados à Inteligência Artificial (IA). A linguagem Lisp trabalha com o processamento de listas (Lisp = *list processing* ou *list programming* - processamento de listas ou programação de listas). Uma vez incorporado ao código do AutoCAD, passou a ser um interpretador natural de códigos fontes AutoLisp, possibilitando aos programadores a criação de novos comandos para o AutoCAD.

Na área de ciências agrárias, especialmente na irrigação e drenagem, podemos destacar a presença de programas escritos em AutoLisp desenvolvidos por empresas especializadas em computação gráfica e utilizados por grandes empresas de irrigação como a RAIN BIRD que utiliza o RainCAD, programa para auxílio e simulação de projetos paisagísticos e WCADI (*Weizmann Computer Aided Design Irrigation*), programa israelense de auxílio a dimensionamento de projetos de irrigação utilizado pela empresa NAAN SYSTEM.

Como a aplicação dos recursos CAD é ilimitada, podemos destacar várias aplicações dentro da área de irrigação e drenagem, entre as quais temos:

- a) elaboração de plantas de redes hidráulicas em projetos de irrigação;
- b) projeto, simulação e construção de protótipos de emissores utilizados em irrigação;
- c) cálculos de linhas laterais, secundárias/derivação e principais utilizando os recursos da programação do AutoLisp;
- d) determinação de posição e espaçamento entre drenos em projetos de drenagem;
- e) desenhos e ilustrações de equipamentos de irrigação e drenagem;
- f) visualização tridimensional de equipamentos de irrigação e drenagem;

g) visualização de mapas e fotografias aéreas para estudos de áreas e culturas com aptidão a projetos de irrigação e drenagem entre outros;

O uso da tecnologia CAD apresenta-se muito promissora, principalmente na área de Irrigação e Drenagem, sendo que os profissionais devem buscar fontes de informações, seja por meio de treinamento ou mesmo pela Internet.

## **2.6 Metodologia**

O programa CADDHIL foi desenvolvido utilizando-se as linguagens de programação Delphi e AutoLisp (linguagem de programação do AutoCAD). O uso do Delphi foi para tornar o ambiente do programa mais amigável em relação ao usuário.

A estrutura do programa foi dividida em módulos, sendo que cada módulo é composto por: projeto agronômico; desenho da malha de tubulações no AutoCAD e projeto hidráulico. Cada módulo, por sua vez, é formado por sub-módulos, ou seja, rotinas de programação que realizam determinadas tarefas (Figura. 2).

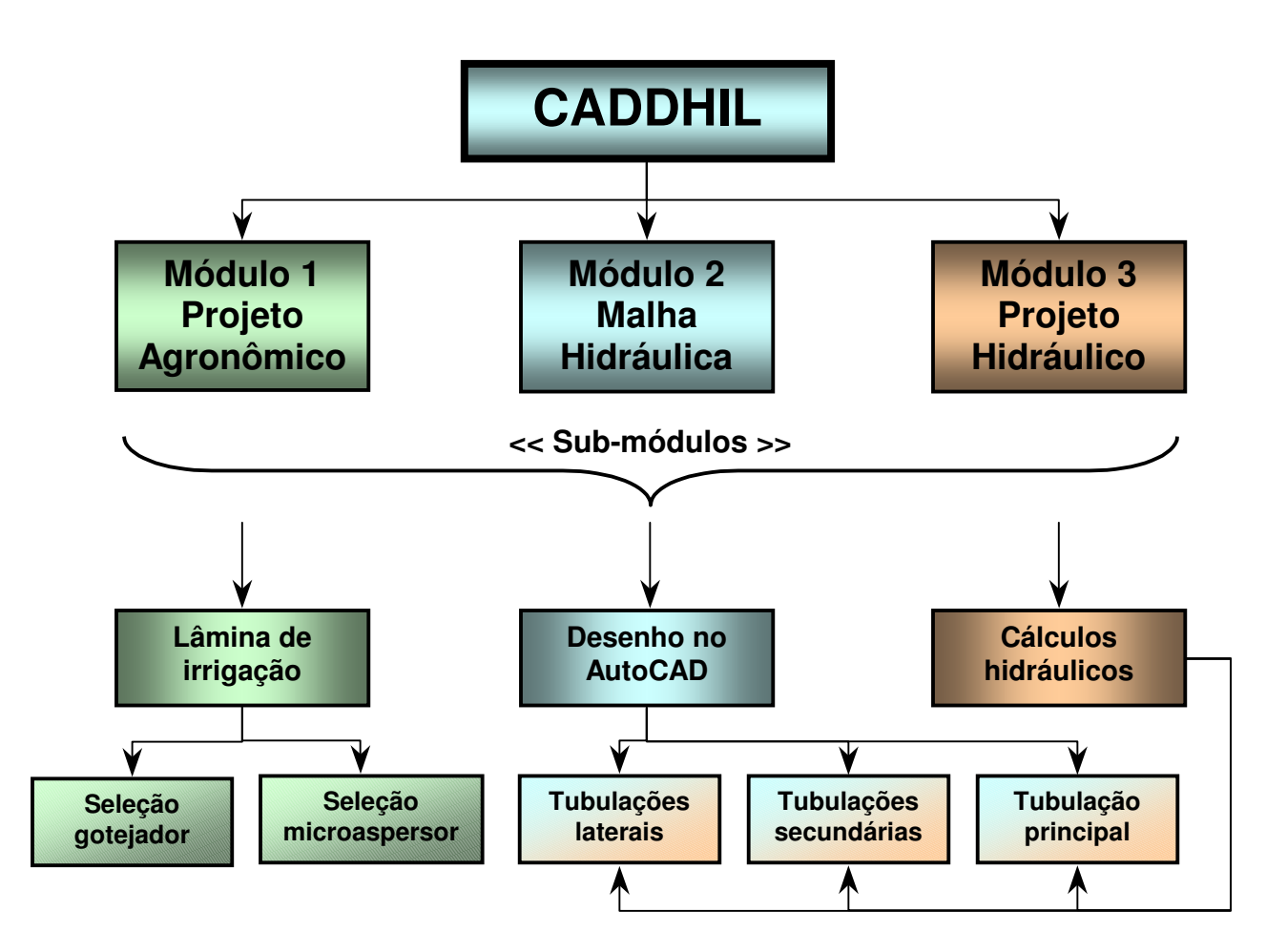

Figura 2 – Organograma dos módulos e sub-módulos do programa CADDHIL

### **2.6.1 Módulo "Projeto agronômico"**

O módulo "Projeto agronômico" tem como objetivo calcular a lâmina de irrigação necessária para a cultura, à vazão mínima contínua de projeto e o intervalo máximo entre irrigações (ou turno de rega máximo), com dados fornecidos de solo, clima e cultura.

A lâmina de irrigação necessária para a cultura é calculada a partir da evapotranspiração da cultura e critérios de projeto (eficiência de aplicação e coeficiente de uniformidade de distribuição). As equações utilizadas são:

$$
LIrr_A = \frac{ET_{CALC}}{(EA\text{ CUD})}
$$
 (6)

$$
LIrr_{B} = LIrr_{A} E_{P} E_{L}
$$
 (7)

em que LIrr<sub>A</sub> é a lâmina de irrigação necessária por planta (mm dia<sup>-1</sup>); ET<sub>CALC</sub> é a evapotranspiração calculada para a cultura (mm dia $^{-1}$ ); EA é a eficiência de aplicação de água (decimal); CUD é o coeficiente de uniformidade de distribuição (decimal); LIrr $_B$  é o volume de água diário necessário por planta (L planta<sup>-1</sup> dia<sup>-1</sup>); E<sub>P</sub> é o espaçamento entre plantas (m) e; E<sub>L</sub> é o espaçamento entre linhas de plantas (m).

A "ET<sub>CALC</sub>" é calculada utilizando a evapotranspiração máxima de referência, corrigida por fatores relacionados à cultura, ou seja, o coeficiente de cultivo e o grau de cobertura sobre o solo:

$$
ET_{CALC} = ET_0 \text{ Kc } K_L \tag{8}
$$

em que  $ET_0$  é a evapotranspiração máxima de referência (mm dia<sup>-1</sup>); Kc é o coeficiente da cultura (adimensional) e; K<sup>L</sup> é o coeficiente de localização (adimensional). Este coeficiente é função do grau de cobertura sobre o solo e pode ser calculado por:

a) Keller e Karmeli (1974)

$$
K_{L} = \frac{GC}{0.85}
$$
 (9)

ou,

b) Freeman e Garzoli, Apud Vermeiren e Jobling (1997)

$$
K_{L} = GC + \frac{1}{2}(1 - GC)
$$
 (10)

ou,

c) Decroix, CTGREF, Apud Vermeiren e Jobling (1997)

$$
K_{L} = 0.1 + GC \tag{11}
$$

em que GC é o grau de cobertura da cultura sobre o solo (decimal), tendo seu valor máximo igual a 1. Outra forma de obter o valor de "KL" é calcular a média das eq. (9), (10) e (11).

O intervalo entre irrigações ou turno de rega é obtido pela razão entre a lâmina real de irrigação e a evapotranspiração calculada da cultura.

$$
TR = int \left( \frac{LR}{ET_{CALC}} \right)
$$
 (12)

em que TR é o intervalo entre irrigações (dias) e; LR é a lâmina real de irrigação (mm). O termo "int" indica que o valor de TR será um número inteiro. O usuário deve adotar um valor de TR igual ou inferior àquele sugerido pelo módulo.

Para o cálculo de LR, utiliza-se a equação:

$$
LR = (U_{\rm CC} - U_{\rm PMP}) \frac{\rho}{\rho_a} Z p PMA
$$
 (13)

em que U<sub>CC</sub> é a umidade na capacidade de campo em base de massa (kg água kg solo $^{-1}$ ); U<sub>PMP</sub> é a umidade no ponto de murcha permanente em base de massa (kg água kg solo $^{-1}$ );  $\rho$  é a densidade do solo (kg solo m $^{-3}$ );  $\rho_a$  é a densidade da água (adota-se 1000 kg água m $^{-3}$  a 20°C); Z é a profundidade efetiva do sistema radicular da cultura (m); p é o fator de disponibilidade de água para a cultura da FAO (decimal) e; PMA é a percentagem mínima de área molhada adotada para projeto.

A vazão mínima contínua de projeto é calculada por:

$$
Q_{\text{MIN}} = \frac{L I r_{A}}{8640} \tag{14}
$$

em que  $Q_{MIN}$  (m $3 \text{ s}^{-1}$  ha $^{-1}$ ) é a vazão mínima contínua de projeto.

Com os resultados obtidos pelo módulo "Projeto agronômico" (Figura 3), o usuário deve escolher entre dois tipos de emissores, ou seja, gotejador (sub-módulo "Seleção gotejador") ou microaspersor (sub-módulo "Seleção microaspersor").

## **2.6.1.1 Sub-módulo "Seleção de gotejador"**

Este sub-módulo apresenta como resultado, a partir de informações do gotejador e com os dados de um teste de campo realizado com o mesmo, o número de gotejadores por planta, o espaçamento entre gotejadores na tubulação lateral (Figura 4), o intervalo entre irrigações, o tempo de aplicação da irrigação, o volume de água necessário por planta, à percentagem mínima de área molhada calculada e a profundidade molhada estimada. Caso o número de gotejadores por planta for maior que um limite estabelecido pelo usuário, o programa recomenda a troca por outro gotejador ou mesmo, mudança para microaspersor.

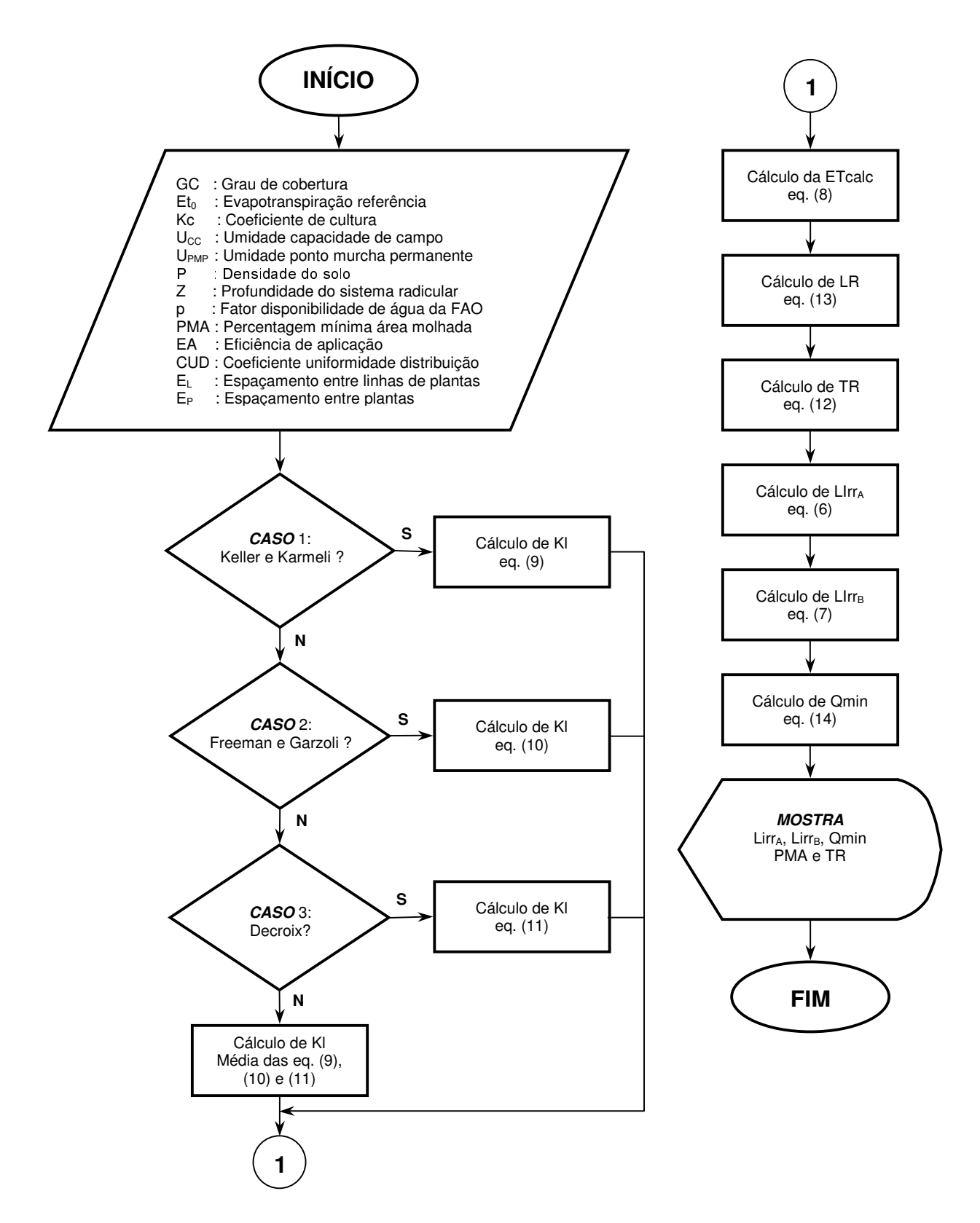

Figura 3 – Fluxograma do módulo "Projeto agronômico"

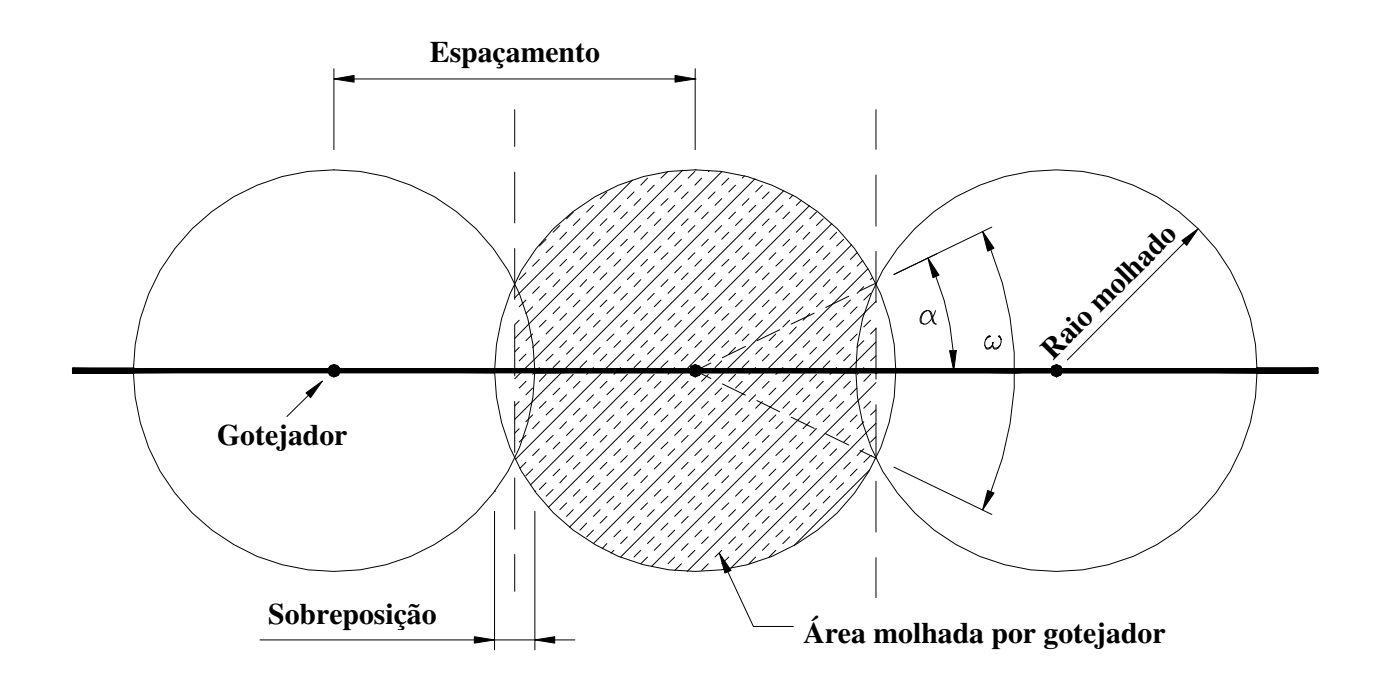

Figura 4 – Espaçamento, sobreposição, raio molhado e área molhada por gotejador

Na Figura 4, observa-se uma típica disposição de gotejadores ao longo de uma tubulação lateral em que ocorre a sobreposição entre bulbos úmidos. Portanto, o espaçamento entre gotejadores pode ser calculado por:

$$
Seg = 2 RM - \frac{S_{BULBO}}{100} RM \therefore Seg = 2 RM \left(1 - \frac{S_{BULBO}}{200}\right)
$$
 (15)

em que Seg é o espaçamento entre gotejadores (m); RM é o raio molhado calculado (m) e;  $S<sub>BULBO</sub>$ é a sobreposição entre bulbos úmidos consecutivos ao longo da tubulação lateral (%).

Rodrigo López et al. (1997) recomendam um valor de sobreposição entre bulbos úmidos de 20%. Contudo, Pizarro Cabello (1996) recomenda valores na ordem de 15 a 30%.

Denominando "α" o ângulo formado entre o ponto de interseção entre dois bulbos úmidos sobrepostos entre si ao longo da tubulação lateral e considerando o espaçamento entre gotejadores e o raio molhado pelo gotejador (Figura 4), podem ser relacionadas as seguintes equações:

$$
\alpha = \arccos\left(1 - \frac{S_{\text{BULBO}}}{200}\right)
$$
  

$$
\omega = 2 \arccos\left(1 - \frac{S_{\text{BULBO}}}{200}\right)
$$
 (16)

$$
AMG = \left\{ \pi - 2 \arccos\left(1 - \frac{S_{\text{BULBO}}}{200}\right) + \text{sen}\left[2 \arccos\left(1 - \frac{S_{\text{BULBO}}}{200}\right)\right] \right\} \text{RM}^2 \tag{17}
$$

$$
PAM = \frac{100 \text{ Ne AMG}}{E_P E_L}
$$
 (18)

em que ω é o ângulo formado nos pontos de interseção entre dois bulbos úmidos consecutivos sobrepostos entre si (radianos); AMG é a área molhada por gotejador  $(m^2)$ ; PAM é percentagem de área molhada calculada e; Ne é o número de gotejadores por planta (adimensional).

Na execução inicial do sub-módulo "Seleção de gotejador", são necessárias as seguintes informações: o número máximo de gotejadores por planta, o intervalo mínimo e o máximo entre irrigações. Para o intervalo mínimo, adota-se um dia e para o intervalo máximo, o usuário pode adotar um valor menor ou igual ao fornecido pelo módulo "Projeto agronômico".

Para determinar o número inicial de gotejadores por planta, foi utilizada a equação (Rodrigo López, 1994):

$$
Ne_{INIC} = fix \left[ \frac{LIrr_B TR_{MIN}}{Vol_{MAX}} \right] - 1
$$
 (19)

em que Ne<sub>INIC</sub> é o número inicial de gotejadores por planta calculado (adimensional); TR<sub>MIN</sub> é o intervalo mínimo entre irrigações adotado (dias) e; Vol $_{MAX}$  é o volume máximo de água aplicado na planta (L planta<sup>-1</sup>). O termo "fix" retorna a parte inteira da equação.

Com o valor de "Ne<sub>INIC</sub>", calcula-se o volume de irrigação pela eq.(20) e com o resultado obtido, interpola-se na tabela de dados do teste de campo do gotejador em função da profundidade máxima do sistema radicular. O cálculo do volume de irrigação é dado por:

$$
Vol_{IRR} = \frac{LIrr_B TR_{IRR}}{Ne}
$$
 (20)

em que Vol<sub>IRR</sub> é o volume de água calculado (L planta<sup>-1</sup>) e;  $TR_{IRR}$  é o intervalo entre irrigações calculado (dias).

O critério para finalizar o sub-módulo "Seleção de gotejador", ou seja, determinar o número máximo de gotejadores por planta (como outras informações) é alcançado quando a percentagem de área molhada calculada for maior ou igual à percentagem mínima de área molhada adotada no início do módulo (critérios de projeto). A Figura 5, apresenta a programação deste sub-módulo.

#### **2.6.1.2 Sub-módulo "Seleção de microaspersor"**

No sub-módulo "Seleção de microaspersor", após a entrada de dados com as informações do microaspersor a ser utilizado, o programa apresenta uma planilha com valores calculados para quatro situações distintas: um microaspersor para cada duas plantas, um microaspersor por planta, dois microaspersores por planta e três microaspersores por planta.

Com base no critério da percentagem mínima de área molhada (adotado no início do módulo "Projeto agronômico"), o usuário analisa a planilha com os cálculos realizados e seleciona a opção que apresentar a situação mais satisfatória entre as opções oferecidas, ou seja, define o número de microaspersores por planta. Na seqüência, o programa apresenta um resumo contendo o número de microaspersores por planta, o espaçamento entre microaspersores na tubulação lateral, o intervalo entre irrigações, o tempo de aplicação da irrigação, o volume de água necessário por planta e à percentagem mínima de área molhada calculada. A Figura 6 apresenta a programação deste sub-módulo.

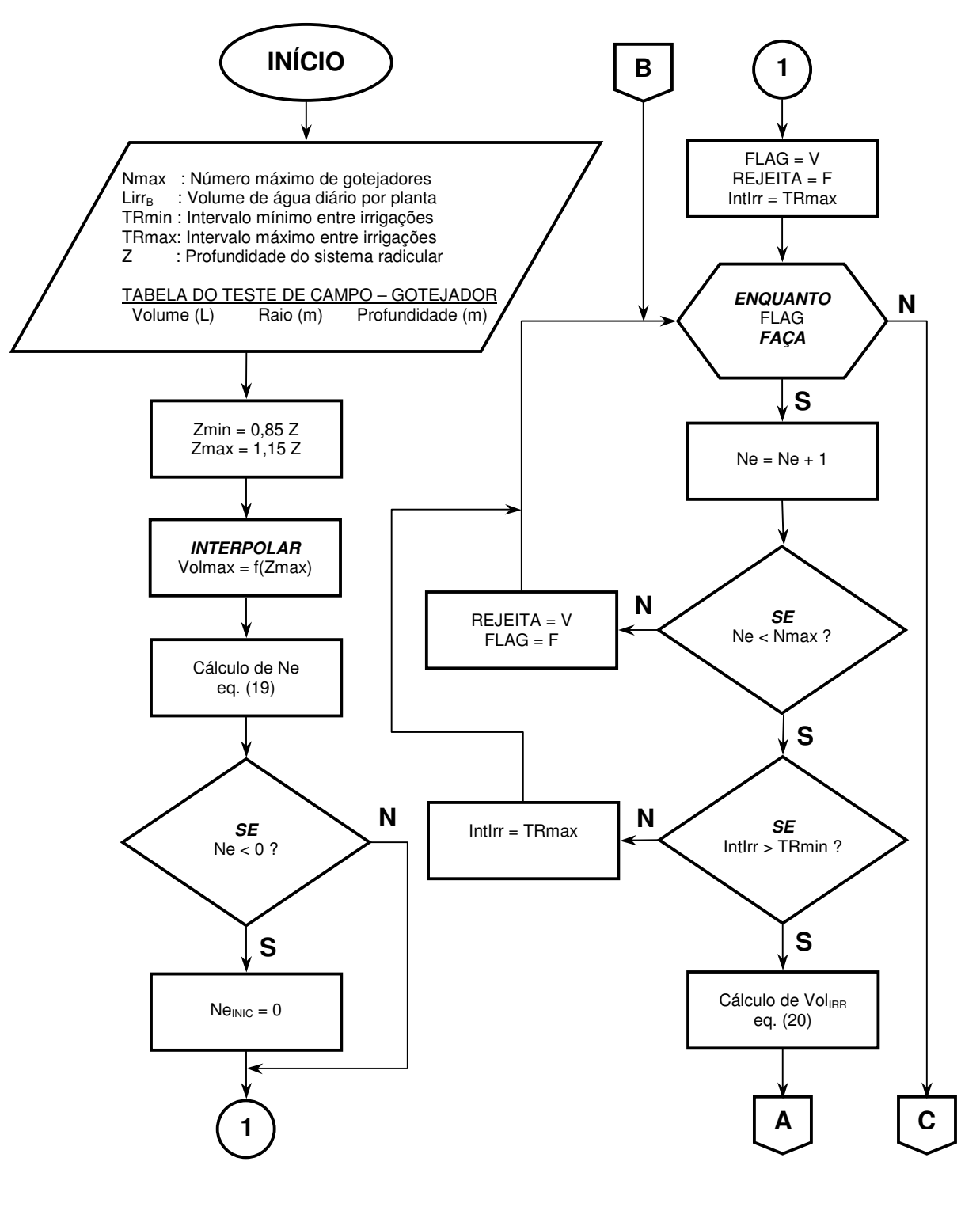

(continua)

Figura 5 – Fluxograma do sub-módulo "Seleção de gotejador"

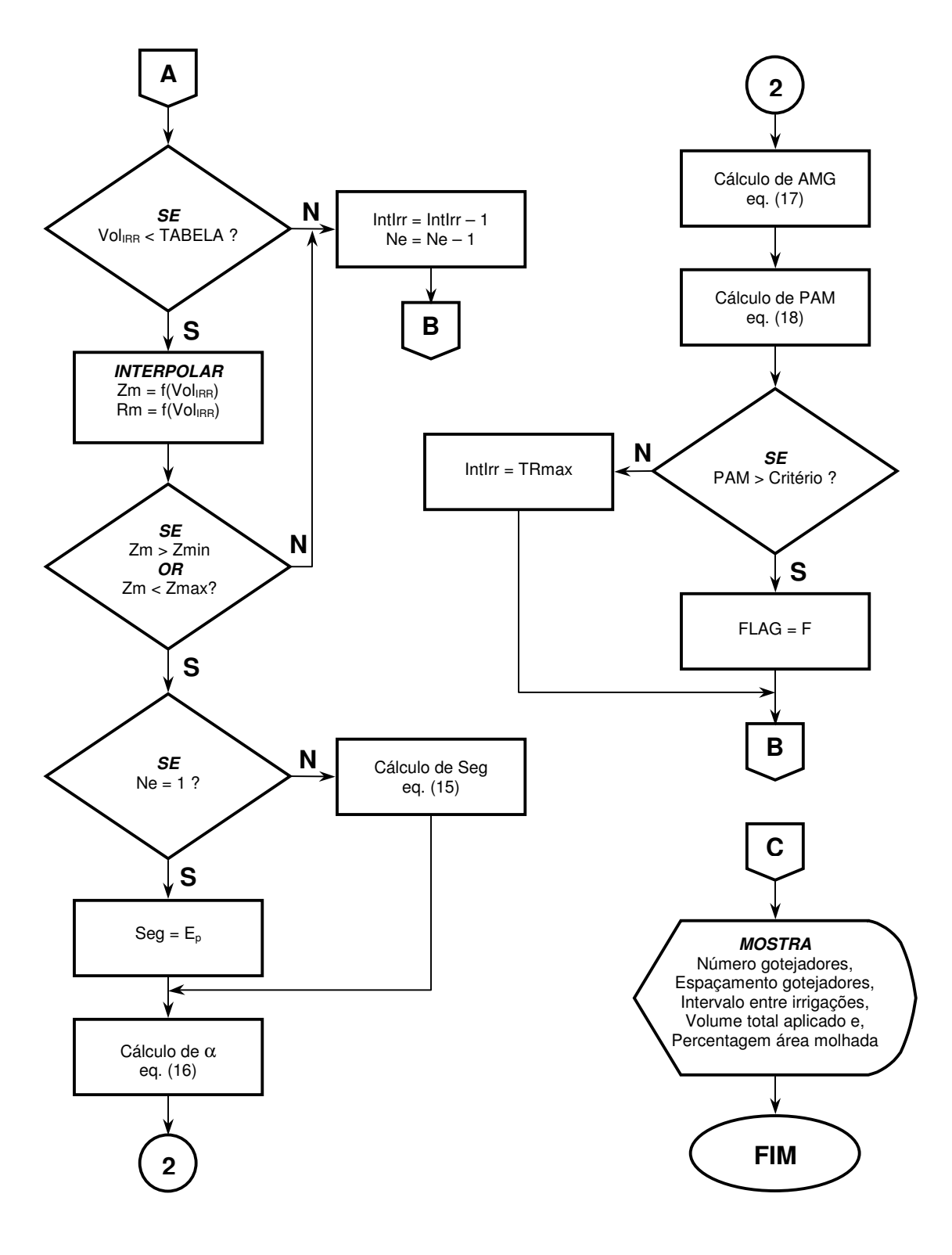

(conclusão)

Figura 5 – Fluxograma do sub-módulo "Seleção de gotejador"

A percentagem de área molhada por microaspersor é calculada por:

$$
PAM = 100 \text{ Nm} \frac{\pi (2 \text{ RMm})^2}{4 \text{ E}_P \text{ E}_L}
$$
 (21)

em que Nm é o número de microaspersores por planta (adimensional) e; RMm é o raio molhado do microaspersor adotado (m).

A lâmina bruta aplicada é dada por:

$$
LB = \frac{TR_{MAX} ET_{CALC}}{EA CUD}
$$
 (22)

em que LB é a lâmina bruta de água aplicada (mm) e; TR<sub>MAX</sub> é o intervalo máximo entre irrigações adotado (dias).

O tempo de aplicação da irrigação é calculado por:

$$
TI = \frac{LB E_{p} E_{L}}{3.6 E^{6} Nm Qm}
$$
 (23)

em que TI é o tempo de aplicação da irrigação (horas) e; Qm é a vazão nominal do microaspersor adotado  $(m^3 s^{-1})$ .

Com a vazão do microaspersor, o tempo de aplicação da irrigação, o número de microaspersores e o intervalo máximo entre irrigações, temos:

$$
V_{IRR} = \frac{3.6 \, \text{E}^6 \, \text{Qm T1 Nm}}{\text{TR}_{MAX}} \tag{24}
$$

em que V $_{\rm IRR}$  é o volume diário de água aplicado por planta (L planta $^{-1}$  dia $^{-1}$ ).

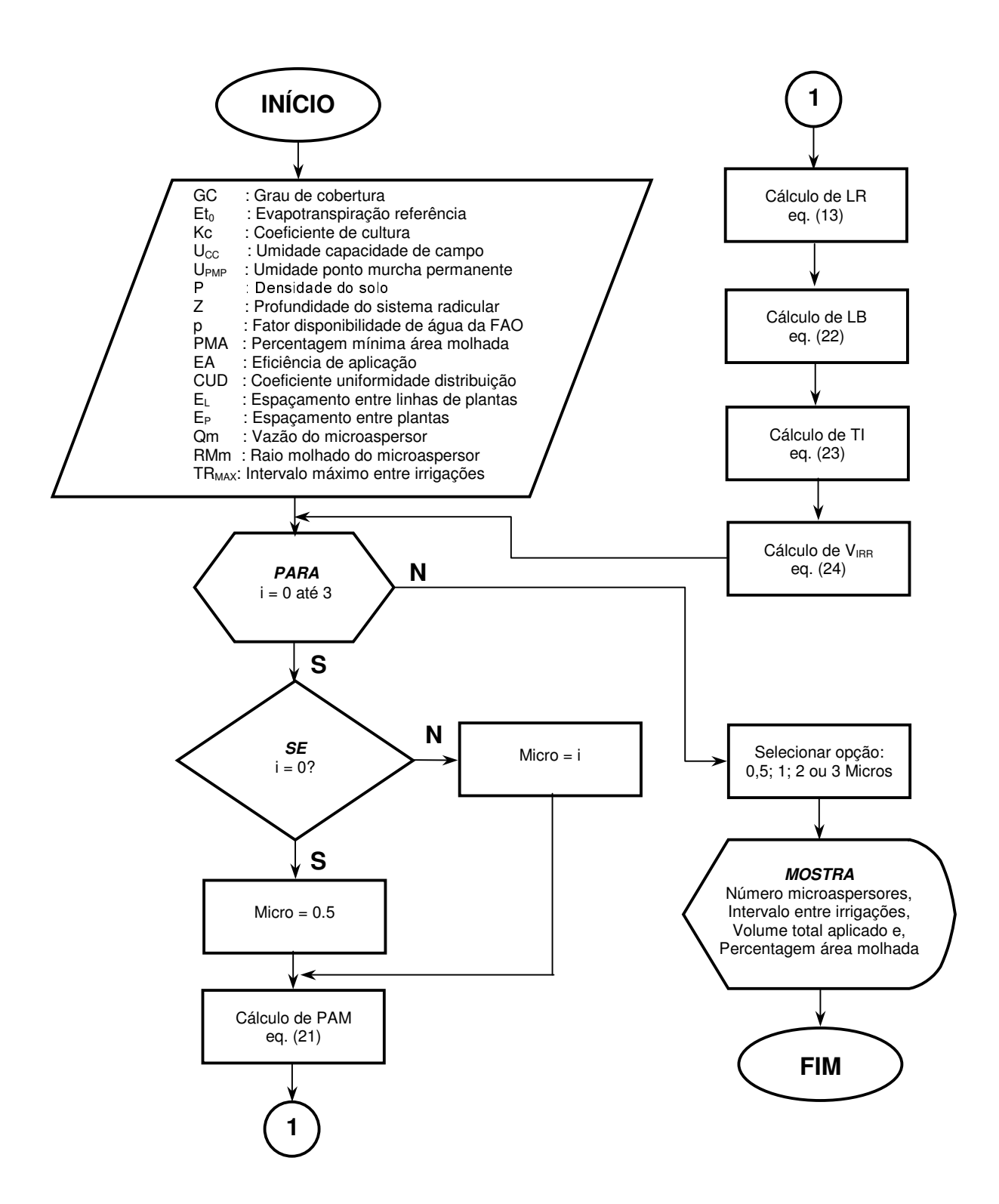

Figura 6 – Fluxograma do sub-módulo "Seleção de microaspersor"

### **2.6.2 Dimensionamento hidráulico**

#### **2.6.2.1 Tubulação lateral**

No dimensionamento hidráulico da tubulação lateral, o usuário deve determinar, primeiramente, o comprimento máximo da tubulação lateral, escolhendo entre dois métodos disponíveis: o trecho a trecho ou o hidráulico. Com esta informação, pode ser realizado o desenho das tubulações laterais e de derivação no campo, definindo assim, a sub-unidade de irrigação.

#### **2.6.2.1.1 Cálculo do comprimento máximo - método trecho a trecho**

No método trecho a trecho, o cálculo é realizado no sentido final para o início da tubulação lateral (Figura 7). No primeiro trecho (entre o último e penúltimo emissor), conhecendo-se a pressão no último emissor, sua vazão (pela equação característica do emissor) e o diâmetro interno da tubulação lateral, o módulo calcula a perda de carga no trecho. A pressão no penúltimo emissor é o somatório da pressão do último emissor com a perda de carga calculada no trecho mais a componente do desnível no trecho (desnível no trecho em aclive, sinal positivo e desnível no trecho em declive, sinal negativo).

No cálculo do trecho seguinte (entre o penúltimo e o antepenúltimo emissor), com a pressão no penúltimo emissor, calcula-se novamente a vazão. A perda de carga no trecho em questão, deve levar em conta a vazão acumulada, ou seja, a soma das vazões dos trechos (último e penúltimo; penúltimo e antepenúltimo). Os trechos seguintes seguem o mesmo raciocínio.

O comprimento máximo da tubulação lateral é encontrado quando a diferença de pressão entre o último emissor e o emissor na posição atual for menor ou igual à máxima variação de pressão admitida na tubulação lateral. O comprimento máximo da tubulação lateral será a soma dos comprimentos dos trechos acumulados.

No cálculo da perda de carga em cada trecho, podem ocorrer três regimes de escoamento, o laminar, o indeterminado e o turbulento. As equações utilizadas para o cálculo da perda de carga no método trecho a trecho encontram-se no Anexo A.

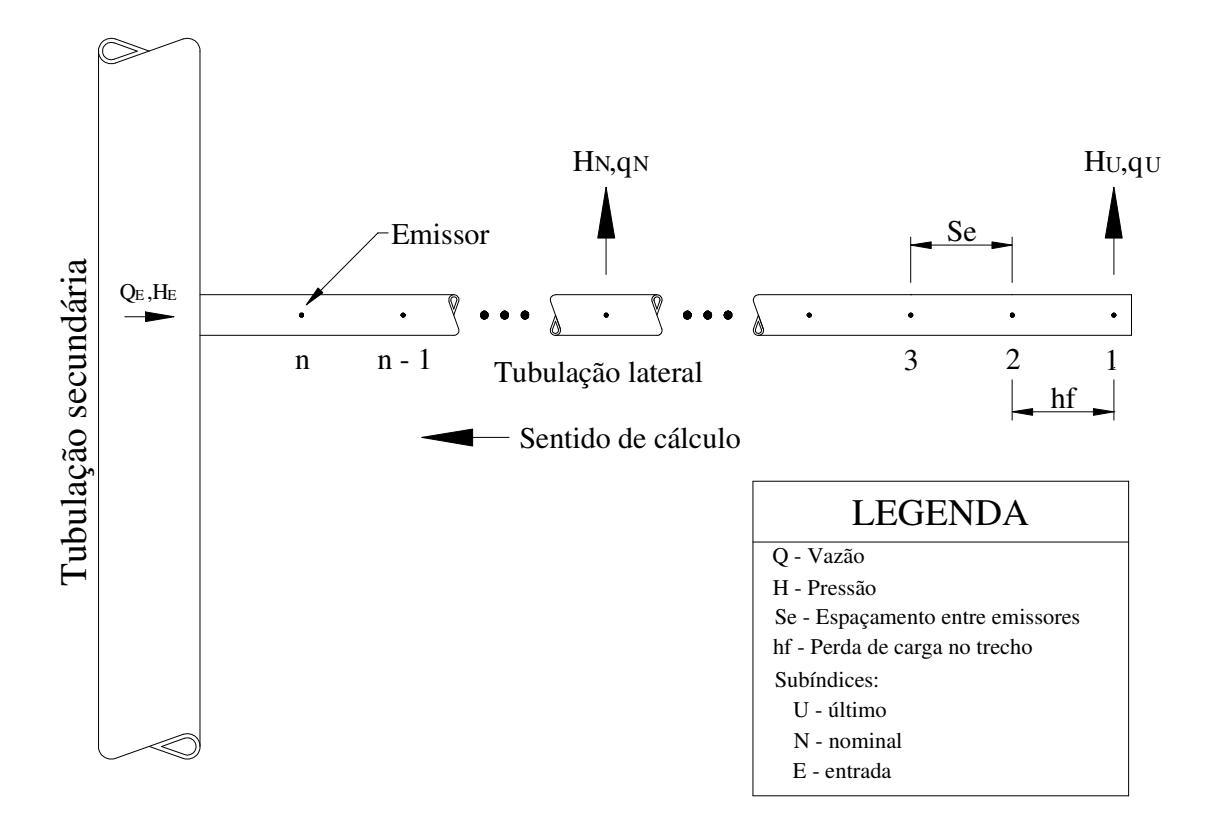

Figura 7 – Tubulação lateral no método trecho a trecho

No regime laminar, utilizando a equação da continuidade e substituindo a eq.(3) e (2) na eq.(4) conforme apresentadas no Anexo A e considerando a viscosidade cinemática da água igual a 1,01  $10^{-6}$  m<sup>2</sup> s<sup>-1</sup> (20 <sup>o</sup>C), temos:

$$
Re = 1260633,2126 \frac{Q}{D}
$$
 (25)

$$
f = 5,07681 \, 10^{-5} \frac{D}{Q} \tag{26}
$$

Substituindo a eq.(26) na eq.(1) do Anexo A, temos:

$$
J = 4{,}19481 \t10^{-6} \t\frac{Q}{D^4}
$$
 (27)

Considerando a perda de carga localizada, podemos reescrever a eq.(27) na forma de:

$$
J' = J\left(\frac{Se + Le}{Se}\right) \tag{28}
$$

Resultando na equação geral para o cálculo da perda de carga na tubulação lateral pelo método trecho a trecho no regime laminar.

Para o regime turbulento, o raciocínio é semelhante ao regime laminar, diferindo no cálculo do fator de atrito em que se utiliza a eq.(4) do Anexo A, resultando em:

$$
J = 7,80208 \, 10^{-4} \, \frac{Q^{1.75}}{D^{4.75}} \tag{29}
$$

Ou, de uma forma geral:

$$
hf_{TR} = \beta \left( \frac{Q_{TR}^m}{D^n} \left( \frac{Se + Le}{Se} \right) Se \right)
$$
 (30)

em que  $\text{hf}_{\text{TR}}$  é a perda de carga no trecho considerado (m);  $\beta$ ' é a constante da equação para o cálculo da perda de carga que depende do regime de escoamento no trecho da tubulação lateral (adimensional);  $Q_{TR}^{m}$  é a vazão calculada no trecho considerado (m<sup>3</sup> s<sup>-1</sup>); m é o valor do expoente da vazão da equação utilizada (adimensional); n é o valor do expoente do diâmetro da equação utilizada (adimensional); Se é o espaçamento entre emissores ao longo da tubulação lateral (m) e; Le é a perda de carga localizada referente à inserção do emissor na tubulação lateral em comprimento equivalente (m).

Para determinar a pressão no último emissor, calcula-se primeiro, a variação de pressão máxima permitida na tubulação lateral (perda de carga máxima permitida na tubulação lateral), função da equação característica do emissor, de acordo com o critério proposto por Paco LópezSánchez (1992). Com a variação máxima de pressão permitida na tubulação lateral, calcula-se a pressão de entrada e em seguida, a pressão no último emissor (final da lateral).

$$
\Delta H_{\rm L} = \frac{1}{x} \frac{\Delta q}{q} H_{\rm N} P_{\rm LAT}
$$
 (31)

$$
H_{E} = H_{N} + \left(\frac{m+1}{m+2}\right)\Delta H_{L} \pm \Delta Z
$$
\n(32)

$$
H_U = H_E - \Delta H_L \tag{33}
$$

em que  $\Delta H_L$  é a variação de pressão máxima permitida na tubulação lateral (kPa); x é o expoente da equação do emissor (adimensional); ∆q / q é a variação de vazão permitida na tubulação lateral (decimal);  $H_N$  é a pressão nominal do emissor (kPa);  $P_{LAT}$  é o percentual disponível para a tubulação lateral em relação à variação de pressão permitida na sub-unidade;  $\Delta Z$  é a diferença de nível entre o início e o final da tubulação (m);  $H_E$  é a pressão de entrada da tubulação lateral  $(kPa)$  e;  $H_U$  a pressão no último emissor  $(kPa)$ .

No dimensionamento da tubulação lateral pelo método trecho a trecho, a pressão no emissor atual é somada a pressão do emissor anterior, mais a perda de carga do trecho e adicionando ou subtraindo a componente do desnível no trecho, de acordo com a equação:

$$
H_i = H_{i-1} + hf_{TR} \pm (So Se)
$$
 (34)

em que H<sup>i</sup> é a pressão no emissor na i-ésima posição (kPa); Hi-1 é a pressão no emissor na posição anterior (kPa) e; So é a declividade do terreno (decimal).

No caso do terreno em declive, podem ocorrer duas situações distintas, segundo Pizarro Cabello (1996):

a) quando a declividade do terreno for maior que a perda de carga no trecho:

$$
H_i = H_{i-1} + h f_{TR} - (So Se)
$$
 (35)

b) quando a declividade do terreno for menor que a perda de carga no trecho:

$$
H_i = H_{i-1} + t' h f_{TR} \tag{36}
$$

$$
t' = 1 + \frac{So Se}{hf_{TR}} + 0,357 \left( -\frac{So Se}{hf_{TR}} \right)^{1,57}
$$
 (37)

em que t' é um fator de ajuste que depende da relação entre o desnível do terreno e a perda de carga (adimensional).

O comprimento máximo da tubulação lateral será um múltiplo do espaçamento entre emissores adotado e a perda de carga total calculada para a tubulação lateral será sempre igual ou menor que a perda de carga máxima permitida. A Figura 8 apresenta a programação do cálculo da tubulação lateral pelo método trecho a trecho.

## **2.6.2.1.2 Cálculo do comprimento máximo - método hidráulico**

No método hidráulico, a variação de vazão dos emissores ao longo da tubulação lateral, como resultado da variação de pressão, pode ser mantida dentro de certos limites aceitáveis para a determinação do comprimento máximo da tubulação lateral, dada uma pressão de operação.

Na determinação do comprimento máximo da tubulação lateral, segundo Gillespie, Phillips e Wu (1979), o perfil de distribuição de pressão ao longo da tubulação lateral deve ser considerado, em que cada situação exige um procedimento particular de cálculo. Portanto, no cálculo do comprimento máximo da tubulação lateral, primeiro deve-se encontrar qual tipo de perfil que se encaixa a tubulação lateral e em seguida, utilizar a equação apropriada.

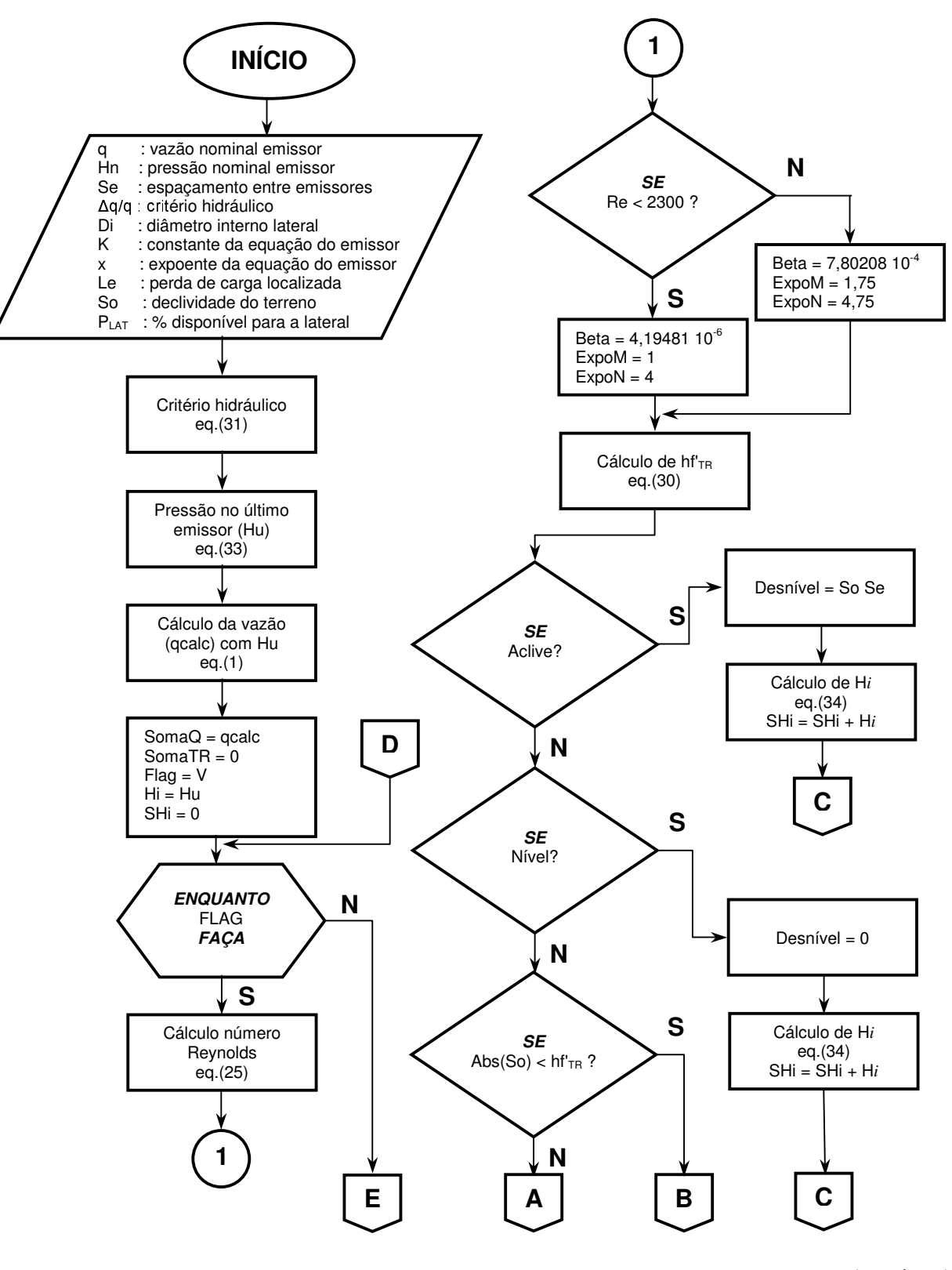

(continua)

Figura 8 – Fluxograma para o cálculo do comprimento máximo da tubulação lateral, método trecho a trecho

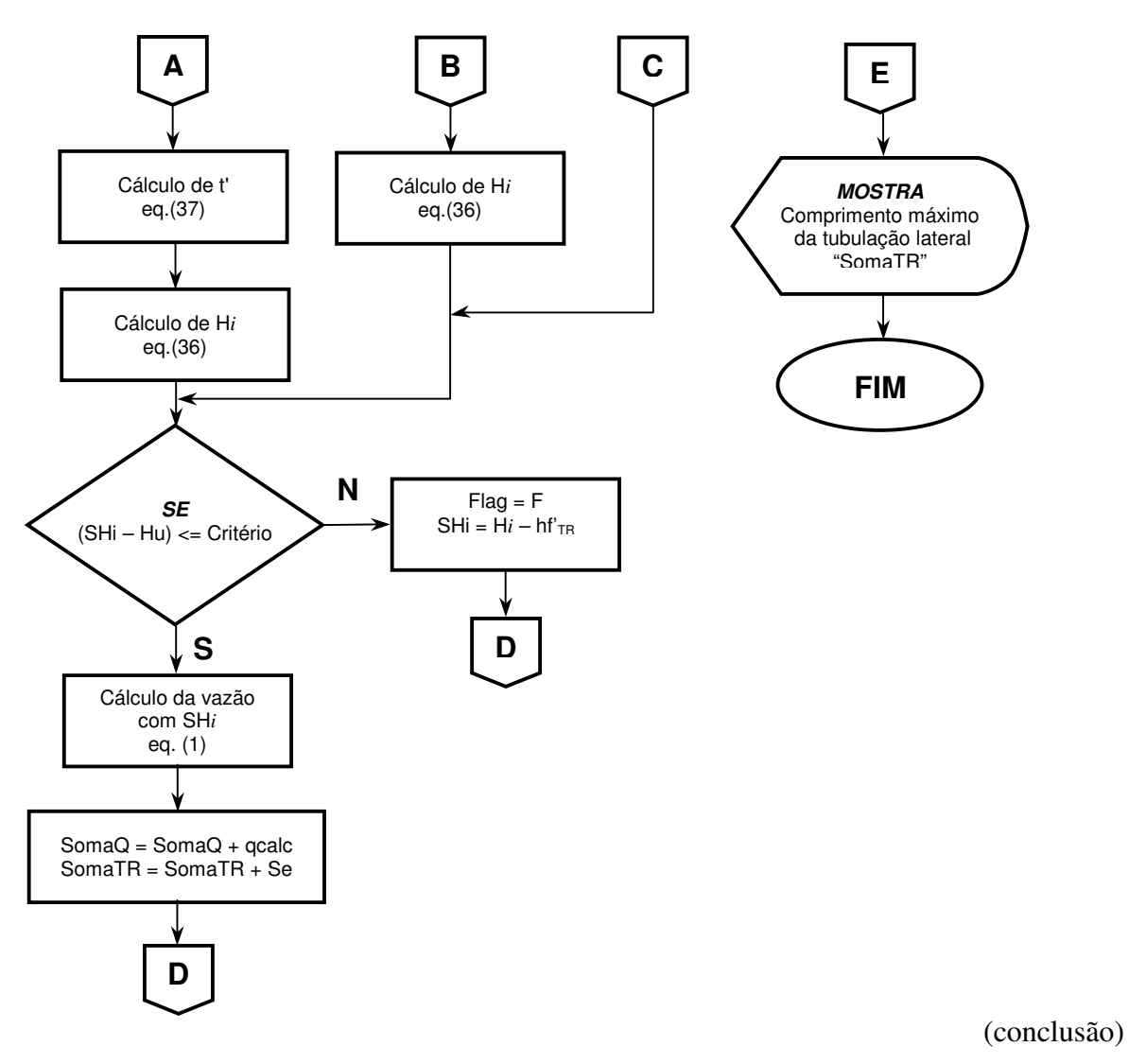

Figura 8 – Fluxograma para o cálculo do comprimento máximo da tubulação lateral, método trecho a trecho

No cálculo do comprimento máximo da tubulação pelo método hidráulico, foi adotada metodologia proposta por Gillespie, Phillips e Wu (1979), adaptada para a equação de Darcy-Weisbach para perda de carga e utilizando o fator de atrito "f" da equação de Blasius. As demonstrações das equações utilizadas, encontram-se no Anexo A e B.

A perda de carga na tubulação, função da vazão do emissor, espaçamento entre emissores e com múltiplas saídas pode ser expressa por:

$$
hf' = \frac{a}{m+1} \lambda \left(\frac{q}{Se}\right)^m L^{m+1}
$$
 (38)

Sabendo que J' = hf/L e substituindo os termos da eq.(29), na eq.(38), esta pode ser reescrita na forma de:

$$
hf' = \frac{7,80208 \, 10^{-4}}{2,75} \, \lambda \left(\frac{q}{Se}\right)^{1,75} \frac{L^{2,75}}{D^{4,75}} \tag{39}
$$

$$
hf' = 2,83712 \ 10^{-4} \ \lambda \left(\frac{q}{Se}\right)^{1,75} \frac{L^{2,75}}{D^{4,75}}
$$
 (40)

em que  $\lambda$  é o fator de majoração para a equação de perda de carga em tubulações (m), ou seja, representa as perdas localizadas em comprimento equivalente (ver a eq.(32) no Anexo A).

Substituindo os termos constantes por k':

$$
k' = 2,83712 \ 10^{-4} \ \lambda \left(\frac{q}{Se}\right)^{1,75} \frac{1}{D^{4,75}}
$$
 (41)

E colocando a eq.(40) em função de J', resulta:

$$
J' = k' L^{1.75}
$$
 (42)

Na determinação do critério hidráulico para o cálculo do comprimento máximo da tubulação lateral pelo método hidráulico, dado a variação de vazão máxima permitida na tubulação lateral (qvar), o cálculo da variação de pressão máxima (Hvar), corrigida em função da pressão disponível para a tubulação lateral, é dada por:

$$
H var = \left[1 - (1 - q var)^{1/x}\right] P_{LAT}
$$
 (43)

em que Hvar é a variação de pressão na tubulação lateral (decimal), ou seja, o critério hidráulico ou de projeto, qvar é a máxima variação de vazão permitida na sub-unidade de irrigação (decimal).

Gillespie, Phillips e Wu (1979), classificam o perfil de distribuição de pressão em cinco tipos em função da declividade do terreno. São eles:

## **• Perfil Tipo I**

Ocorre quando o terreno está em nível ou em aclive. O comprimento máximo da tubulação lateral é expresso por:

$$
L = \frac{(H H var)}{J' + S_0}
$$
 (44)

em que L é o comprimento máximo da tubulação lateral (m); H é a pressão de entrada na tubulação lateral (m.c.a.).

Substituindo a eq.(42) na eq.(44), temos:

$$
L = \frac{(H H var)}{k' L^{1.75} + S_0}
$$
 (45)

Pode-se observar na eq.(45), que o termo "L" está em ambos os lados da igualdade. Neste caso, para o cálculo do comprimento máximo da tubulação lateral utiliza-se um método iterativo.

## **• Perfil Tipo IIa**

Ocorre quando o terreno está em declive e que atenda a seguinte condição:

$$
0 < \frac{S_0}{k' L^{1.75}} < 1 \tag{46}
$$

O comprimento máximo da tubulação lateral é calculado pelas equações:

$$
L = \frac{H H var}{\left[1 - \left(1 - \frac{\ell}{L}\right)^{2.75}\right] k' L^{1.75} - \frac{\ell}{L} S_0}
$$
(47)

$$
\frac{\ell}{L} = 1 - 0,56098 \left[ \frac{S_0}{k' L^{1.75}} \right]^{0.57143}
$$
 (48)

No o cálculo do comprimento máximo da tubulação lateral, utiliza-se um método iterativo.

# **• Perfil Tipo IIb**

Ocorre quando o terreno está em declive e que atenda a seguinte condição:

$$
\frac{k' L^{1.75}}{S_0} = 1\tag{49}
$$

O comprimento máximo da tubulação lateral é calculado pela equação:

$$
L = \frac{H H \text{ var}}{0.357 \text{ S}_0} \tag{50}
$$

## **• Perfil Tipo IIc**

Ocorre quando o terreno está em declive e que atenda a seguinte condição:

$$
1 < \frac{S_0}{k' L^{1.75}} < 2.75 \tag{51}
$$

O comprimento máximo da tubulação lateral é calculado pela equação:

$$
L = \frac{H H var}{S_0 - k' L^{1.75} - \frac{\ell}{L} S_0 + \left[1 - \left(1 - \frac{\ell}{L}\right)^{2.75}\right] k' L^m - H var \left(S_0 - k' L^{1.75}\right)}
$$
(52)

### **• Perfil Tipo III**

Ocorre quando o terreno está em declive e que atenda a seguinte condição:

$$
\frac{S_0}{k L^{1.75}} \ge 2.75\tag{53}
$$

O comprimento máximo da tubulação lateral é calculado pela equação:

$$
L = \frac{H H \text{ var}}{(S_0 - k' L^{1.75})(1 - H \text{ var})}
$$
(54)

Para o cálculo do comprimento máximo da tubulação lateral em declive, a metodologia adotada foi calcular, primeiramente, para a condição do perfil tipo IIa, utilizando a eq.(47) e eq.(48). Encontrado o valor de "L", testa-se a condição imposta pela eq.(46). Caso afirmativo, é apresentado o valor de "L". Se não atender a condição do perfil IIa, calcula-se novamente o comprimento da tubulação para a condição do perfil tipo IIb, utilizando a eq.(50). Testa-se a condição imposta pela eq.(49). Caso afirmativo, apresenta o valor de "L". Caso contrário, calcula-se novamente o comprimento da tubulação para a condição do perfil tipo IIc pela eq.(52) e testa a condição imposta pela eq.(51). Se atender a condição, apresenta o valor de "L". Caso contrário, calcula-se novamente o comprimento da tubulação para o perfil tipo III, utilizando a eq.(54). Ao final, testa-se a condição imposta pelo perfil III utilizando a eq.(53) e apresente o valor do comprimento máximo da tubulação encontrado.

A Figura 9, apresenta a programação do módulo comprimento máximo da linha lateral pelo método hidráulico.

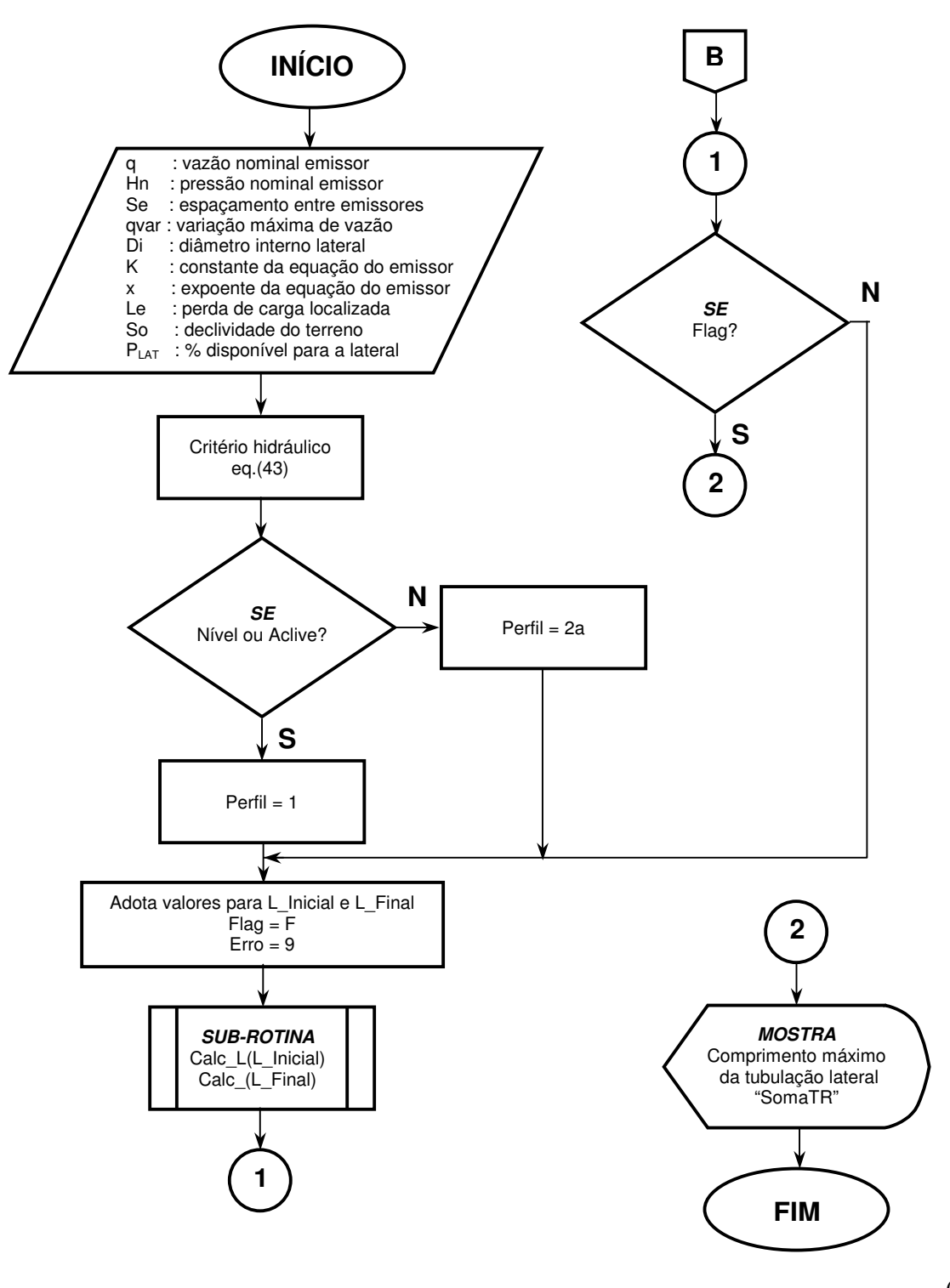

(continua)

Figura 9 – Fluxograma para o cálculo do comprimento máximo da tubulação lateral, método hidráulico

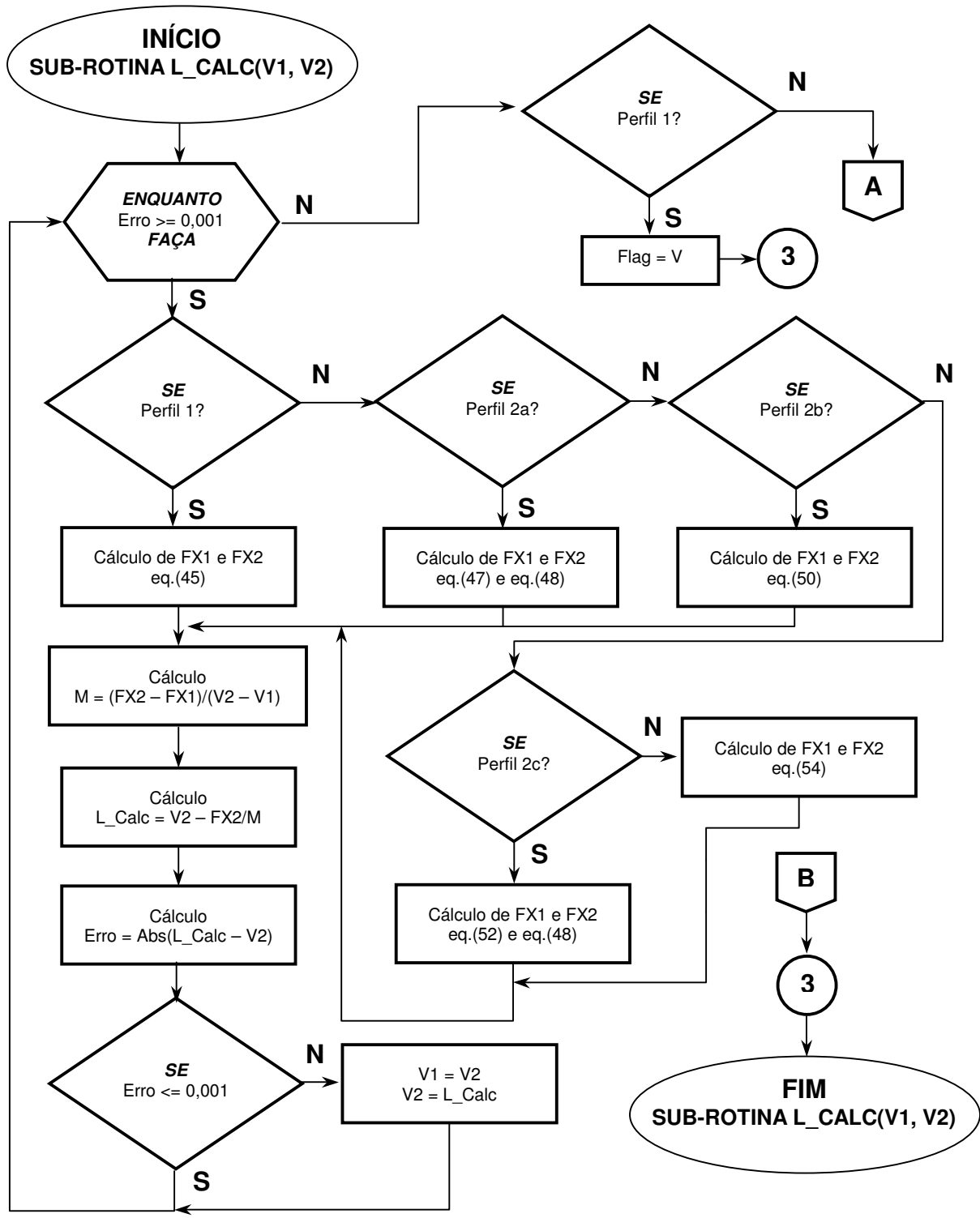

(continuação)

Figura 9 – Fluxograma para o cálculo do comprimento máximo da tubulação lateral, método hidráulico<sup>2</sup>

 $\overline{a}$ 

<sup>&</sup>lt;sup>2</sup> Exemplo de aplicação do método numérico da secante. Observar que o termo "L" deve passar para o lado direito da igualdade com sinal negativo.

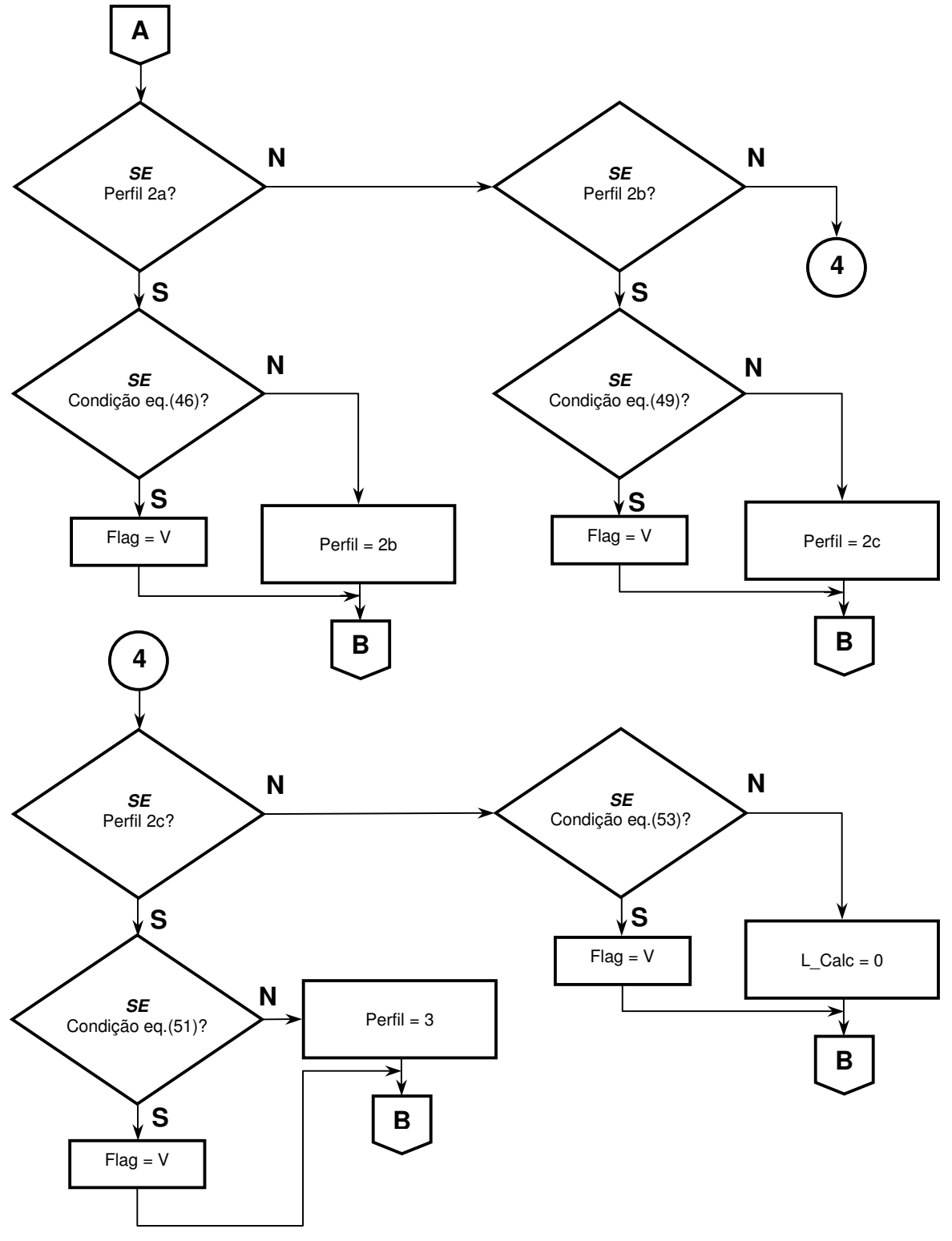

(conclusão)

Figura 9 – Fluxograma para o cálculo do comprimento máximo da tubulação lateral, método hidráulico

#### **2.6.2.2 Tubulação de derivação**

O dimensionamento da tubulação de derivação, estando a tubulação em declive, é realizado dividindo-se a tubulação em trechos com vários diâmetros. Caso a tubulação esteja em nível ou aclive, o cálculo é realizado com um único diâmetro, utilizando como critério para determinar este diâmetro, a variação máxima de pressão permitida para a tubulação de derivação como valor de perda de carga.

O método da divisão em trechos da tubulação de derivação é simples e preciso, em que os procedimentos de cálculo quando realizados manualmente o tornam muito oneroso por envolver muitas tentativas. Utilizando o computador este método é extremamente rápido e preciso.

Com a soma das vazões de entrada das tubulações laterais em cada trecho, calcula-se a perda de carga no trecho com os diferentes diâmetros previamente determinados. Será escolhido aquele diâmetro, cuja perda de carga mais se aproxima do ganho de energia dado pelo declive.

Para o cálculo da perda de carga, utiliza-se a equação geral para perda de carga expressa por:

$$
J_{D} = \beta \kappa \frac{Q^{m}}{D^{n}}
$$
 (55)

em que J<sub>D</sub> é a perda de carga contínua unitária na tubulação de derivação (m m<sup>-1</sup>); β é o coeficiente de ajuste da equação em função do sistema de unidades a ser adotado (adimensional) e; k é uma constante que depende da natureza das paredes da tubulação, ou seja, da rugosidade e do regime de escoamento (adimensional). Os valores dos termos β e κ estão na Tabela 1 do Anexo A. Expressando a eq.(55) em termos da perda de carga em função do comprimento do trecho, temos:

$$
hf_{D} = J_{D} L_{TR} f_{LOC}
$$
 (56)

em que hf $_D$  (m) é a perda de carga do trecho da tubulação secundária (m); L<sub>TR</sub> é o comprimento do trecho e; f<sub>LOC</sub> (adimensional) é o acréscimo relativo a perda de carga localizada referente à inserção da lateral na tubulação de derivação. Olitta (1986) sugere o valor de 1,05 para o fator " $f_{LOC}$ ".

A diferença de nível no trecho é utilizada como critério para calcular o diâmetro a ser utilizado no trecho. Portanto, de posse do desnível no trecho e assumindo este valor como sendo a perda de carga no trecho, o cálculo do diâmetro teórico no trecho, isolando o termo "D" da eq.(55), fica:

$$
J = \frac{(hf + HT_{i-1})}{L_{TR}}
$$
  

$$
D_T = \left(\beta \kappa \frac{Q^m}{J}\right)^{\frac{1}{m}}
$$
 (57)

em que  $D_T$  é o diâmetro teórico calculado para o trecho na tubulação de derivação (m) e; HT<sub>i-1</sub> é o ganho ou perda de pressão no trecho na i-ésima posição (kPa).

Com o diâmetro teórico calculado, o módulo seleciona em uma tabela de diâmetros comerciais, o diâmetro imediatamente superior e inferior ao calculado. Com estes diâmetros, calcula-se novamente a perda de carga no trecho para cada diâmetro, utilizando a eq.(55) e eq.(56), compensando o resultado com o desnível do trecho. O diâmetro cujo resultado apresentar, em módulo, o menor valor calculado será o escolhido. No trecho seguinte, para o cálculo do diâmetro teórico, deve-se primeiramente acrescentar o ganho de pressão do trecho ao desnível e, em seguida, calcular o diâmetro teórico. Deste ponto em diante, o raciocínio é o mesmo utilizado para o primeiro trecho. A equação para o cálculo do ganho de pressão no trecho é dada por:

$$
HT_{i} = HT_{i-1} - hf_{D} + \Delta Z_{T}
$$
\n
$$
(58)
$$

em que HTi-1 é o ganho ou perda de pressão no trecho na posição anterior a i-ésima posição (kPa) e;  $\Delta Z_{\text{T}}$  é a diferença de nível no trecho (m).

No primeiro resultado em que são calculados os diâmetros comerciais por trecho, podem ocorrer valores de diâmetros que não seguem uma seqüência de decréscimo do diâmetro ao longo da tubulação de derivação. Neste caso, o usuário pode interferir no resultado, modificando os

diâmetros nos trechos, até um limite máximo de quatro combinações de diâmetros na tubulação, conforme recomendam Keller e Bliesner (1990).

Durante os cálculos, retira-se a maior e a menor pressão que ocorre na linha de derivação. Com esses dois dados, calcula-se a variação de pressão que ocorrerá na linha de derivação. Se a variação de pressão for maior que o valor adotado, o usuário deverá ou diminuir o comprimento ou aumentar os diâmetros da tubulação de derivação (Figura 10).

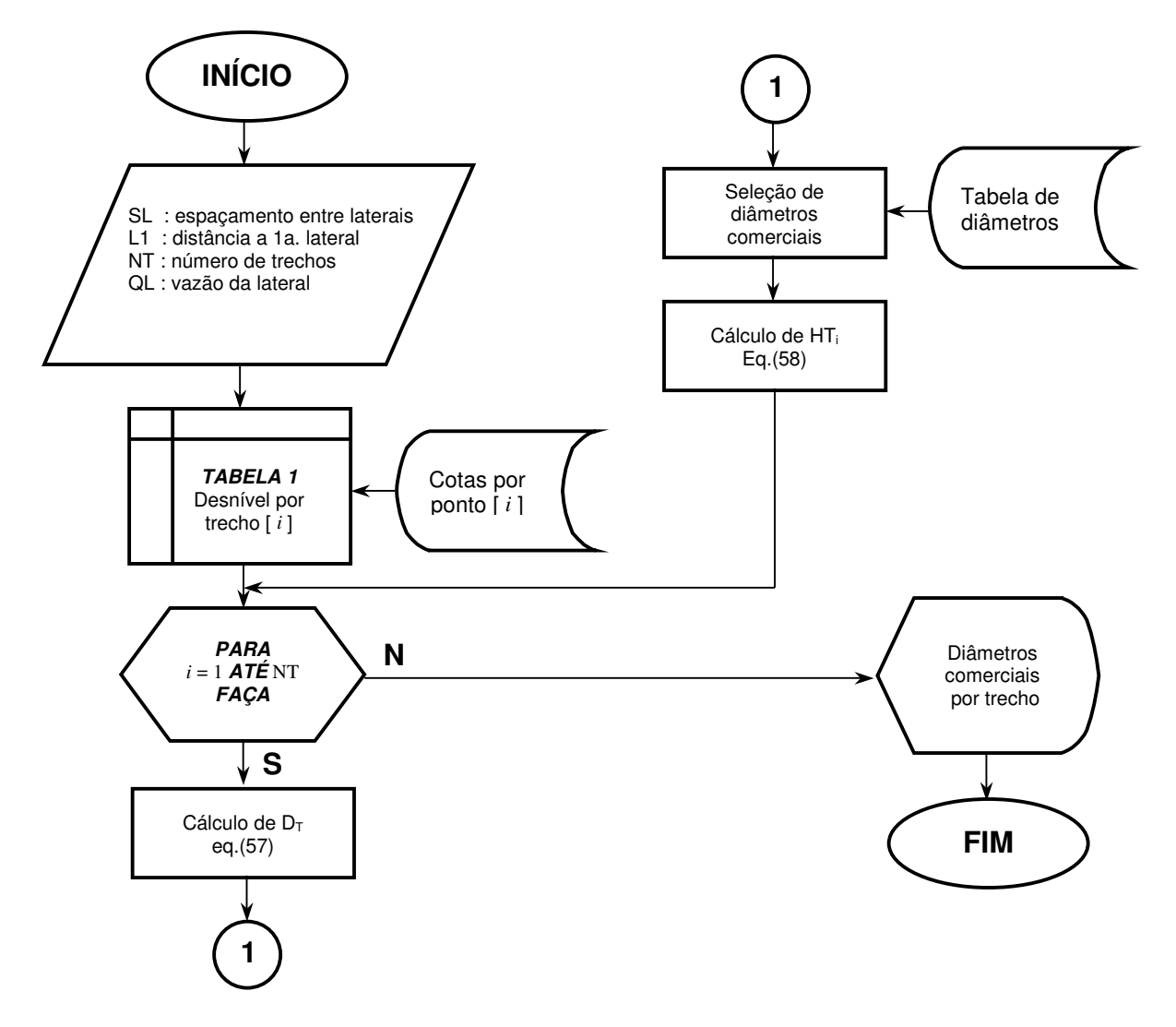

Figura 10 – Fluxograma para o dimensionamento da tubulação de derivação, método da divisão em trechos

#### **2.6.2.3 Tubulação principal**

No dimensionamento hidráulico da tubulação principal foi utilizado o método do custo anual total simplificado. Este método consiste, basicamente, em calcular o custo total anual (a soma do custo fixo anual com o custo variável anual) para cada cem metros de comprimento de tubulação, utilizando várias combinações de diâmetros disponíveis para cada trecho. O resultado final será aquele que apresentar o menor custo anual total por cem metros de tubulação em cada trecho calculado.

As equações utilizadas são:

1) Perda de carga na tubulação principal, utilizando a equação de Hazen-Williams:

$$
hf_{HW} = 10,646 \left(\frac{Q}{C}\right)^{1,852} \frac{L}{D^{4,87}}
$$
 (59)

em que hf<sub>HW</sub> é a perda de carga na tubulação com a equação de Hazen-Williams (m) e; C é o coeficiente que depende da natureza (material e estado) das paredes da tubulação (adimensional).

2) Fator de recuperação de capital:

$$
FRC = \left[ \frac{j (1+j)^{t}}{(1+j)^{t} - 1} \right]
$$
 (60)

em que FRC é o fator de recuperação de capital (decimal), j é a taxa de juros ao ano (decimal) e; t é a vida útil da tubulação (anos).

3) Custo fixo anual da tubulação

$$
CFA = (Ci - R) FRC
$$
 (61)

em que CFA é o custo fixo anual da tubulação (\$ ano<sup>-1</sup>); Ci é o custo da tubulação por metro linear multiplicado pelo comprimento do trecho a ser dimensionado (\$ m<sup>-1</sup>) e; R (\$) é o valor de sucata da tubulação.

Segundo Bernardo, Soares e Mantovani (2005), o valor de sucata do equipamento, no caso de tubulações, pode ser considerado como 10% do valor inicial. Mas, como se está comparando diferentes diâmetros, pode-se, sem muito erro, desprezar o valor de sucata, ficando a equação na forma:

$$
CFA = Ci \ FRC \tag{62}
$$

4) Potência gasta com a perda de carga:

$$
POT_{HF} = \frac{\gamma Q_T \text{ hf}}{\eta} \tag{63}
$$

em que POT<sub>HF</sub> é a potência gasta com a perda de carga total calculada para todas as combinações de trechos (W);  $\gamma$  é o peso específico do fluído (N m<sup>-3</sup>); Q<sub>T</sub> é a vazão total de projeto (m<sup>3</sup> s<sup>-1</sup>) e; η é o rendimento do conjunto moto-bomba (decimal). Para a água, o peso específico é igual a 9800 N m<sup>-3</sup>. Para transformar a potência de kW em CV, deve-se multiplicar o primeiro termo por  $1,36$  (1 kW = 1,36 CV).

5) Custo anual de energia gasta com a perda de carga

$$
CA_{HF} = POT_{HF} HT C_E
$$
 (64)

em que CAHF é o custo anual de energia gasta com a perda de carga total calculada para todas as combinações de trechos (\$ ano<sup>-1</sup>); HT é o número de horas de funcionamento anual do sistema de irrigação (horas ano $^{-1}$ ) e; C<sub>E</sub> é o custo da energia (\$ kW $^{-1}$  hora $^{-1}$ ).

Para o cálculo do custo de energia, deve-se levar em conta o tipo de energia utilizada pelo motor. Utilizando energia elétrica, o custo é dado por:

$$
C_{E} = V_{KH} \tag{65}
$$

em que V<sub>KH</sub> é o valor do kiloWatt por hora (\$ kW h<sup>-1</sup>).

Caso utilize o óleo diesel como fonte de energia, o custo da energia é calculado por:

$$
C_E = V_D CD 1,36
$$
 (66)

em que  $V_D$  é o custo do óleo diesel (\$ litro<sup>-1</sup>) e; CD é o consumo de óleo diesel (0,22 a 0,32 litros  $cv^{-1}$  hora<sup>-1</sup>).

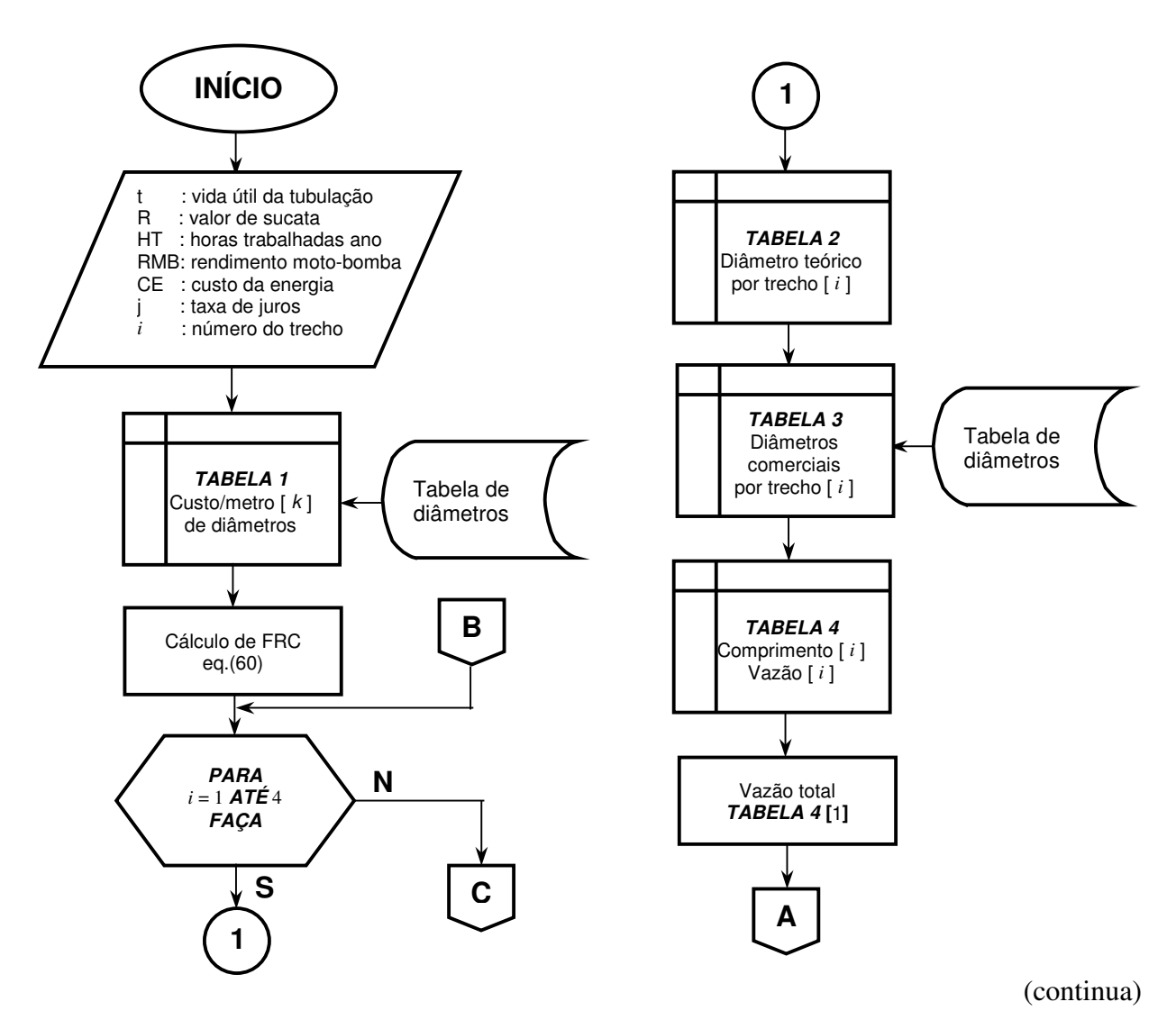

Figura 11 – Fluxograma para o dimensionamento da tubulação principal, método do custo anual total simplificado

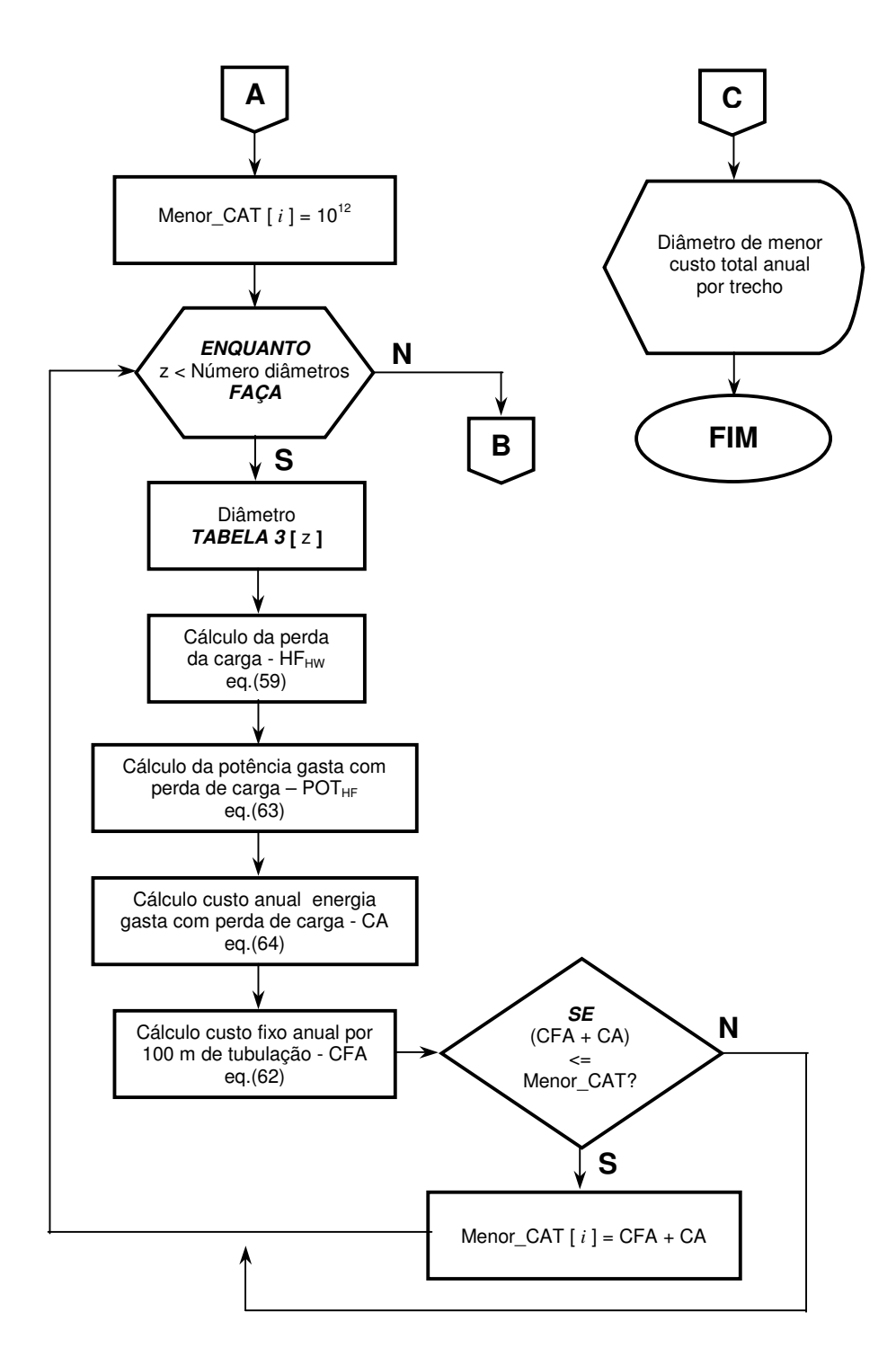

(conclusão)

Figura 11 – Fluxograma para o dimensionamento da tubulação principal, método do custo anual total simplificado

Na Tabela 5, é apresentado um resumo das etapas para o dimensionamento da tubulação principal pelo método do custo anual total simplificado.

Tabela 5 – Seleção do diâmetro econômico com menor custo anual total por 100 metros de tubulação

|     | Vazão                 | Dmin | Dcom. | HF  | CA <sub>HF</sub>                                                                                       | <b>CFA</b> | <b>CAT</b> |
|-----|-----------------------|------|-------|-----|----------------------------------------------------------------------------------------------------|------------|------------|
|     | Trecho $(m^3 h^{-1})$ | (mm) |       |     | (mm) $(m 100m^{-1})$ $(\$ \text{ ano}^{-1} 100m^{-1})$ $(\$ \text{100m}^{-1})$ $(\$ \text{100m}^{-1})$ |            |            |
| (1) | (2)                   | (3)  | (4)   | (5) | (6)                                                                                                    |            | (8)        |

- (1) Definição dos trechos a serem calculados, ou seja, divisão da tubulação principal em quatro partes e nomeando cada parte (trecho) como: MB-A, A-B, B-C e C-D.
- (2) Definição da vazão total por trecho.
- (3) Cálculo do diâmetro teórico mínimo utilizando a equação da continuidade e considerando a velocidade média do fluído menor que 2,5 m s<sup> $-1$ </sup> (critério técnico).
- (4) Diâmetros comerciais acima do diâmetro teórico calculado em (3).
- (5) Cálculo da perda de carga total em função da vazão (2) e dos diâmetros comerciais (4), por 100 metros de tubulação.
- (6) Cálculo do custo anual de energia gasta com a perda de carga total calculada em (5), por 100 metros de tubulação.
- (7) Cálculo do custo fixo por 100 metros de tubulação.
- (8) Cálculo do custo anual total por 100 metros de tubulação, ou seja, a soma de (6) com (7).

## **2.6.3 Conjunto moto-bomba**

Para a seleção do conjunto moto-bomba, deve ser calculado a altura manométrica total, a vazão total bombeada e a potência para o motor. Com estas informações, o usuário pode selecionar o conjunto moto-bomba em catálogos de fabricantes.
A altura manométrica total é calculada por:

$$
Hman = Hs + hcs + hls + Hr + hcr + hlr + PC
$$
\n(67)

em que Hman é a altura manométrica total (m); Hs é a altura geométrica na sucção (m); hcs é a perda de carga contínua na sucção (m); hls é a perda de carga localizada na sucção (m); Hr é a altura geométrica no recalque (m); hcr é a perda de carga contínua no recalque (m); hlr é a perda de carga localizada no recalque (m) e; PC é a pressão necessária na entrada do cabeçal de controle (m).

O cálculo da potência útil e da potência absorvida pela bomba é expresso pelas equações:

$$
Pu = \gamma \text{ Qb Hman} \tag{68}
$$

$$
Pa = \frac{Pu}{Eb} \tag{69}
$$

em que Pu é a potência útil da bomba (W); Qb é a vazão bombeada (m<sup>3</sup> s<sup>-1</sup>); Pa a potência absorvida pela bomba (W) e; Eb (decimal) a eficiência da bomba.

Com a potência absorvida, encontra-se a potência do motor pela equação:

.

$$
Pm = Pa f_{pOT}
$$
 (70)

em que Pm a potência do motor calculado (W) e;  $f_{POT}$  o fator de correção de potência que depende da potência absorvida (tabelado)

A potência do motor calculada normalmente não coincide com a potência dos motores disponíveis no mercado. Neste caso, o usuário deve escolher o motor pela potência nominal, imediatamente superior a potência calculada (Tabela 7 e 8). A admissão da folga ou margem de segurança dada pelo fator "f $_{POT}$ " é tão importante que Carvalho (1992) recomenda as seguintes

proporções dadas na Tabela 6 para motores elétricos. Para motores a diesel, segundo o mesmo autor, o acréscimo deve ser de 25%, independente da potência calculada. Cruciani (2001) apresenta outros valores de acréscimo de potência, mas para potências expressas em HP (Tabela 7).

Tabela 6 – Fator f<sub>POT</sub> de acréscimo ou margem de segurança para a potência calculada do motor em CV (motor elétrico)

| Potência calculada | Margem de segurança (recomendável) |  |  |  |  |  |
|--------------------|------------------------------------|--|--|--|--|--|
| até 2 CV           | 50%                                |  |  |  |  |  |
| $de$ 2 a 5 CV      | 30%                                |  |  |  |  |  |
| de 5 a 10 CV       | 20%                                |  |  |  |  |  |
| de 10 a 20 CV      | 15%                                |  |  |  |  |  |
| acima de 20 CV     | $10\%$                             |  |  |  |  |  |

Fonte: Carvalho (1992).

Tabela 7 – Fator f<sub>POT</sub> de acréscimo à potência calculada do motor e potências nominais (HP)

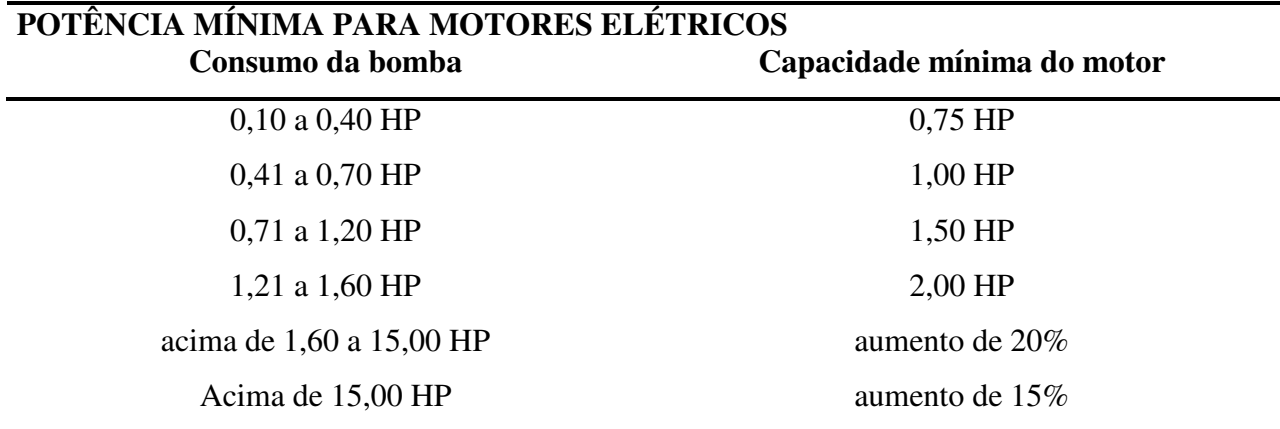

Fonte: Cruciani (2001).

| 1/12 | 1,5  | 12,5 | 75,0  | 425,0 |
|------|------|------|-------|-------|
| 1/8  | 2,0  | 15,0 | 100,0 | 475,0 |
| 1/6  | 3,0  | 20,0 | 125,0 | 530,0 |
| 1/4  | 4,0  | 25,0 | 150,0 | 600,0 |
| 1/3  | 5,0  | 30,0 | 200,0 | 675,0 |
| 1/2  | 6,0  | 40,0 | 250,0 | 750,0 |
| 3/4  | 7,5  | 50,0 | 300,0 | 850,0 |
| 1,0  | 10,0 | 60,0 | 350,0 | 950,0 |
|      |      |      |       |       |

Tabela 8 – Potências nominais (CV) padronizadas segundo a A.B.N.T. – PB 38 de 1970

Fonte: Cruciani (2001).

#### **2.7 Resultados e discussão**

#### **2.7.1 Programa CADDHIL**

O programa CADDHIL foi desenvolvido em linguagem Delphi e AutoLisp com o propósito de auxiliar o projetista a simular, desenhar e dimensionar a rede hidráulica de sistemas de irrigação localizada no ambiente do AutoCAD. Não é necessário que o usuário seja um especialista em AutoCAD para operá-lo, mas algum conhecimento é indispensável, principalmente no que se refere a desenho.

#### **2.7.2 Execução do programa CADDHIL**

O programa após ser instalado no computador, adiciona um menu no programa AutoCAD, contendo as opções de desenho, dimensionamento e ferramentas para auxílio no projeto de um sistema de irrigação localizada (Figura 12a).

#### **2.7.3 Menu configurações**

A opção "Configurações >> Área útil e escala", permite ao projetista determinar a área útil da tela gráfica para desenho, em função das dimensões da área e escala (Figura 12b). Com estas informações, o módulo informa o formato da folha em que o projeto será criado (Figura 13).

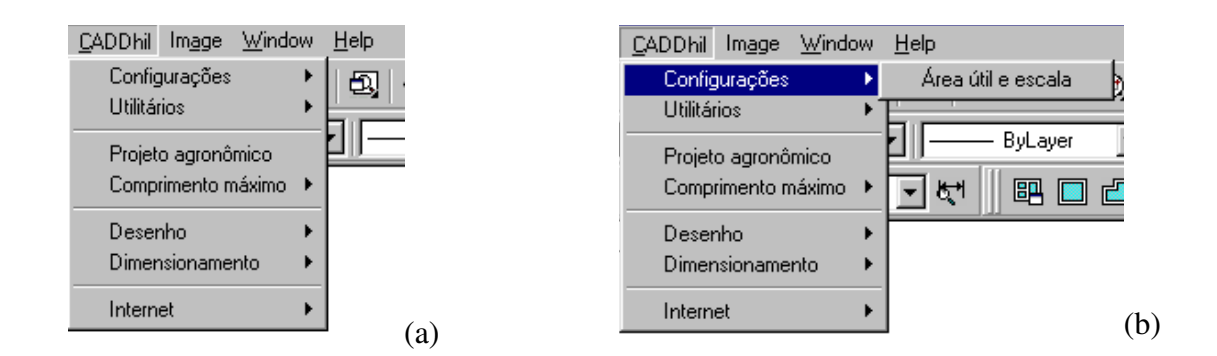

Figura 12 – Menu de opções do programa CADDHIL

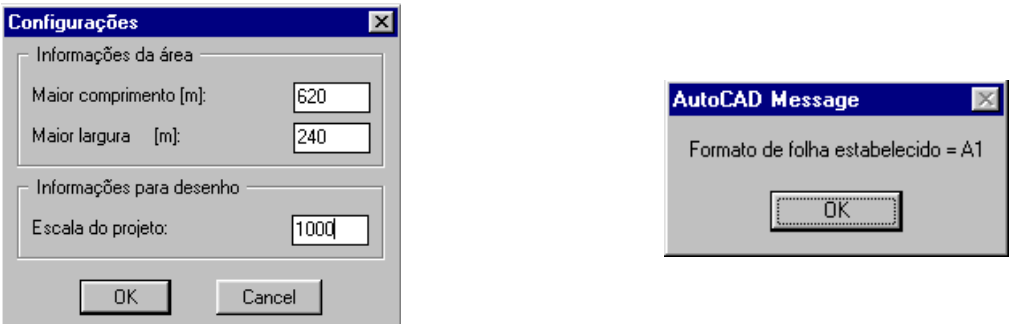

Figura 13 – Caixa de diálogo para definir o limite na tela gráfica do AutoCAD

Confirmando as dimensões da área e escala, o programa apresenta na tela gráfica um retângulo em que delimita a área para o projeto.

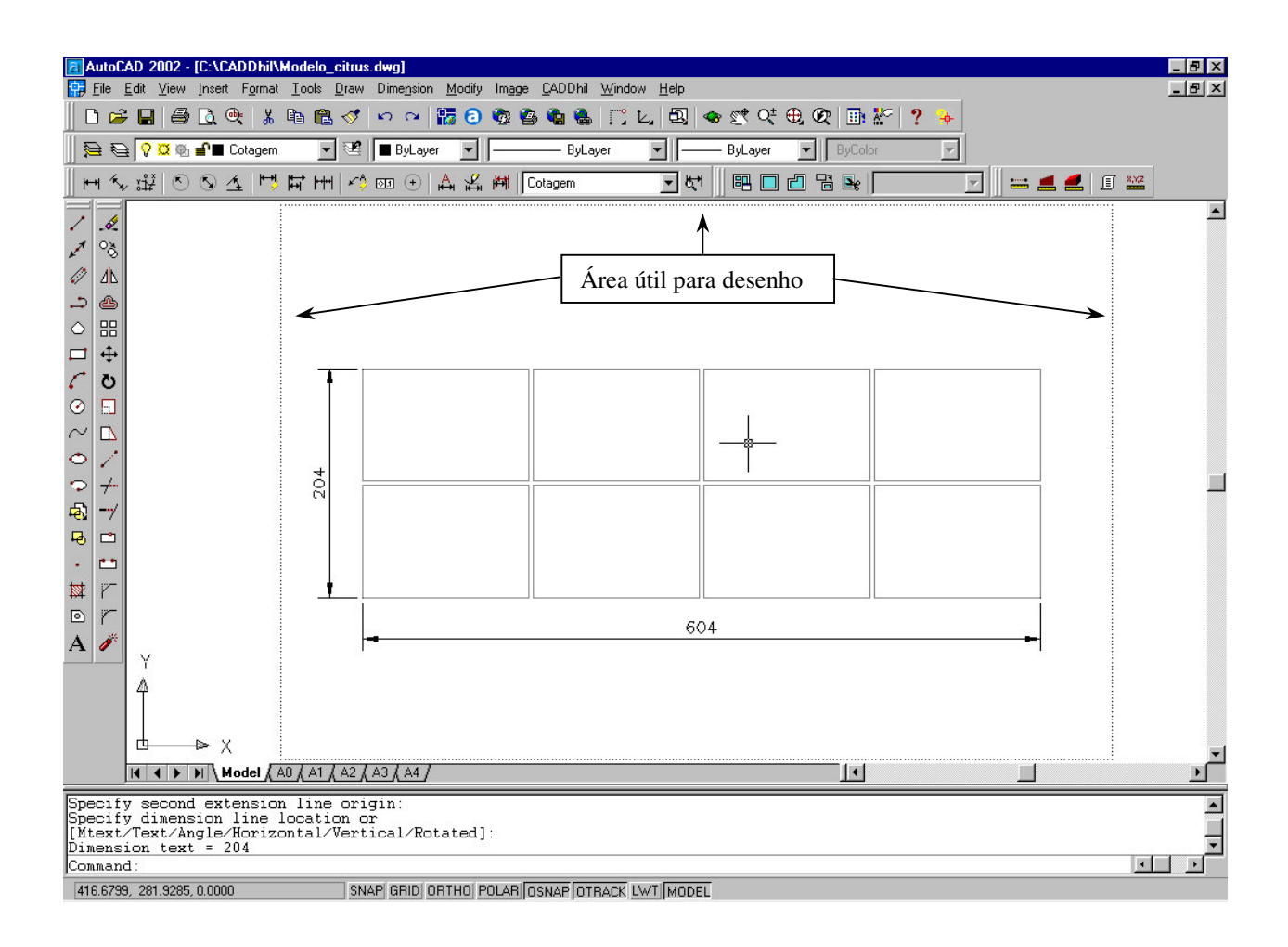

Figura 14 – Limite da área útil para projeto

## **2.7.4 Menu utilitários**

A opção "Utilitários", permite o acesso as ferramentas auxiliares, "Problema dos 3 casos" e "Equação empírica do emissor". A primeira ferramenta, permite ao projetista calcular a perda de carga em tubulações, o diâmetro e a vazão ou velocidade. Na segunda ferramenta, o projetista pode determinar a equação empírica do emissor com dados de vazão e pressão fornecidos em catálogos técnicos, visualizar gráficos e armazenar em um banco de dados externo para uso posterior (Figura 15).

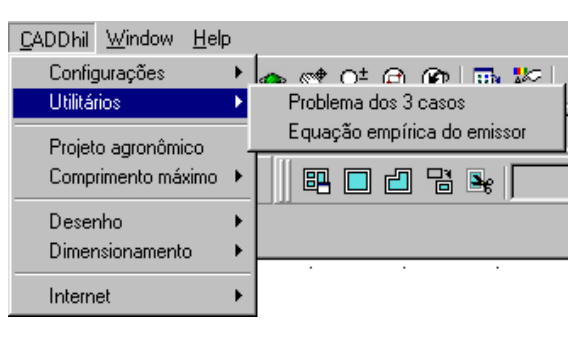

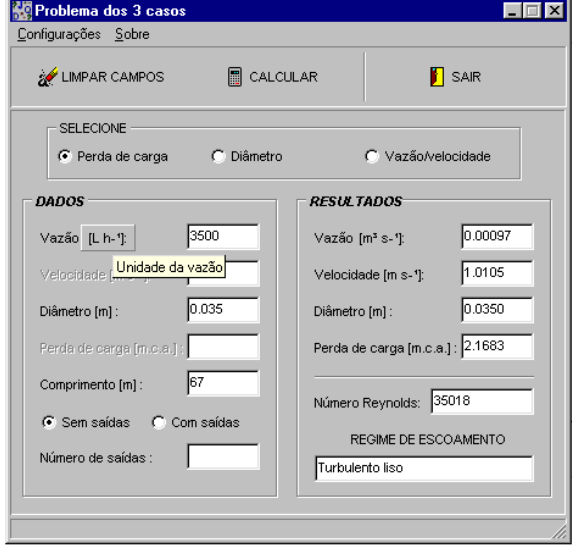

(a)

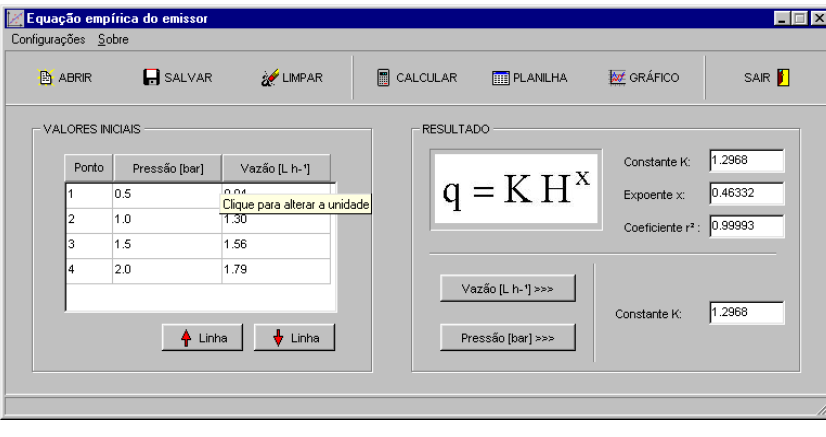

- (b)
- Figura 15 Menu "Configurações" com as ferramentas: a) "Problema dos 3 casos" e b) "Equação empírica do emissor"

## **2.7.5 Módulo projeto agronômico**

No cálculo dos requerimentos hídricos da cultura, o projetista deve fornecer dados referentes à cultura, solo, clima e critérios de projeto (Figura 16). Esta etapa é importante para definir qual tipo de emissor vai ser utilizado no projeto de irrigação. A pasta 'Critério', apresenta valores pré-determinados (Figura 16d), em que os mesmos podem ser alterados de acordo com o interesse do projetista.

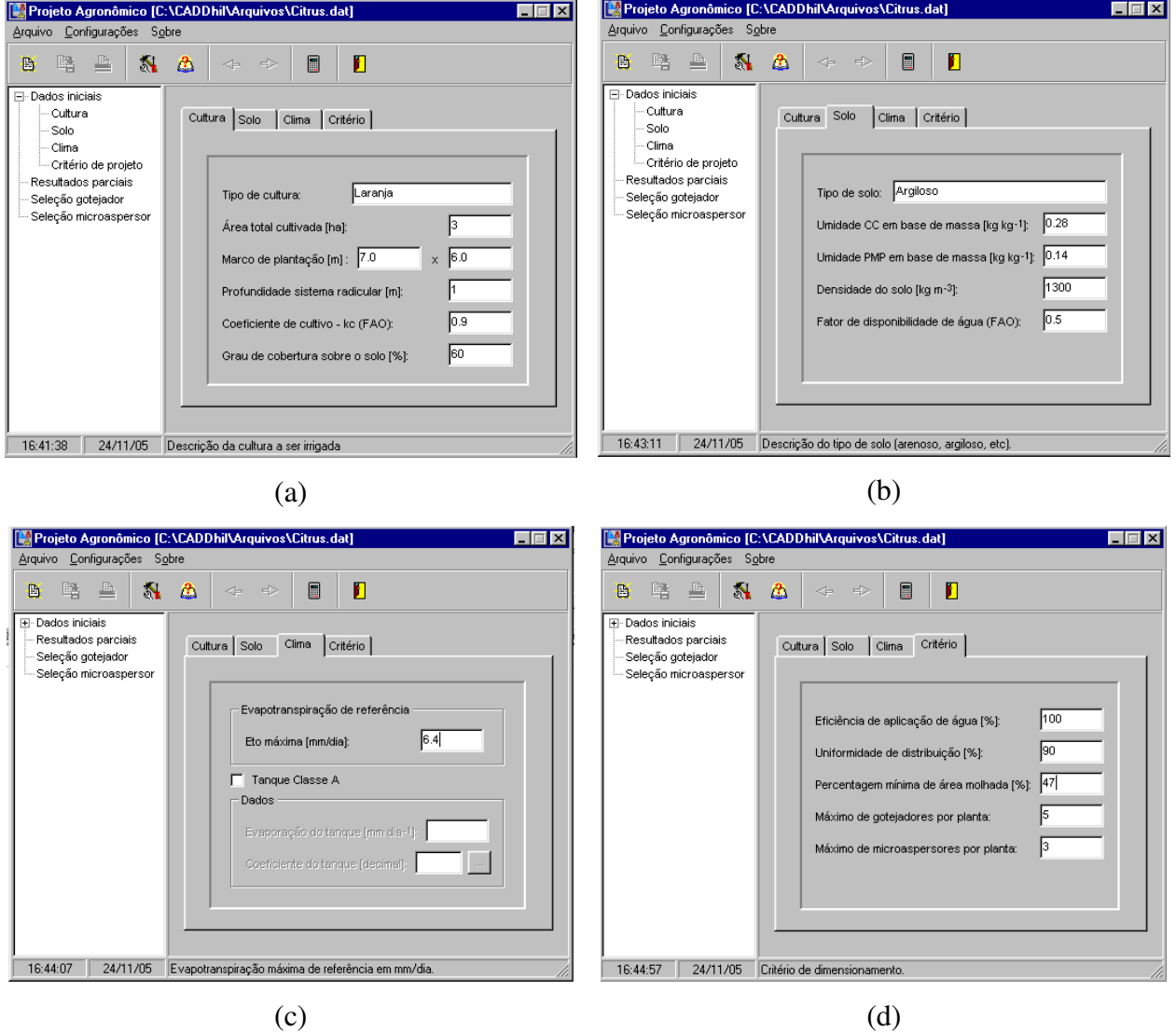

**Figura 16 – Tela do módulo "Projeto agronômico" para entrada de dados: a) pasta 'cultura', b) pasta 'solo', c) pasta 'clima' e, d) pasta 'critério'**

Ao criar um novo projeto agronômico, o módulo apresenta como resultado a lâmina de irrigação, o volume de água necessário por planta, a vazão mínima de projeto, a percentagem mínima de área molhada e o intervalo entre irrigações. Com estas informações, o projetista pode aceitar os valores encontrados, imprimir, armazenar em arquivo ou retornar na tela inicial para mudança de dados e simular outras situações. Caso aceite os resultados parciais, o módulo apresenta duas opções para escolha do tipo de emissor: seleção de gotejador ou seleção de microaspersor (Figura 17). Após definir o tipo de emissor, o módulo encaminha o projetista para o sub-módulo correspondente.

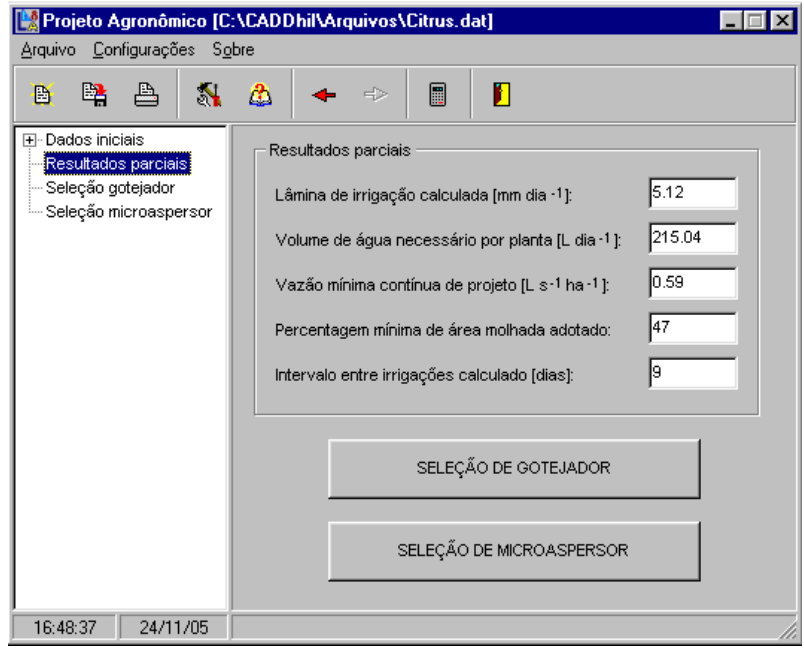

Figura 17 – Tela do módulo "Projeto agronômico" para seleção do tipo de emissor

### **2.7.5.1 Sub-módulo seleção de gotejador**

No sub-módulo 'seleção de gotejador', as informações iniciais referem-se a dados do gotejador (Figura 18a) e do teste de campo realizado com este gotejador (Figura 18b). Os dados podem ser inseridos manualmente ou resgatados de um arquivo (Figura 19). Após a entrada de dados, o botão 'calcular' deve ser acionado para a obtenção dos resultados (Figura 20a). Como resultado, há duas hipóteses, sendo a primeira em que o sub-módulo calcula o número de gotejadores por planta e a segunda, o sub-módulo não calcula o número de gotejadores por planta. A segunda hipótese ocorre em razão da limitação do número máximo de gotejadores imposta na pasta 'critério' da tela inicial do módulo "projeto agronômico" e o critério de percentagem mínima de área molhada definido pelo usuário (Figura 20b).

Caso o resultado se encaixe na segunda opção, o projetista pode retornar a tela anterior para modificação dos dados de entrada ou optar por mudar o tipo de gotejador.

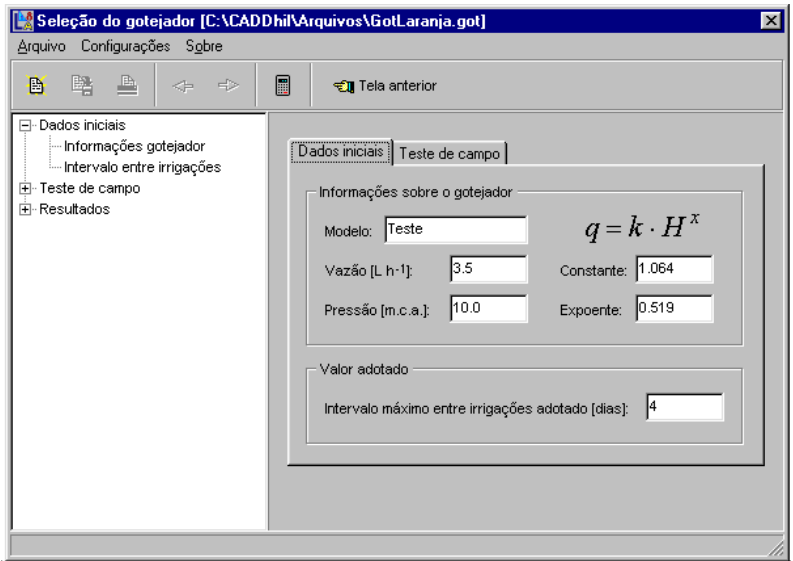

(a)

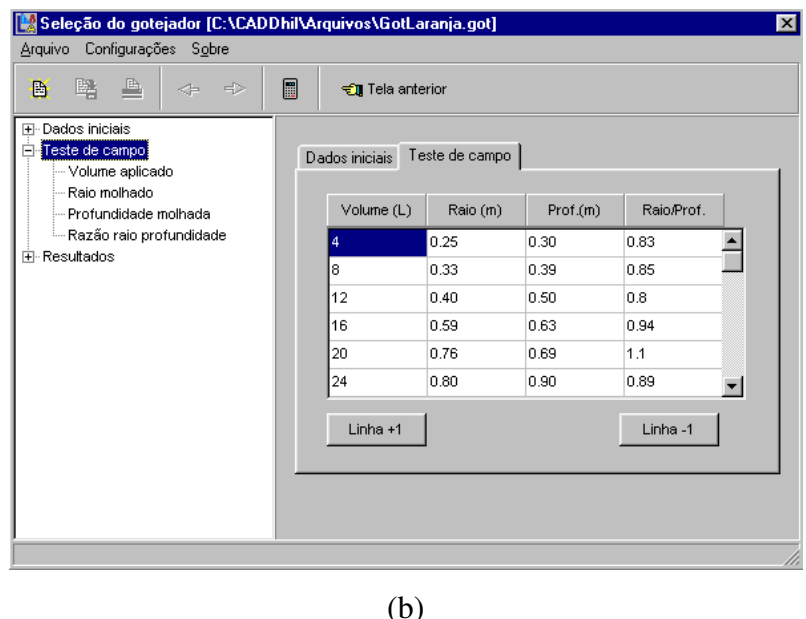

Figura 18 – Tela do sub-módulo 'seleção de gotejador': a) pasta dados iniciais e b) pasta teste de campo

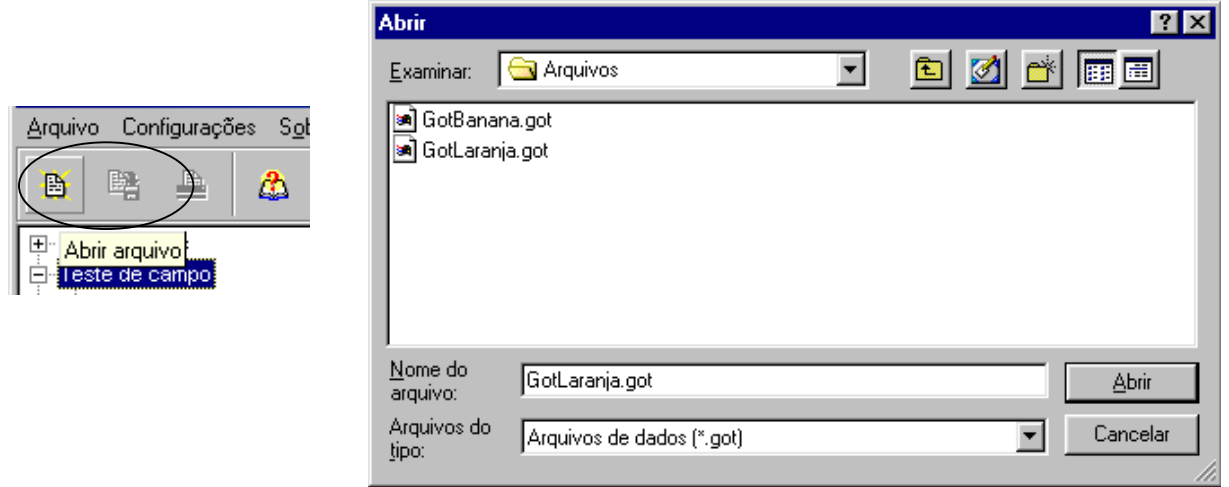

Figura 19 – Entrada de dados, via arquivo, no sub-módulo 'seleção de gotejador'

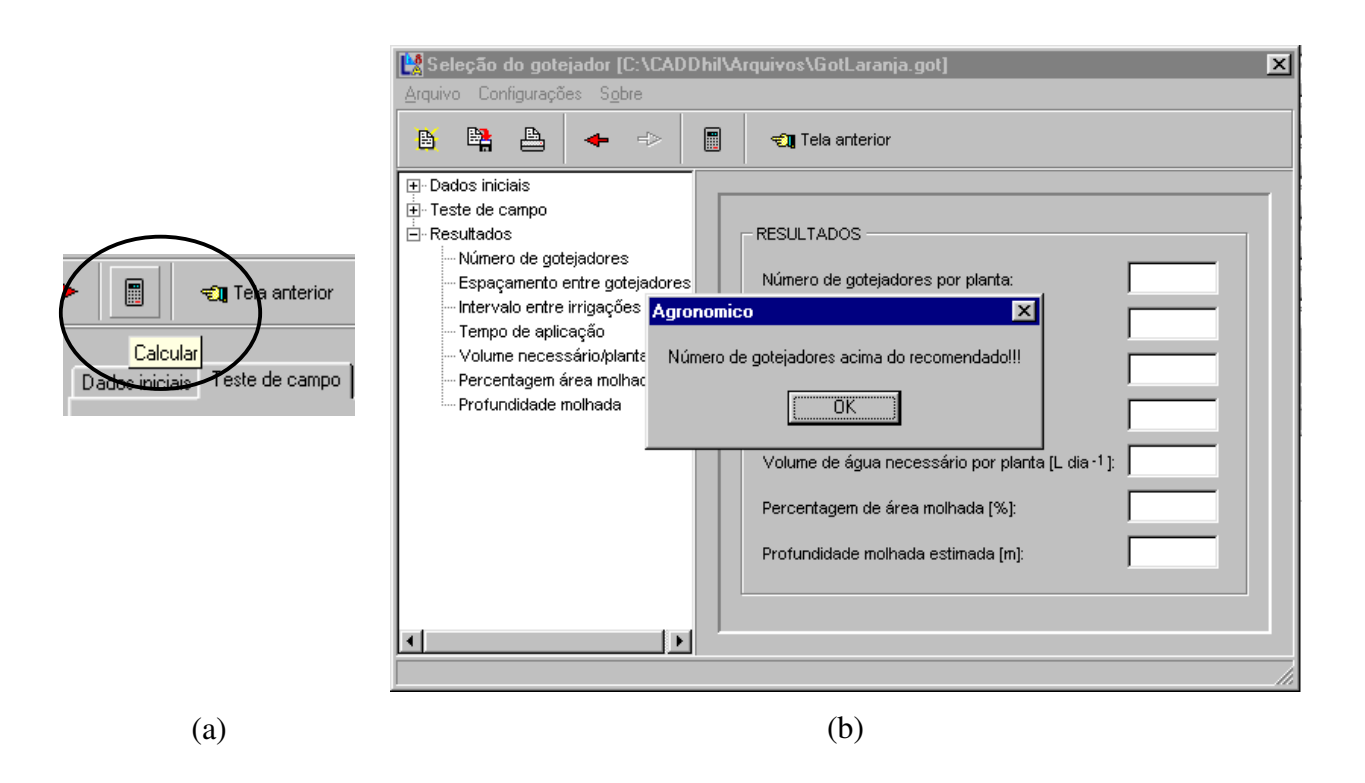

Figura 20 – Sub-módulo 'seleção de gotejador': a) botão calcular, b) número de gotejadores acima do valor máximo permitido

#### **2.7.5.2 Sub-módulo seleção de microaspersor**

No sub-módulo 'seleção de microaspersor', as informações iniciais referem-se ao raio mínimo molhado requerido para seleção do modelo de microaspersor a ser utilizado e informações do microaspersor (Figura 21). Os dados podem ser inseridos manualmente ou resgatados de um arquivo (Figura 22).

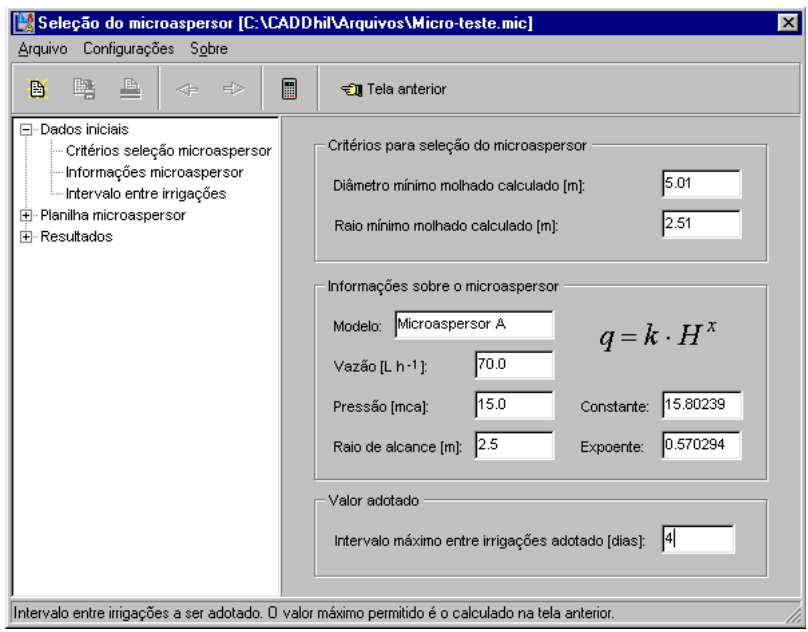

Figura 21 – Tela do sub-módulo 'seleção de microaspersor'

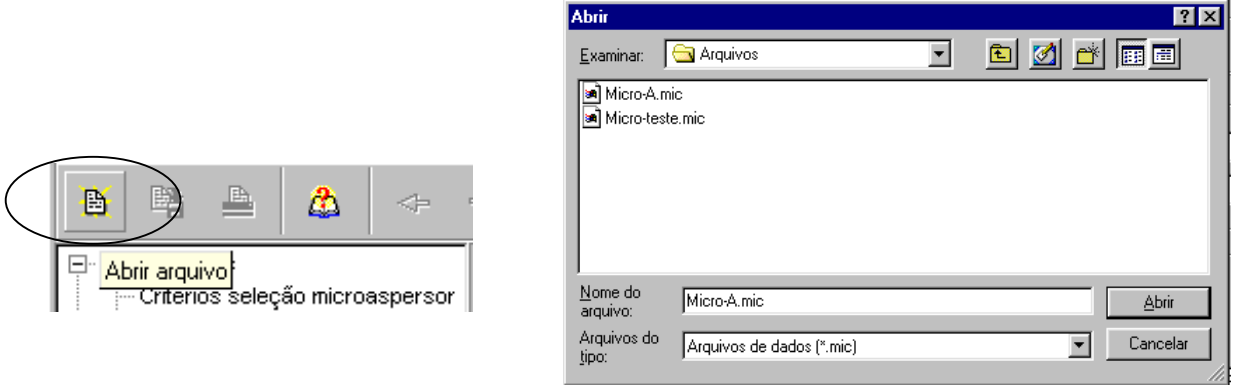

Figura 22 – Entrada de dados, via arquivo, no sub-módulo 'seleção de microaspersor'

Após a entrada de dados, deve ser acionado o botão 'calcular' para a obtenção dos resultados parciais (Figura 23). Como resultado, é apresentada uma tabela com valores calculados para quatro situações distintas: um microaspersor para cada duas plantas, um microaspersor por planta, dois microaspersores por planta e três microaspersores por planta (Figura 24). O critério de escolha baseia-se na percentagem mínima de área calculada, que deve ser superior à percentagem mínima de área adotada na pasta 'critério', no módulo "Projeto agronômico".

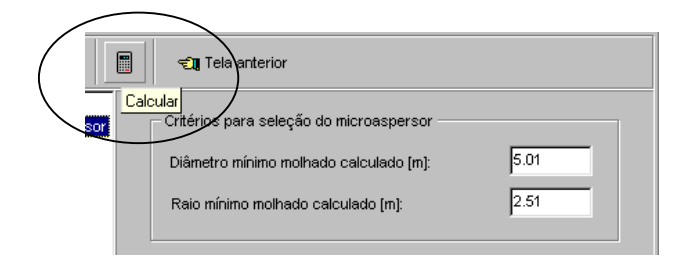

Figura 23 – Botão 'calcular' do sub-módulo 'seleção de microaspersor'

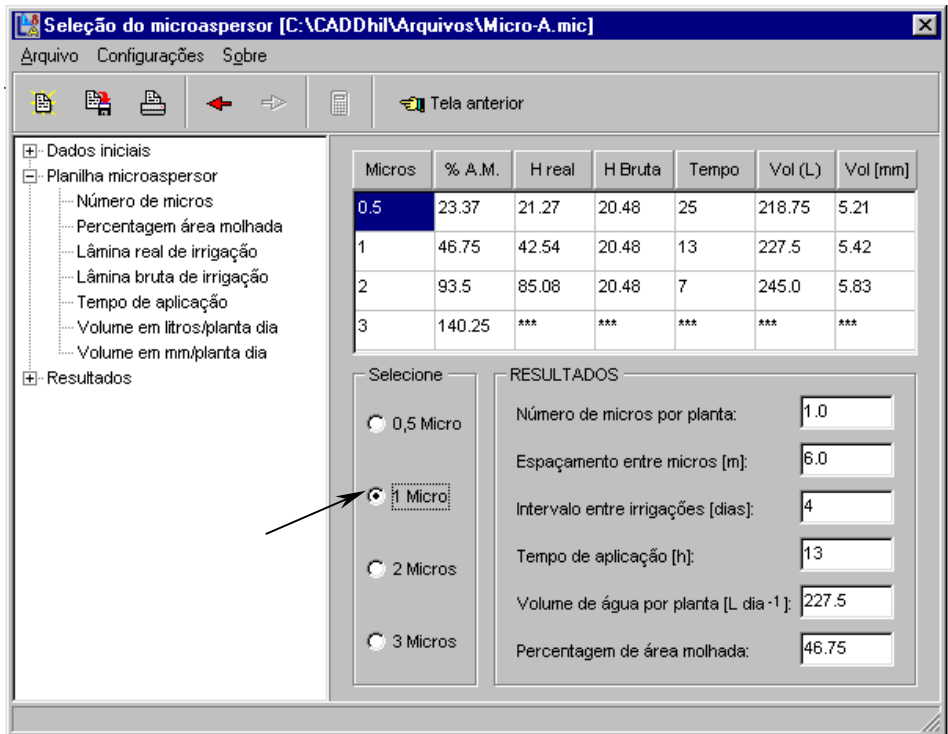

Figura 24 – Seleção do número de microaspersores por planta a ser utilizado no projeto de irrigação localizada

#### **2.7.6 Menu comprimento máximo da tubulação lateral**

Na seqüência do projeto agronômico, deve ser calculado o comprimento máximo da tubulação lateral, de forma a definir o tamanho da sub-unidade de irrigação. O cálculo do comprimento máximo da tubulação lateral pode ser realizado por dois métodos: o trecho a trecho e o hidráulico.

## **2.7.6.1 Módulo trecho a trecho**

Na tela inicial do módulo trecho a trecho são apresentados três menus de opções, em que o primeiro denominado 'arquivos', contém informações de como criar, abrir, salvar e imprimir arquivos de dados; o segundo menu, 'configurações', em que o projetista pode selecionar entre as equações propostas, aquela de interesse para o cálculo das tubulações e o terceiro menu, denominado 'sobre', com informações sobre o módulo em questão e acesso ao arquivo de ajuda (Figura 25).

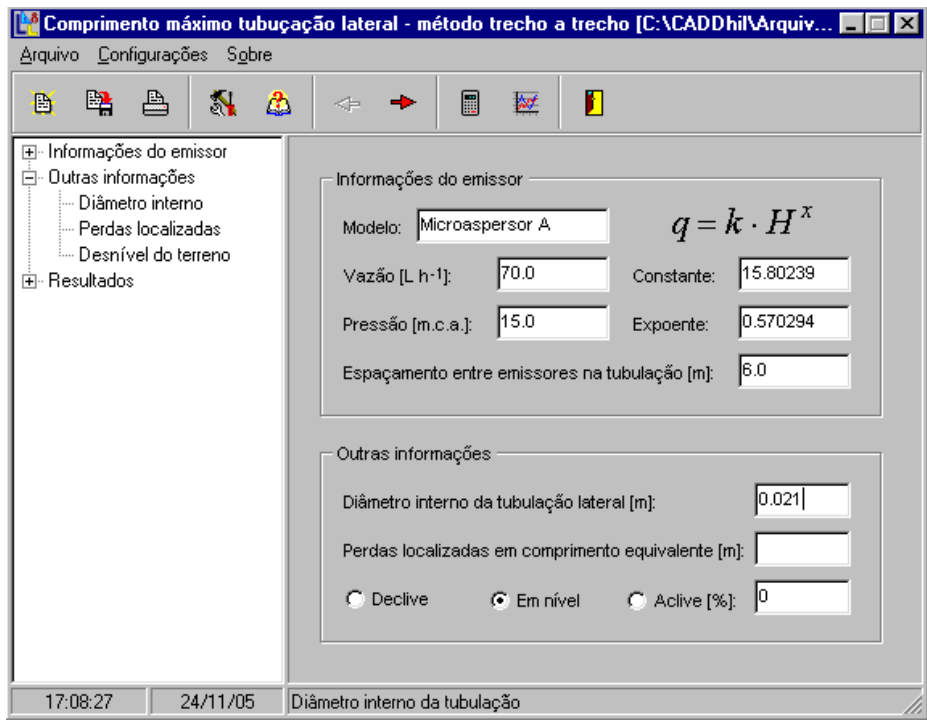

Figura 25 – Tela do módulo comprimento máximo da tubulação lateral, método trecho a trecho

No primeiro quadro, denominado 'informações do emissor', o projetista deve abrir um arquivo denominado <<Emissor.res>>, com informações referentes ao emissor selecionado no projeto agronômico (Figura 26). Com estas informações iniciais, o projetista pode simular várias situações combinando diâmetros de tubulações, critérios de projeto e desnível do terreno.

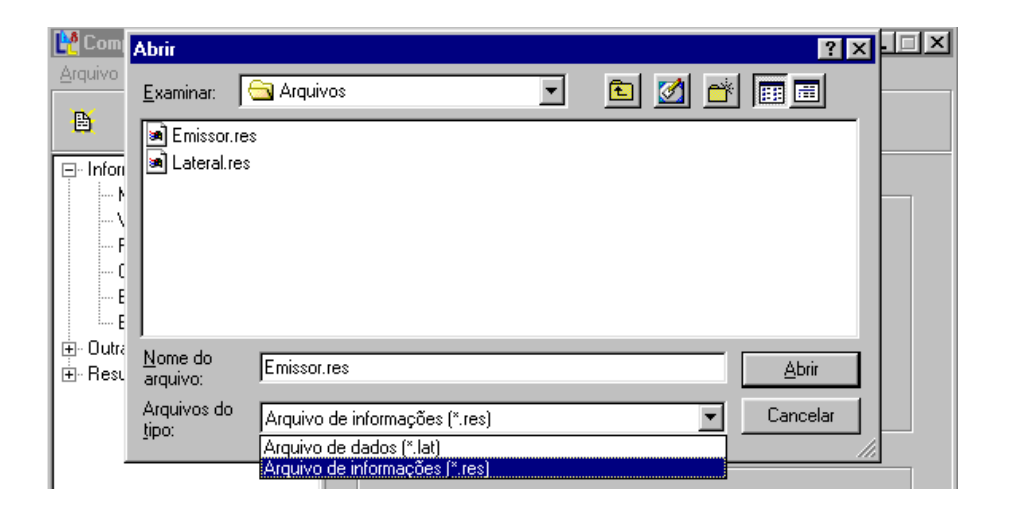

Figura 26 – Arquivo de dados "Emissor.res"

Acessando o menu configurações, abre-se uma tela contendo três pastas em que o projetista pode selecionar o tipo de equação para o cálculo da perda de carga, o método de cálculo das perdas localizadas e o critério de projeto, função da variação máxima permitida na sub-unidade de irrigação (Figura 27). Este critério, segundo Von Bernuth e Solomon (1986) podem variar de 5 a 10%. A distribuição do percentual da variação de pressão disponível para a sub-unidade entre a lateral e derivação, depende da condição em que se encontra a lateral e derivação no campo. Caso a lateral esteja em nível e a derivação em declive, pode-se adotar um maior percentual de variação de pressão para a lateral, permitindo dessa forma maiores comprimentos da tubulação lateral e, conseqüentemente, minimizando os custos com a instalação. Cabe ao projetista estabelecer o melhor critério de projeto, em função da forma e disposição da malha de tubulações no campo e uniformidade de distribuição de pressão adotada na sub-unidade de irrigação.

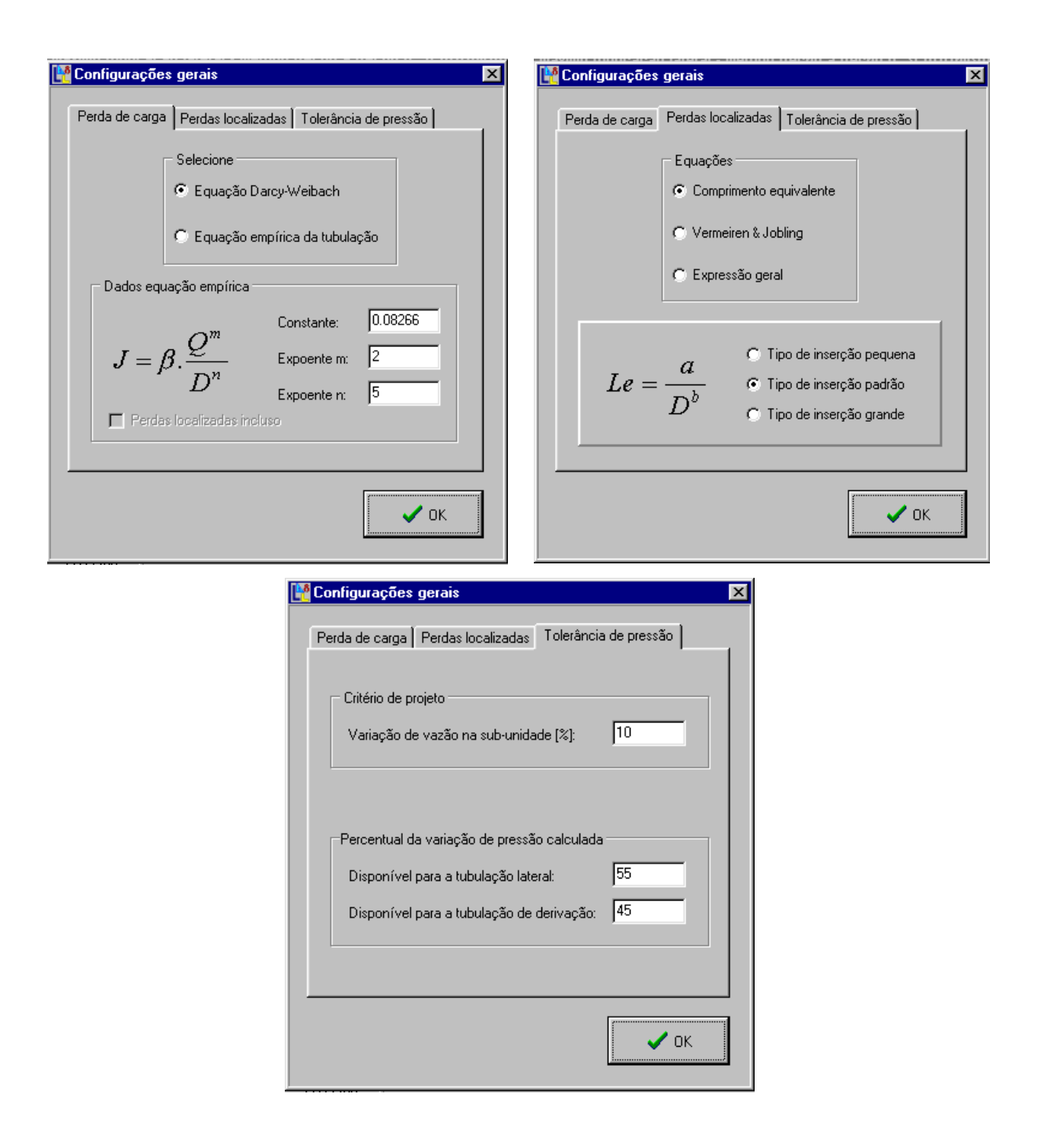

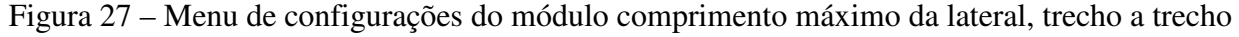

No quadro 'outras informações' define-se o diâmetro interno da tubulação lateral a ser utilizada, calculando o seu comprimento máximo para várias situações de desnível do terreno em que se encontra a tubulação lateral no campo. Como resultados, o módulo apresenta o comprimento máximo da tubulação lateral, além de informações referentes a pressão máxima e mínima (Figura 28). Uma outra opção de visualização dos resultados é clicando sobre o botão denominado 'gráfico' (Figura 29).

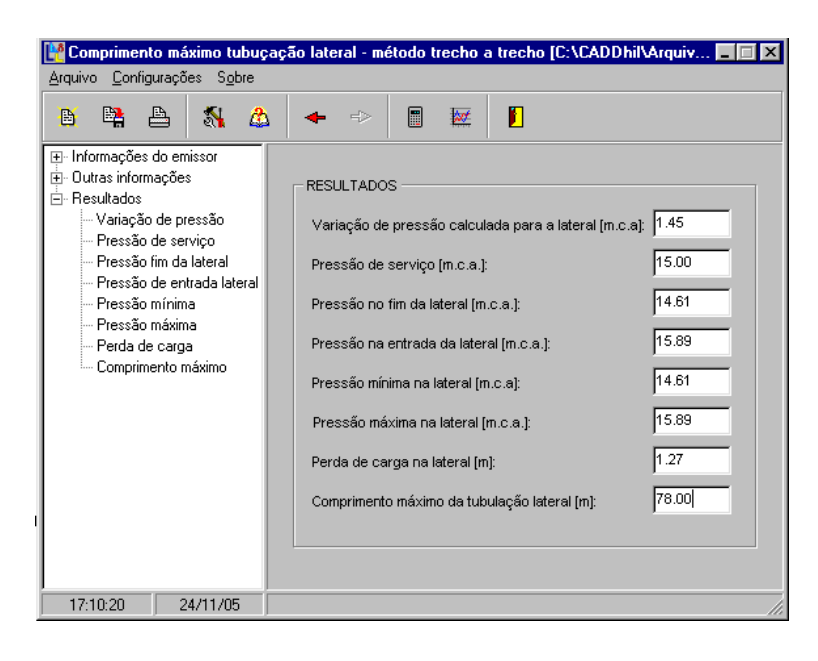

Figura 28 – Resultado do comprimento máximo da tubulação lateral, método trecho a trecho

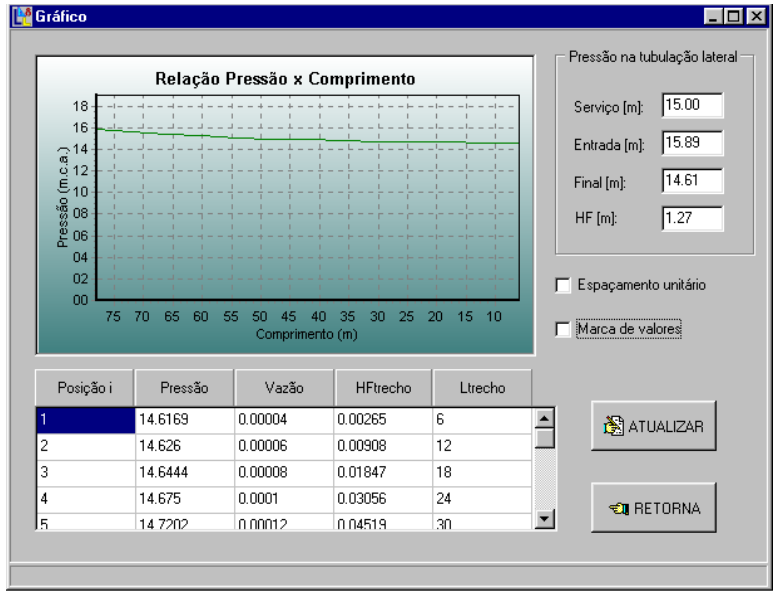

Figura 29 – Gráfico do perfil de distribuição de pressão ao longo da tubulação lateral

#### **2.7.6.2 Módulo hidráulico**

Semelhante ao método anterior, diferindo no critério hidráulico em que a variação máxima permitida na sub-unidade é função de qvar (ver eq.(13), eq.(14) e eq.(15) do Anexo B). O método permite o cálculo do comprimento máximo da tubulação lateral, dividindo o perfil de distribuição de pressão em cinco tipos, em que cada tipo corresponde a uma condição do desnível do terreno. Na tela principal, da mesma forma que o método trecho a trecho, o projetista deve abrir o arquivo <<Emissor.res>>, com as informações referentes ao emissor selecionado no projeto agronômico, como forma de simular várias situações, combinando diâmetros de tubulações, critérios de projeto e desnível do terreno (Figura 30).

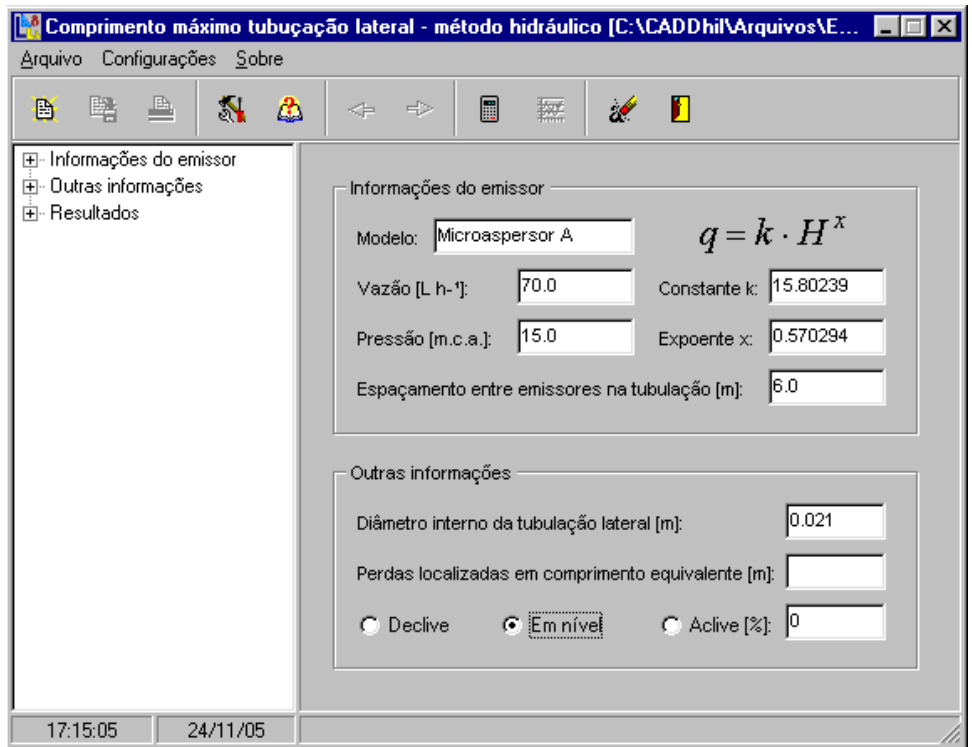

Figura 30 – Tela do módulo comprimento máximo da tubulação lateral, método hidráulico

Como resultados, o módulo apresenta o comprimento máximo da tubulação lateral, além de informações referentes à pressão máxima e mínima (Figura 31).

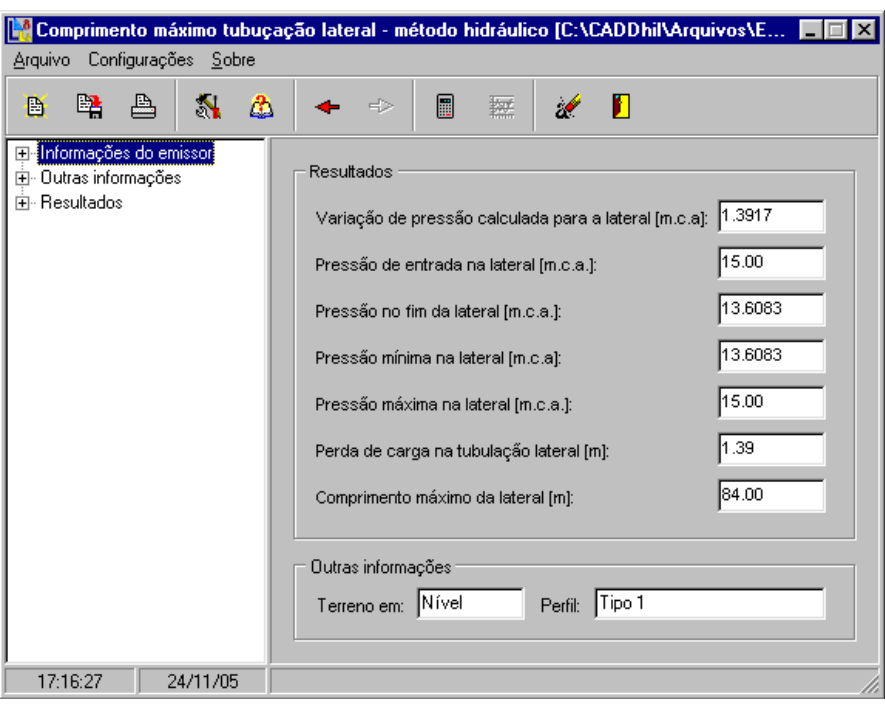

Figura 31 – Resultado do comprimento máximo da tubulação lateral, método hidráulico

## **2.7.7 Menu desenho**

O menu desenho apresenta as ferramentas de auxílio para o projetista realizar o traçado das tubulações de derivação, lateral e principal sobre a área gráfica na tela do AutoCAD. Cada ferramenta possui características próprias como cor, tipo e o nome que identifica a tubulação.

#### **2.7.7.1 Desenho tubulação de derivação**

Neste módulo, o projetista deve realizar o traçado das tubulações na sub-unidade de irrigação, iniciando pela tubulação de derivação. O módulo define a cor, tipo e o nome da linha que representa a tubulação de derivação na planta, bem como fornece o seu comprimento total. Após o traçado da linha que representa a tubulação de derivação, é solicitado ao projetista o ponto que indica o fim da tubulação e o espaçamento entre laterais ao longo da tubulação de derivação. Com estas informações, são inseridos pontos (conexões) ao longo da tubulação de derivação indicando o início da tubulação lateral (Figura 32).

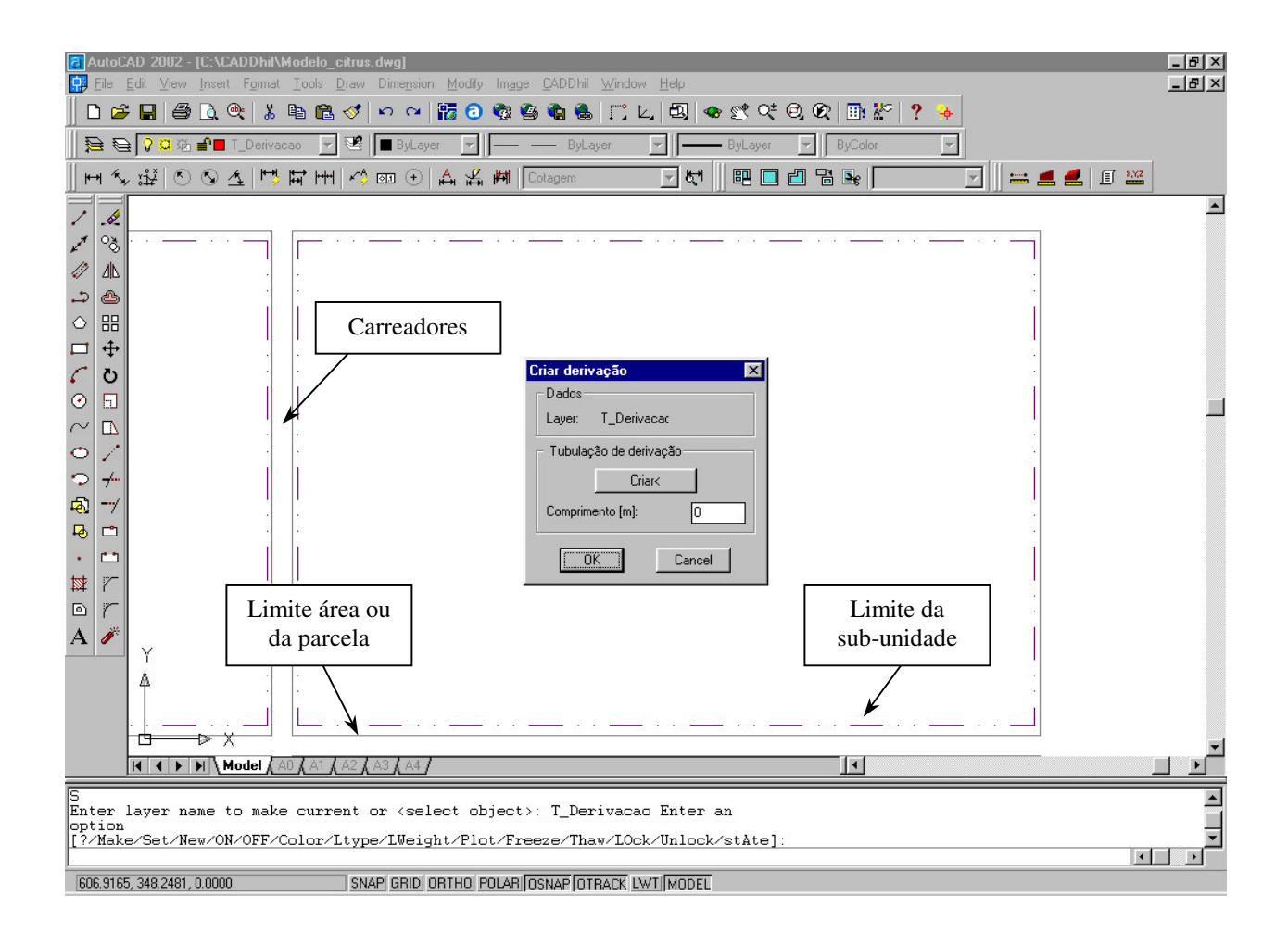

Figura 32 – Módulo desenho da tubulação de derivação

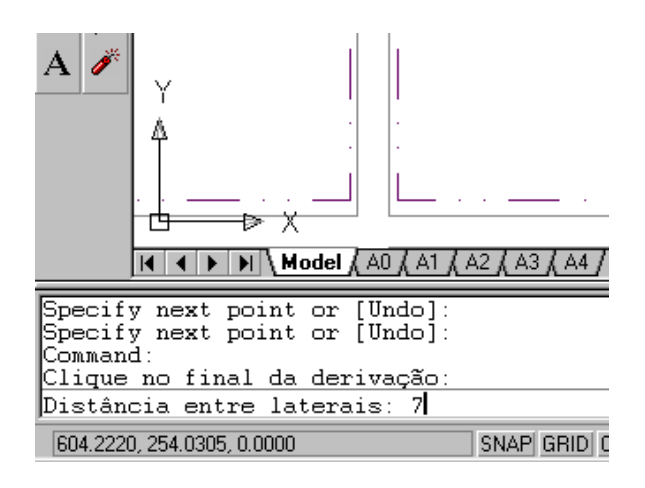

Figura 33 – Seqüência do módulo desenho da tubulação de derivação

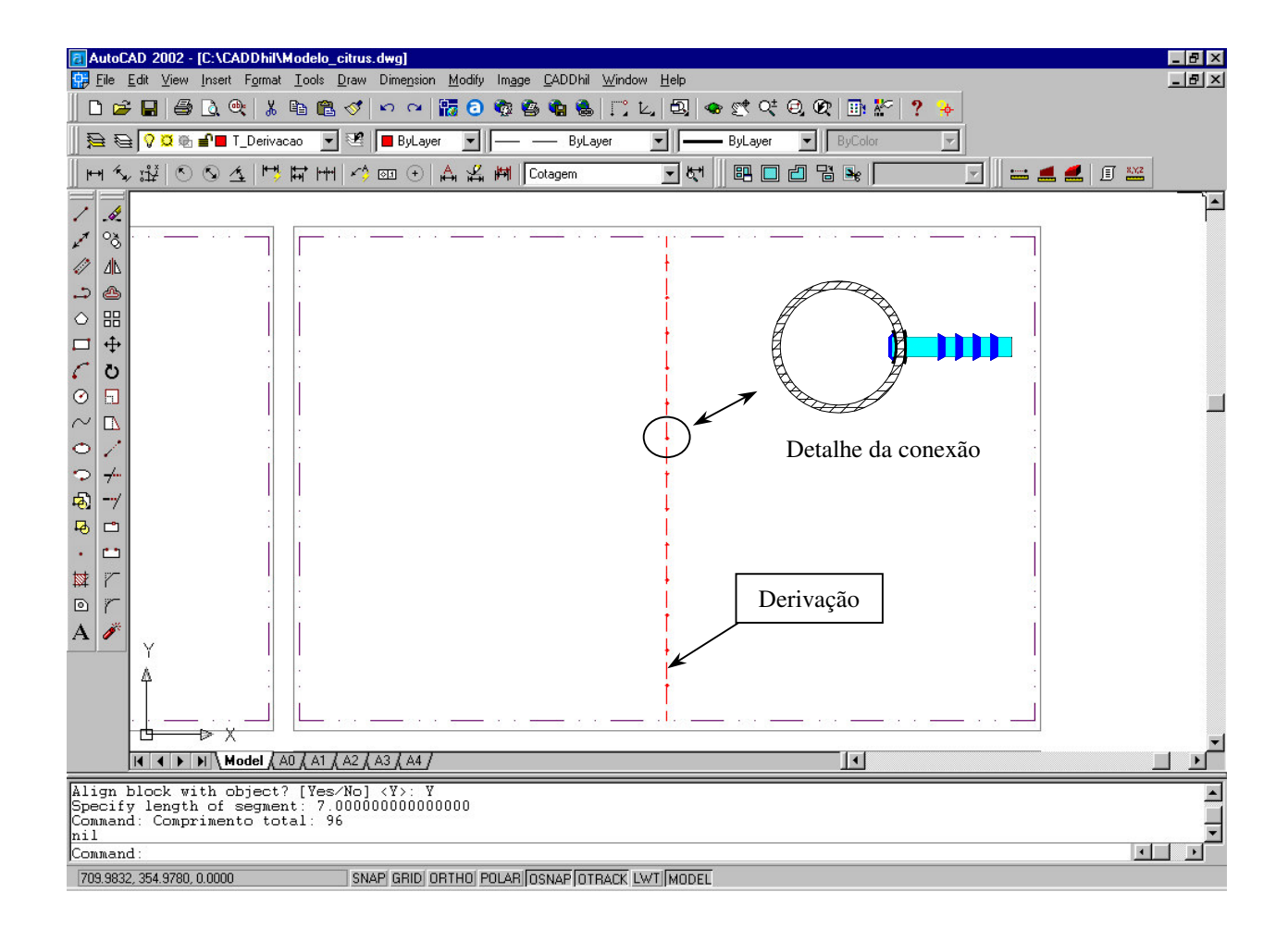

Figura 34 – Pontos de conexão lateral-derivação

## **2.7.7.2 Desenho da tubulação lateral**

O módulo desenho de tubulação lateral, o projetista deve traçar as tubulações laterais, iniciando nas conexões inseridas na tubulação de derivação até o comprimento máximo permitido, calculado no módulo comprimento máximo da tubulação lateral. O módulo define a cor, tipo e o nome da linha que representa a tubulação lateral na planta, além de fornecer o seu comprimento total e a perda de carga em função do comprimento (Figura 35, 36 e 37).

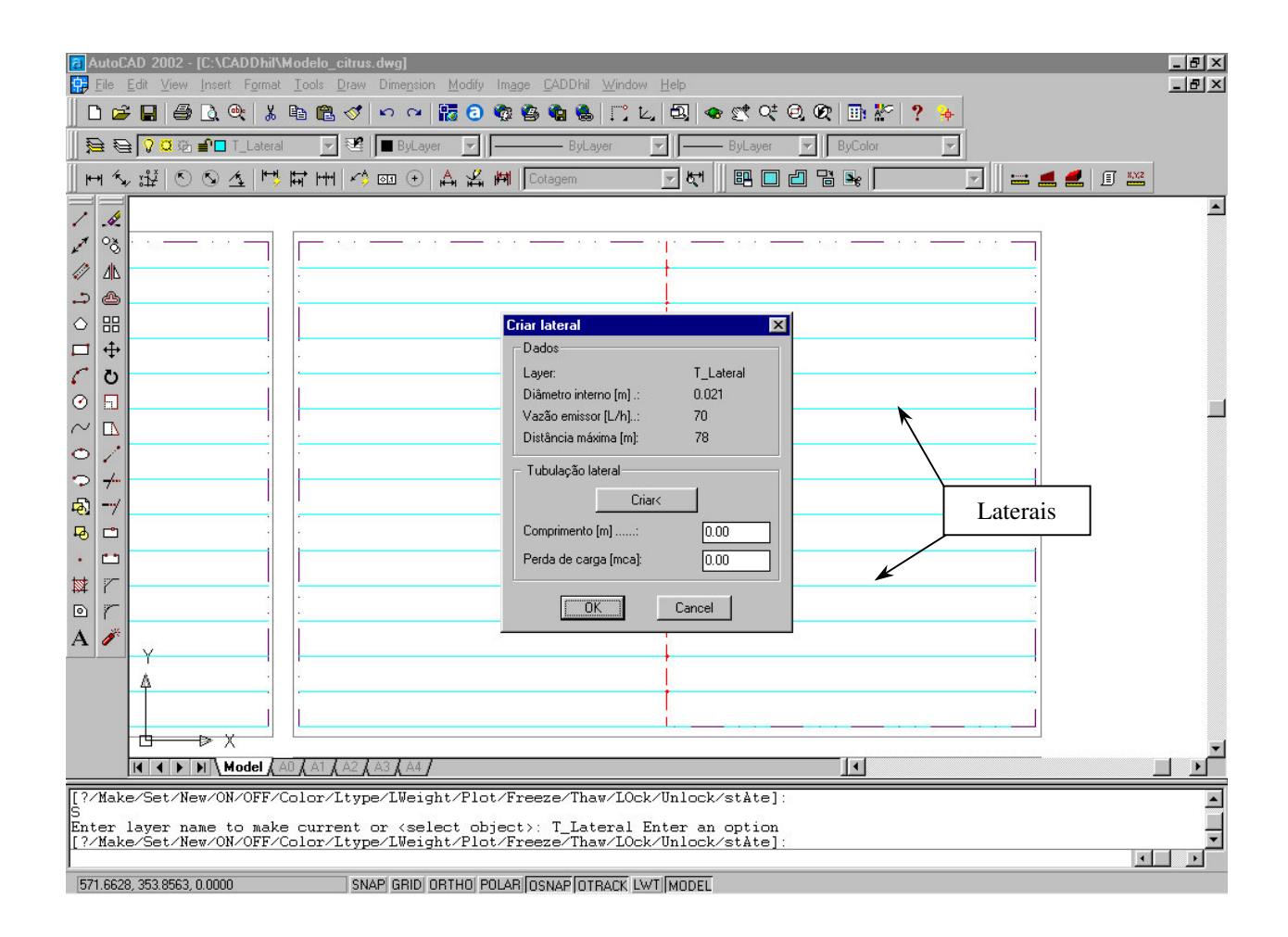

Figura 35 – Módulo desenho da tubulação lateral

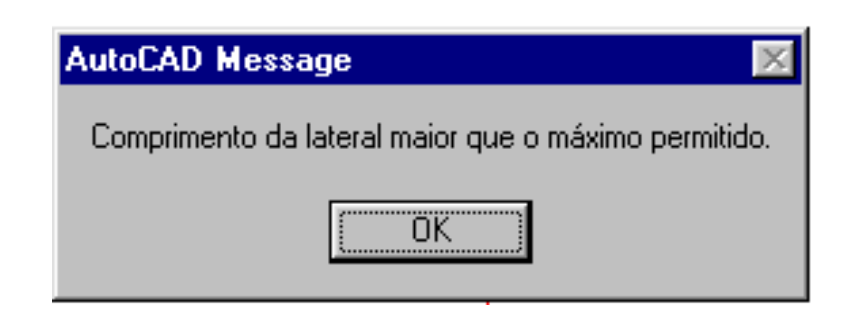

Figura 36 – Aviso para comprimento da tubulação lateral superior ao máximo permitido

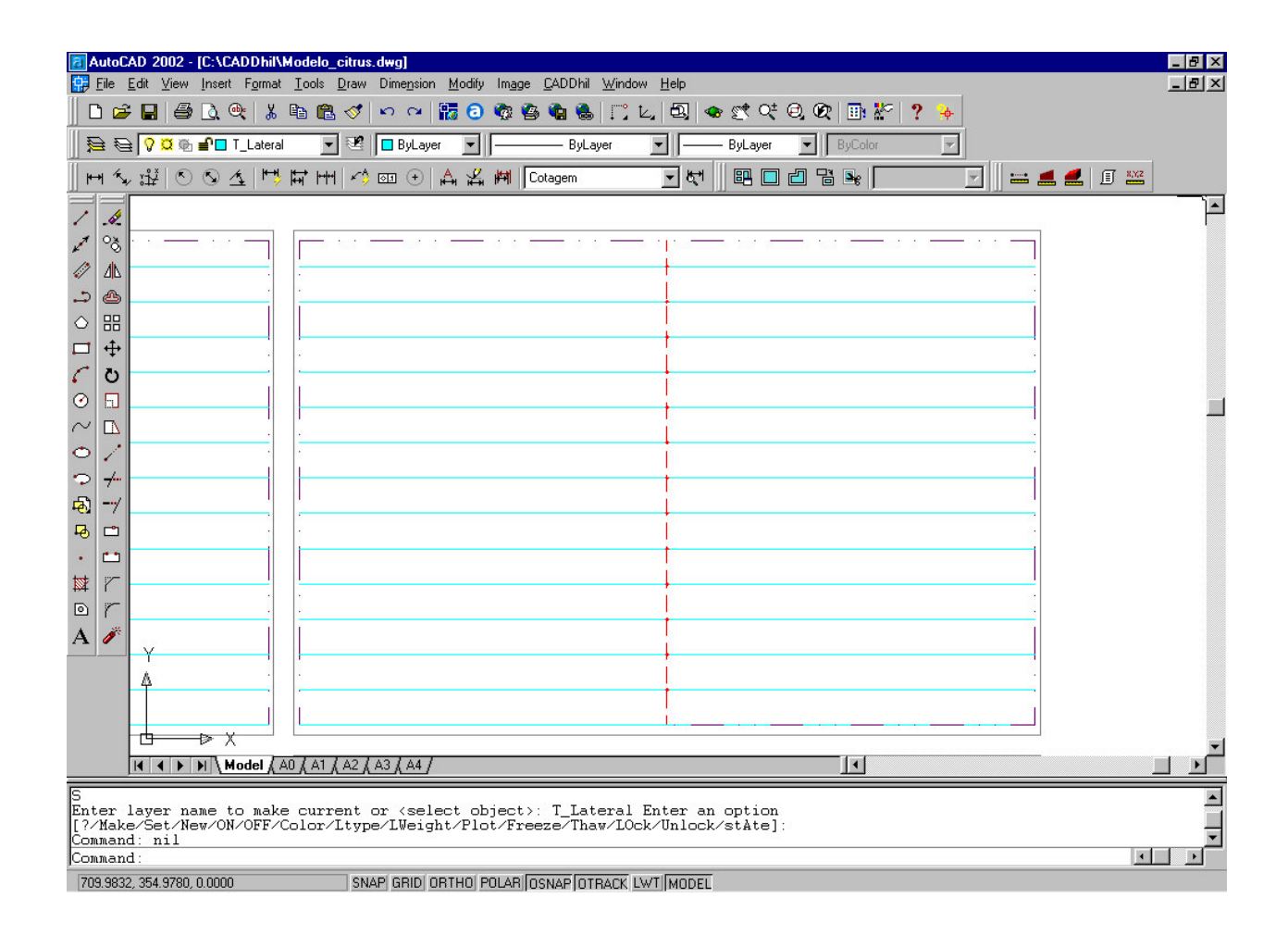

Figura 37 – Sub-unidade de irrigação, composta pela tubulação de derivação e tubulação lateral

#### **2.7.7.3 Desenho da tubulação principal**

O módulo desenho de tubulação principal, permite ligar a tubulação de derivação ao cabeçal de controle pela tubulação principal. O módulo define a cor, tipo e o nome da linha que representa a tubulação principal na planta, fornecendo seu comprimento total (Figura 38).

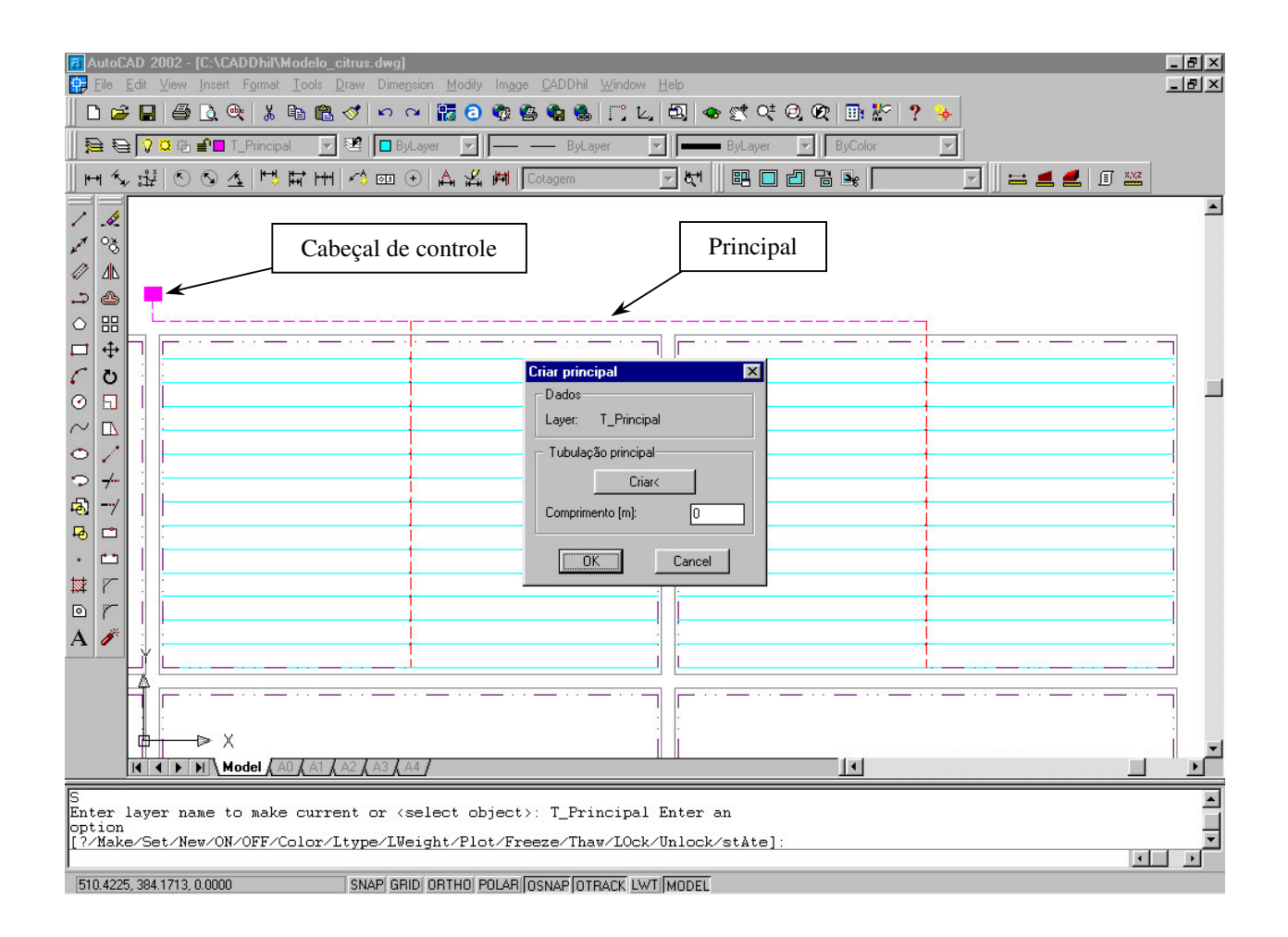

Figura 38 – Módulo 'desenho da tubulação principal'

#### **2.7.8 Módulo para o dimensionamento da tubulação de derivação**

Para o dimensionamento da tubulação de derivação, o projetista deve fornecer, em uma primeira etapa, dados referentes ao comprimento total da tubulação de derivação, distâncias entre laterais e distância a primeira lateral, cotas na entrada da tubulação de derivação e nas saídas para as laterais (Figura 39) e abrir um banco de dados, disponível junto com o programa, de diâmetros comerciais de tubos para auxiliar no dimensionamento da tubulação de derivação (Figura 40). Nesta fase, o projetista pode buscar as informações diretas no desenho, utilizando para isso, as ferramentas fornecidas pelo ambiente do AutoCAD.

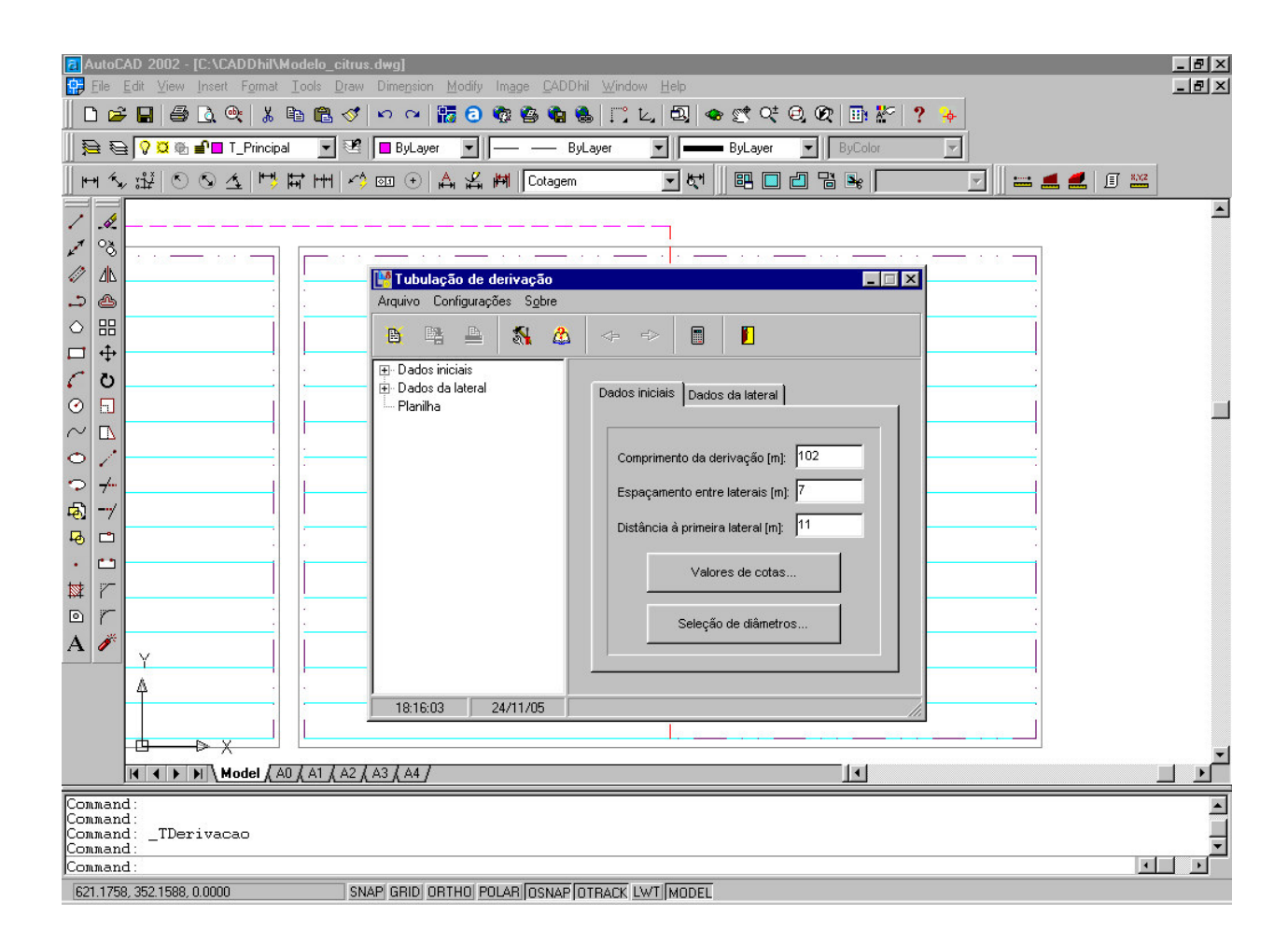

Figura 39 – Tela do módulo para o dimensionamento da tubulação de derivação

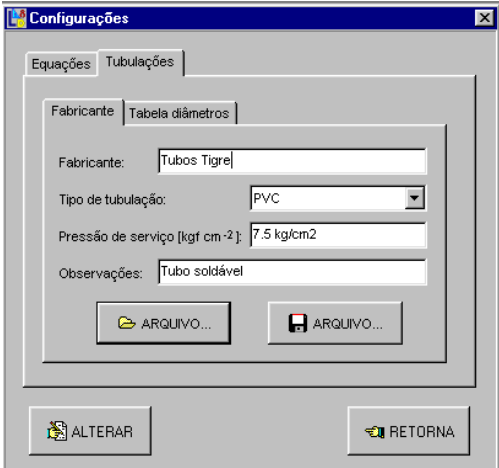

Figura 40 – Banco de dados de diâmetros comerciais de tubulações

Na pasta 'dados da lateral', o projetista deve fornecer informações das cotas por ponto (Figura 41a) e do número de saídas laterais por ponto e vazão por trecho (Figura 41b), com opção de vazão uniforme ou não uniforme.

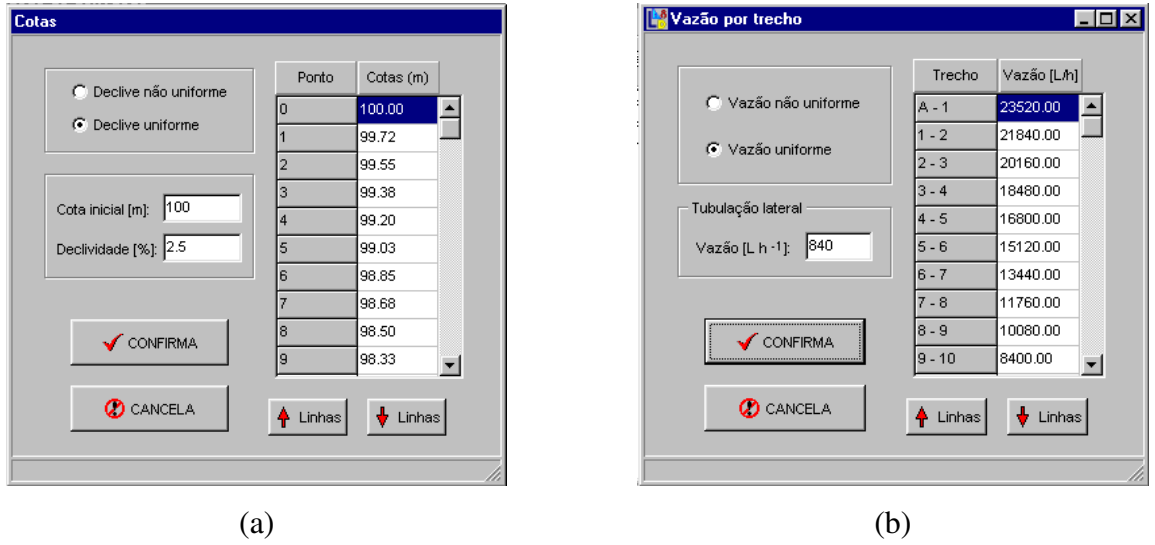

Figura 41 – Entrada de dados de 'cotas' e de 'vazão por trecho'

Com os dados iniciais fornecidos, o projetista deve acionar o botão calcular para ter acesso a primeira planilha com um resumo geral da tubulação de derivação (Figura 42).

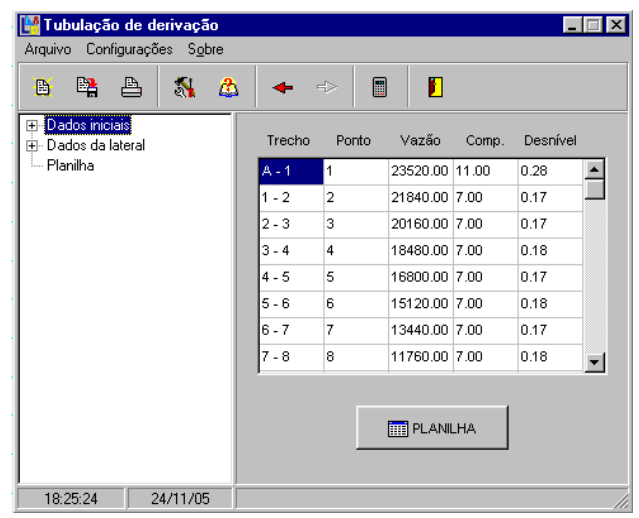

Figura 42 – Planilha com resultados de vazão, comprimento e desnível por trecho

Caso os valores calculados sejam satisfatórios para o projeto, o projetista deve acionar o botão planilha para iniciar o dimensionamento da tubulação de derivação por trechos (Figura 42). Na tela apresentada, o primeiro passo é preencher a planilha com os dados calculados anteriormente (Figura 43a) e em seguida, acionar o botão "diâmetros" para os cálculos dos diâmetros das tubulações por trecho, em que o diâmetro a ser selecionado tenha uma mínima variação de pressão, considerando como perda de carga o desnível no trecho (Figura 43b).

| 图 Pressão | Trecho [m.c.a.]: 0.34                           | <sup>Eh</sup> Impressão<br>$-$ VARIAÇÃO DE PRESSÃO PERMITIDA $\cdot$ | 数 Gráfico<br>Desnível [m]: 0.11 |                          | - TUBULAÇÃO LATERAL·<br>Pressão entrada [mca]: | <b>Tela anterior</b> |         |                | Pressão | -VARIAÇÃO DE PRESSÃO PERMITIDA<br>Trecho [m.c.a.]: 0.34 | <sup>Th</sup> Impressão | <b>数</b> Gráfico<br>Desnível [m]: 0.11 |                          | TUBULAÇÃO LATERAL<br>Pressão entrada [mca]: | <b>€D</b> Tela anterior |                          |
|-----------|-------------------------------------------------|----------------------------------------------------------------------|---------------------------------|--------------------------|------------------------------------------------|----------------------|---------|----------------|---------|---------------------------------------------------------|-------------------------|----------------------------------------|--------------------------|---------------------------------------------|-------------------------|--------------------------|
| Trecho    | Ponto                                           | Vazão                                                                | Desnível                        | Diâmetro                 | HF                                             | ΔH                   | Pressão |                | Trecho  | Ponto                                                   | Vazão                   | Desnível                               | Diâmetro                 | HF                                          | ΔH                      | Pressão                  |
| $A - 1$   |                                                 | 23520.00                                                             | 0.28                            |                          |                                                |                      |         |                | $A - 1$ |                                                         | 23520.00                | 0.28                                   | 97.80                    | 0.083                                       | 0.1971                  | $\overline{\phantom{0}}$ |
| $1 - 2$   | $\overline{2}$                                  | 21840.00                                                             | 0.17                            |                          |                                                |                      |         |                | 11 - 2  | 2                                                       | 21840.00                | 0.17                                   | 66.60                    | 0.292                                       | 0.0750                  |                          |
| $2 - 3$   | з.                                              | 20160.00                                                             | 0.17                            |                          |                                                |                      |         |                | 2 - 3   | l3                                                      | 20160.00                | 0.17                                   | 75.60                    | 0.138                                       | 0.1073                  |                          |
| $3 - 4$   | $\overline{4}$                                  | 18480.00                                                             | 0.18                            |                          |                                                |                      |         |                | 13 - 4  | 4                                                       | 18480.00                | 0.18                                   | 66.60                    | 0.216                                       | 0.0711                  |                          |
| $4 - 5$   | 5                                               | 16800.00                                                             | 0.17                            |                          |                                                |                      |         |                | 14 - 5  | 5                                                       | 16800.00                | 0.17                                   | 66.60                    | 0.182                                       | 0.0589                  |                          |
| $5 - 6$   | ß.                                              | 15120.00                                                             | 0.18                            |                          |                                                |                      |         |                | 5 - 6   | l6                                                      | 15120.00                | 0.18                                   | 66.60                    | 0.151                                       | 0.0883                  |                          |
| 6 - 7     | 7                                               | 13440.00                                                             | 0.17                            |                          |                                                |                      |         |                | 16 - 7  | 7                                                       | 13440.00                | 0.17                                   | 66.60                    | 0.122                                       | 0.1364                  |                          |
| $7 - 8$   | 8                                               | 11760.00                                                             | 0.18                            |                          |                                                |                      |         |                | 17 - 8  | 8                                                       | 11760.00                | 0.18                                   | 53.40                    | 0.277                                       | 0.0396                  |                          |
| 8 - 9     | 9                                               | 10080.00                                                             | 0.17                            |                          |                                                |                      |         |                | ls - 9  | g                                                       | 10080.00                | 0.17                                   | 66.60                    | 0.073                                       | 0.1370                  |                          |
| $9 - 10$  | 10                                              | 8400.00                                                              | 0.18                            |                          |                                                |                      |         | $\blacksquare$ | l9 - 10 | 10                                                      | 8400.00                 | 0.18                                   | 53.40                    | 0.151                                       | 0.1660                  | $\overline{\phantom{a}}$ |
|           | TUBULAÇÃO DERIVAÇÃO<br>Pressão máxima [m.c.a.]: |                                                                      |                                 | Pressão mínima [m.c.a.]: |                                                | Hvar [%]:            |         |                |         | TUBULAÇÃO DERIVAÇÃO-<br>Pressão máxima [m.c.a.]:        |                         |                                        | Pressão mínima [m.c.a.]: |                                             | Hvar [%]:               |                          |

Figura 43 – Tela para dimensionamento da tubulação de derivação

O módulo permite que se recalcule o diâmetro definido primeiramente, de forma que o usuário possa simular várias condições de variação de pressão ao longo da tubulação de derivação, levando em conta o limite máximo permitido de variação de pressão no trecho. Depois de simular a condição mais favorável para tubulação de derivação, o projetista deve fornecer a pressão de entrada na lateral para o cálculo da pressão de entrada na derivação (Figura 44a). Na parte inferior da tela, são apresentadas valores da maior e menor pressão que ocorre na derivação e o cálculo do critério de variação de pressão. O projetista pode visualizar o comportamento da variação de pressão ao longo da tubulação de derivação pelo gráfico (Figura 44b).

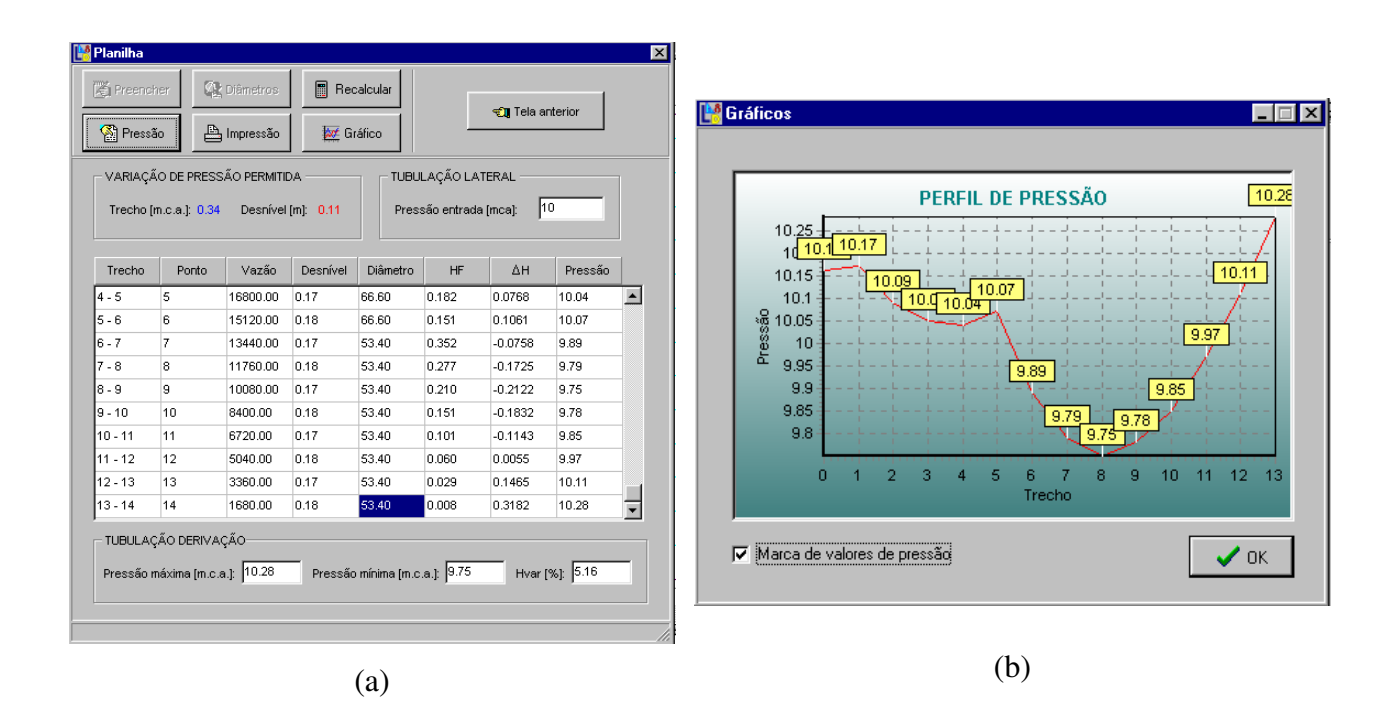

Figura 44 – Planilha: a) pressão de entrada na derivação e b) gráfico do perfil de distribuição

### **2.7.9 Módulo para o dimensionamento da tubulação principal**

No dimensionamento da tubulação principal foi utilizada a metodologia de cálculo do custo anual total simplificado (ver item 2.6.2.3). No quadro 'dados iniciais', o projetista entra com as informações referentes à tubulação principal (Figura 45a), do custo da tubulação por metro e por diâmetro comercial (Figura 45b) e a informações da vazão e comprimento por trecho (Figura 45c), em que o módulo permite até o máximo de quatro trechos. O botão 'cálculos iniciais' realiza os cálculos preliminares, em que o diâmetro teórico é determinado utilizando a equação da continuidade e o valor de velocidade pré-definido pelo projetista para o dimensionamento da tubulação principal. Definido o diâmetro teórico mínimo, o módulo faz a seleção dos diâmetros comerciais permitidos por trecho (Figura 46). O botão 'planilha' de cálculo acessa a próxima tela em que o módulo realiza o cálculo da tubulação principal, baseado no critério econômico, ou seja, o trecho que apresentar o diâmetro de menor custo anual total. (Figura 47).

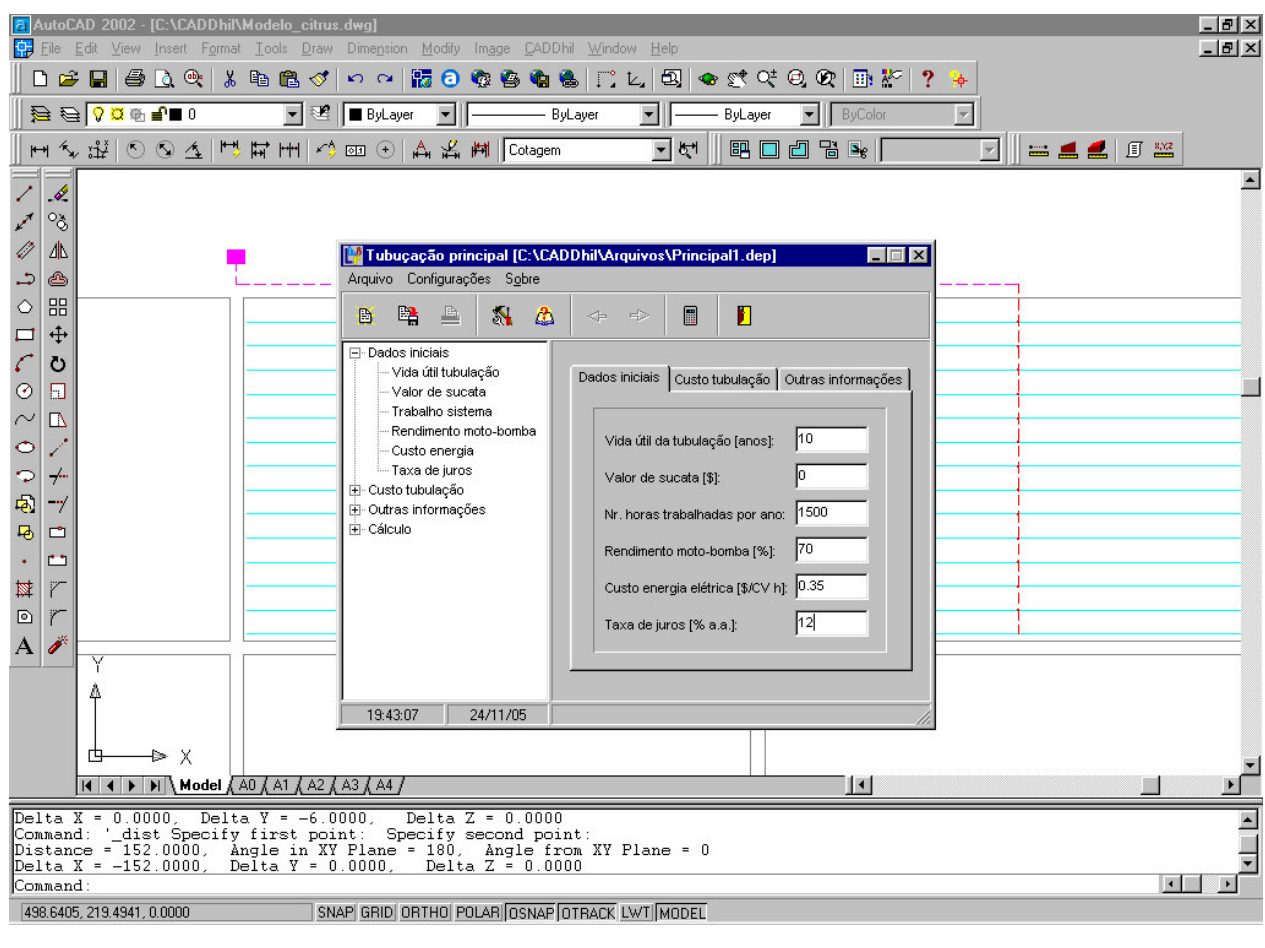

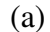

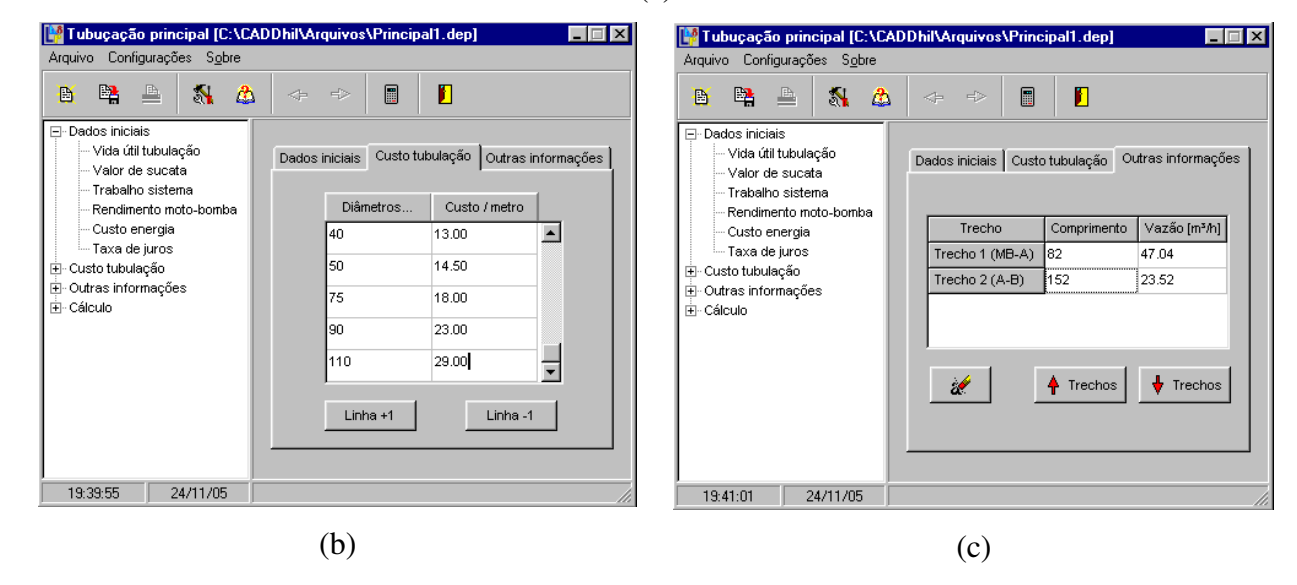

Figura 45 – Módulo para o dimensionamento da tubulação principal

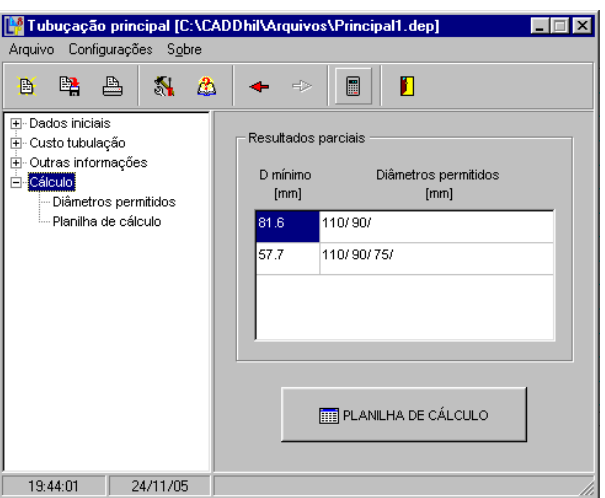

Figura 46 – Diâmetros comerciais permitidos por trecho da tubulação principal

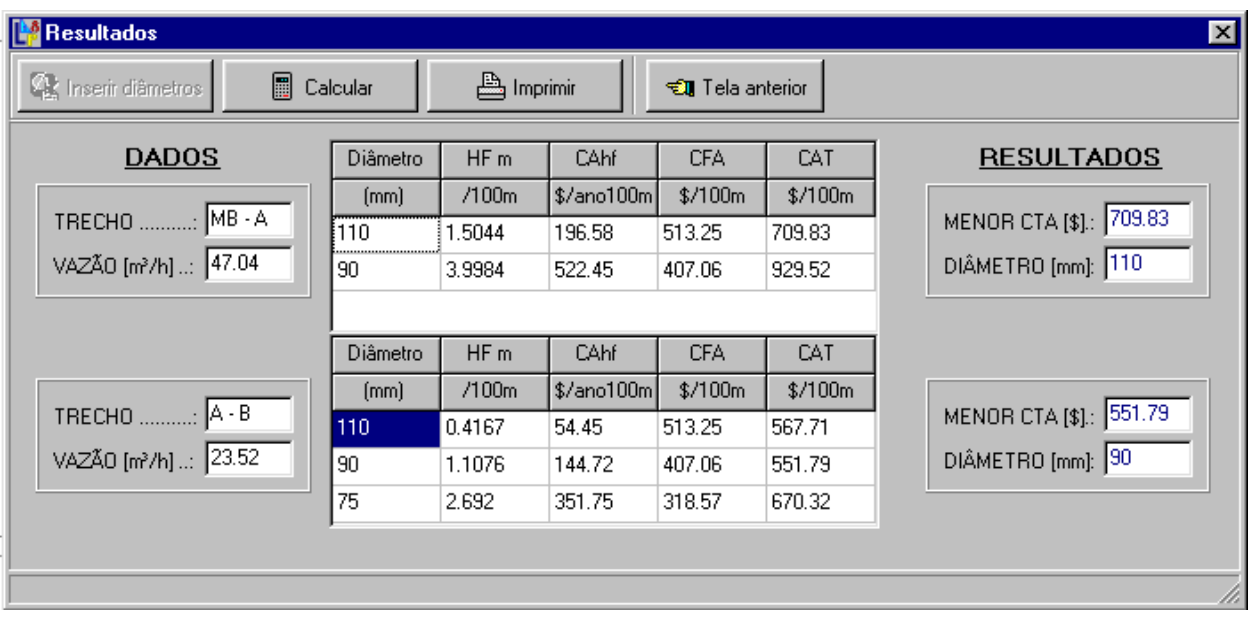

Figura 47 – Resultado final do módulo dimensionamento da tubulação principal

## **2.8 Requerimentos mínimos de hardware para o programa CADDHIL**

O programa CADDHIL foi desenvolvido para o ambiente do AutoCAD 2002 ou superior, o que exige para seu bom desempenho um processador de 1,0 Giga Hertz (mínimo), 256 MBytes de memória RAM e 10 MBytes de espaço no disco rígido para arquivos e programas.

# **CONSIDERAÇÕES FINAIS**

O programa CADDHIL auxilia os engenheiros e técnicos a desenvolverem projetos de irrigação localizada com facilidade e precisão satisfatória, uma vez que os dados necessários são requeridos de modo interativo, o que permite simular várias situações durante a fase de projeto.

Em cada módulo, há a opção de armazenamento das informações utilizadas no projeto, de forma que o projetista possa utilizar estas informações em outros projetos, economizando tempo durante a fase de elaboração do projeto.

A possibilidade de imprimir relatórios em cada fase do projeto, fornece ao engenheiro ou projetista uma nova possibilidade de comparação entre as várias situações simuladas.

As rotinas gráficas desenvolvidas para a geração de desenhos no ambiente AutoCAD, contribuem para a redução do dispêndio de tempo na elaboração de projetos.

Sugestões para continuação do trabalho:

a) na fase de seleção do tipo de emissor, optando-se por utilizar o gotejador, é necessário ter em mãos a tabela do teste de campo realizado com o gotejador que em algumas situações, é difícil de se obter. Portanto, pode-se criar uma opção no programa para simular o bulbo molhado, baseado em informações dos parâmetros do solo.

b) no desenvolvimento das primeiras versões dos módulos, preocupou-se com os resultados do dimensionamento e sua resposta ao usuário. Neste caso, sugere-se implementar novas opções nos menus dos módulos de forma a interagir as informações de diâmetros de tubulações, gotejadores, tubo-gotejadores e microaspersores com o banco de dados do AutoCAD para geração de desenhos.

c) gerar e fornecer uma relação de materiais, em função das tubulações desenhadas no projeto.

d) criar um banco de dados com imagens gráficas de equipamentos e acessórios comumente utilizados em irrigação localizada, como válvulas, registros, reguladores de pressão e conjunto moto-bomba.

# **REFERÊNCIAS**

AMERICAN SOCIETY OF AGRICULTURAL ENGINEERING. **ASAE EP405.1:** design and installation of microirrigation systems. St. Joseph, 1999. 5p.

ANDRADE JÚNIOR, A.S.; AGUIAR NETTO, A.O.; BASTOS, E.A. Programa computacional de hidráulica de tubulações para irrigação localizada e aspersão com fluxo constante. **Engenharia Rural**, Piracicaba, v.8, n.1, p.53-64, jul. 1997.

AZEVEDO NETTO, J.M. de; ALVAREZ, G.A. **Manual de hidráulica.** 7.ed. São Paulo: Edgard Blücher, 1996. v.1, 335p.

BALTRA, A.O.C. Utilização da informática na irrigação. **Item Irrigação**, v.28, n.8, p.13-15, 1987.

BERNARDO, S.; SOARES, A.A.; MANTOVANI, E.C. **Manual de irrigação. 7**.ed. Viçosa: Editora UFV, 2005. 611p.

BOTREL, T.A. **Hidráulica de microaspersores e linhas laterais para irrigação localizada.** 1984. 78p. Dissertação (Mestre em Irrigação e Drenagem) – Escola Superior de Agricultura "Luiz de Queiroz", Universidade de São Paulo, Piracicaba. 1984.

BRALTS, V.F. Operational principles. In: NAKAYAMA, F.S.; BUCKS, D.A. **Trickle irrigation for crop production:** design, operation and management. Amsterdam: Elsevier Science Publishers, 1986. chap. 3, p.216-240.

BRALTS, V.F.; SEGERLIND, L.J. Finite element analysis of drip irrigation submain units. **Transactions of the ASAE**, St. Joseph, v.28, n.3, p.809-814, may/june, 1985.

BRALTS, V.F.; KELLY, S.F.; SHAYYA, W.H.C.; SEGERLIND, L.J. Finite element analysis of microirrigation hydraulics using a virtual emitter system. **Transactions of the ASAE**, St. Joseph, v.36, n.3, p.717-25, may/june, 1993.

BUCKS, D.A.; DAVIS, S. Introduction. In: NAKAYAMA, F.S.; BUCKS, D.A. **Trickle irrigation for crop production:** design, operation and management. Amsterdam: Elsevier Science Publishers, 1986. chap. 1, p.1-26.

CARVALHO, D.F. **Instalações elevatórias:** bombas. 5.ed. Contagem: FUMARC, 1992. 355p.

CARVALHO, D.F.; SOARES, A.A.; SEDIYAMA, G.C. Programa computacional para a estimativa da lâmina de irrigação em perímetros irrigados. **Engenharia Rural**, Piracicaba, v.10, n.2, p.59-73, dez. 1999.

CÉSAR JÚNIOR, K.M.L. **Visual Lisp:** guia básico de programação para o AutoCAD. São Paulo: Market Press, 2001. 350p.

CHRISTOFIDIS, D. Os recursos hídricos e a prática da irrigação no Brasil e no mundo. **Item Irrigação**, n.49, p.8-13, jan./mar. 2001.

\_\_\_\_\_\_. Agricultura irrigada em números. **Item Irrigação**, n.52, p.76-77, out./dez. 2002.

CRUCIANI, D.E. **Hidráulica:** equações, tabelas, gráficos. Piracicaba: CALQ, Departamento Editorial, 2001. 127p.

FAVETTA, G.M. **Avaliação da uniformidade de emissão e da uniformidade estatística em irrigação localizada.** 1993. 52p. Dissertação (Mestre em Irrigação e Drenagem) – Escola Superior de Agricultura "Luiz de Queiroz", Universidade de São Paulo, Piracicaba. 1993.

GILLESPIE, V.A.; PHILLIPS, A.L.; WU, I.P. Drip irrigation design equations. **Journal of the Irrigation and Drainage Division**, New York, v.105, n.IR3, p.247-257, sept. 1979.

KELLER, J. KARMELI, D. **Trickle irrigation design.** California: Rain Bird Sprinkler Manufacturing Corporation, 1975. 133p.

KELLER, J.; BLIESNER, R.D. **Sprinkler and trickle irrigation.** New York: Van Nostrand Reinhold, 1990. 652p.

MATTOS, J.H.V. **AutoCAD 2000:** trabalhando em duas dimensões. São Paulo: Makron Books, 2000. 590p.

MATTOS, Z.P.B.; MARQUES, P.V.; NORONHA, J.F.; DUARTE, L.P. Informatização na agricultura brasileira. **Revista da ADEALQ**, Piracicaba, n.7, p.30-32, dez. 1987.

OLITTA, A.F.L. Projeto de irrigação localizada. In: BRASIL: programa nacional de irrigação. **Curso de elaboração de projetos de irrigação.** Brasília: PNI/Fundação CTH, 1986. p.T11.1- T11.57.

OLIVEIRA, L.F.C. de. Dimensionamento de linhas laterais de irrigação utilizando o método iterativo de Newton-Raphson. **Engenharia Rural**, Piracicaba, v.8, n.1, p.81-90, jul. 1997.

OLIVEIRA, M.M. Informática na agricultura: a tecnologia a serviço do capital. **Revista Brasileira de Tecnologia**, [s.l.], v.16, n.5, p.37-40, maio 1985.

PACO LÓPEZ-SÁNCHEZ, J. L. de. **Fundamentos del calculo hidráulico en los sistemas de riego y de drenaje.** Madrid: Ediciones Mundi-Prensa. 1992. 398p.

PIZARRO CABELLO, F. **Riegos localizados de alta frecuencia:** goteo, microaspersión, exudación. 3.ed. Madrid: Ediciones Mundi-Prensa, 1996. 513p.

PORTO, R. de M. **Hidráulica básica.** 2.ed. São Carlos: EESC/USP, 2001. 540p.

RODRIGO-LÓPEZ, J. **Riego localizado 2:** programas informáticos. Madri: Ediciones Mundi-Prensa, 1994. 191p.

RODRIGO LÓPEZ, J; HERNÁNDES ABREU, J.M.; PÉREZ REGALADO, A.; GONZÁLEZ HERNÁNDEZ, J.F. **Riego localizado.** 2.ed. Madri: Ediciones Mundi-Prensa, 1997. 405p.

SAMMIS, T.W.; WU, I.P. Effects of drip irrigation design and management on crop yield. **Transactions of the ASAE**, St. Joseph, v.28, n.3, p.832-838, may/june 1985.

RIVERA, R.N.C.; SOUZA, F.; TEIXEIRA, A. dos S. Software para o dimensionamento de sistemas de irrigação por sulcos via balanço de volume I: desenvolvimento. **Engenharia Rural**, Piracicaba, v.8, n.2, p.30-41, dez. 1997.

\_\_\_\_\_\_. Software para o dimensionamento de sistemas de irrigação por sulcos via balanço de volume II: validação. **Engenharia Rural**, Piracicaba, v.8, n.2, p.42-51, dez. 1997.

SAAD, J.C.C.; MARIÑO, M.A. Optimum design of microirrigation systems in sloping lands. **Journal of the Irrigation and Drainage Engineering**, New York, v.128, n.2, p.116-124, mar./apr. 2002.

SOLOMON, K.H. Manufactoring variation of trickle emitters. **Transactions of the ASAE**, St. Joseph, v.22, n.5, p.1034-1038, sept./oct. 1979.

\_\_\_\_\_\_. Global uniformity of trickle emitters. **Transactions of the ASAE** St. Joseph, v.22, n.4, p.1151-1158, sept./oct. 1985.

VALIANTZAS, J.D. Analytical approach for direct drip lateral hydraulic calculation. **Journal of the Irrigation and Drainage Engineering**, New York, v.124, n.6, p.300-305, nov./dec. 1998.

VERMEIREN, L.; JOBLING, G.A. **Irrigação localizada.** Tradução de H.R. Gheyi, F.A.V. Damasceno, L.G.A. Silva Júnior e J.F. de Medeiros. Campina Grande: UFPB, 1997. 184p. (Estudos FAO, Irrigação e Drenagem, 36).

VICCINO, J.R. **Programa de computador para auxiliar no projeto e manejo de sistemas de irrigação por aspersão convencional.** 1996. 64p. Dissertação (Mestre em Irrigação e Drenagem) – Escola Superior de Agricultura "Luiz de Queiroz", Universidade de São Paulo, Piracicaba. 1996.

VON BERNUTH, R.D.; SOLOMON, K.H. Design principles. In: NAKAYAMA, F.S.; BUCKS, D.A. **Trickle irrigation for crop production:** design, operation and management. Amsterdam: Elsevier Science Publishers, 1986. chap. 2, p.27-52.

WU, I.P.; GITLIN, H.M. Energy gradient line for drip irrigation laterals. **Journal of the Irrigation and Drainage Division**, New York, v.101, n.IR4, p.323-326, dec. 1975.

ZAMBALDE, A.L.; NOGUEIRA, J.L. A demanda por informática nas empresas de ciências agrárias do estado de Minas Gerais. **Ciência e Prática**, Lavras, MG, v.18, n.2, p.133-137, fev. 1994.

**APÊNDICE**
# **APÊNDICE A – EXEMPLO DE APLICAÇÃO DO PROGRAMA CADDHIL**

Deseja-se implantar uma cultura de bananeira em uma área de 9,6409 ha (96409,44 metros quadrados) sendo dados:

# 1) "Layout" da área:

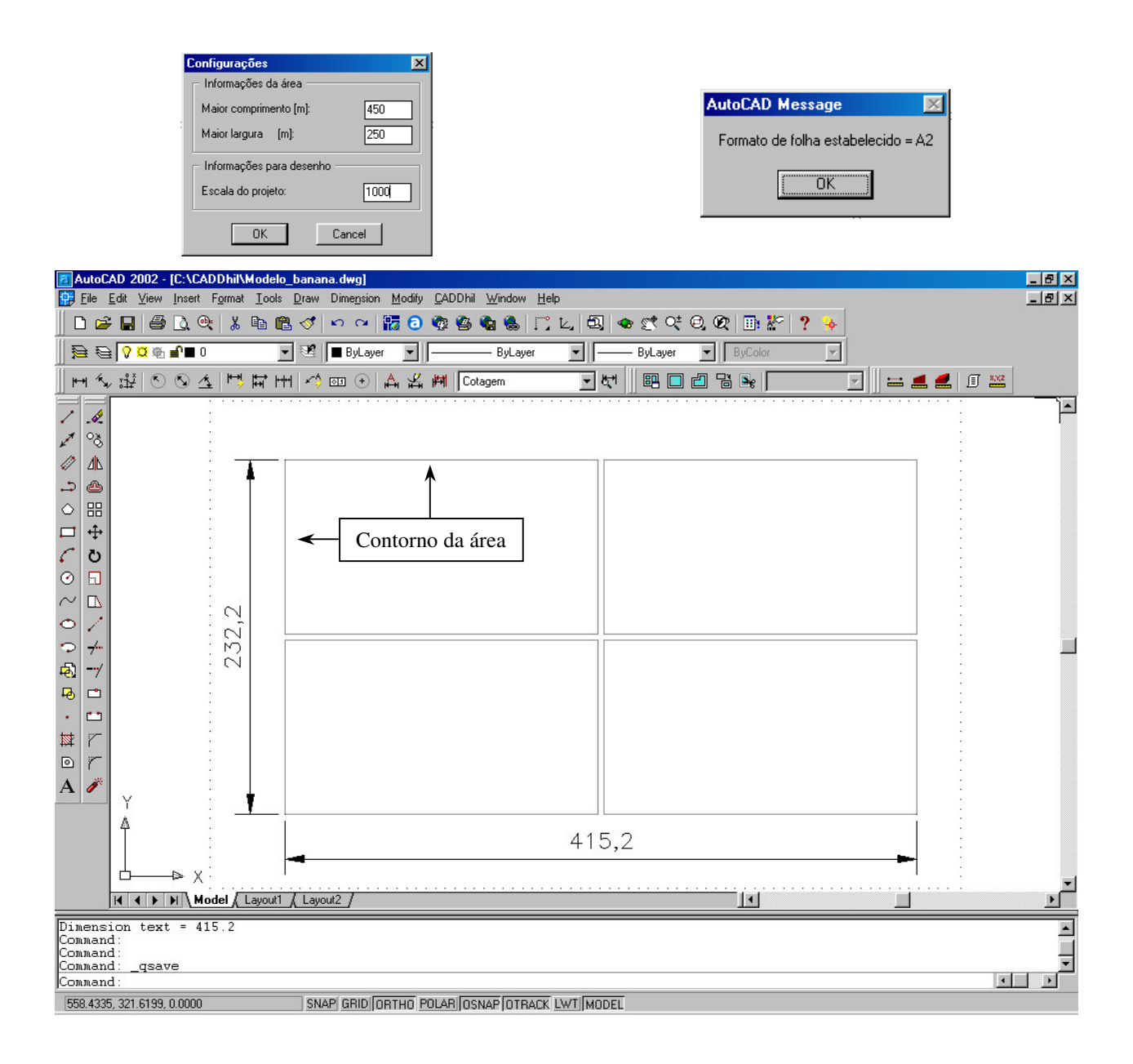

# 2) Dados para projeto:

Tabela 1 – Dados de cultura, solo, clima e critérios para projeto

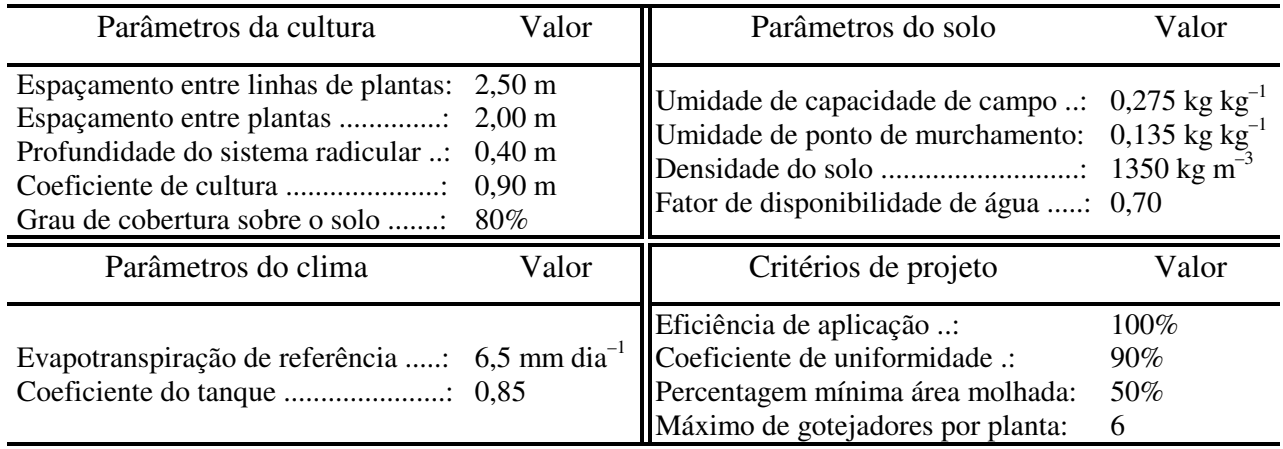

Com estas informações, fazer um projeto de irrigação localizada, incluindo o projeto agronômico, desenho e dimensionamento das tubulações laterais, derivação e principal:

3) Resultados parciais do "Projeto agronômico"

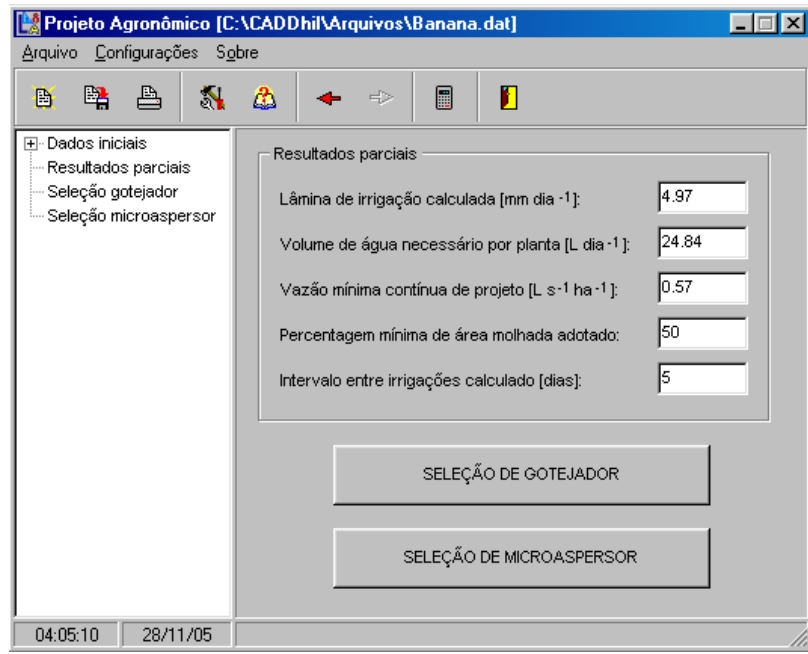

4) Equação do emissor:

Dados da relação vazão-pressão do catálogo de fabricante e executando o módulo "equação empírica do emissor", resulta:

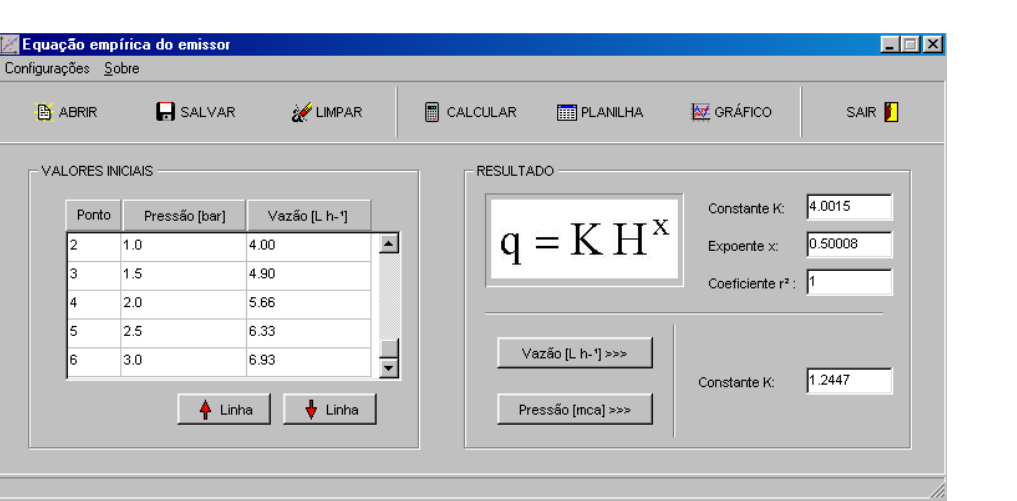

 $q = 1,2447 \, \text{H}^{0,50008}$  (1)

5) Seleção de gotejador:

Tabela 2 – Dados da tabela de campo realizado com o emissor (hipotético)

| Volume de água aplicado<br>(L) | Raio molhado<br>(m) | Profundidade<br>molhada (m) | Raio/Profundidade |
|--------------------------------|---------------------|-----------------------------|-------------------|
| 4,00                           | 0,25                | 0,15                        | 1,67              |
| 8,00                           | 0,35                | 0,20                        | 1,75              |
| 12,00                          | 0,40                | 0,25                        | 1,60              |
| 16,00                          | 0,45                | 0,30                        | 1,50              |
| 20,00                          | 0,47                | 0,40                        | 1,17              |
| 24,00                          | 0,50                | 0,45                        | 1,11              |
| 28,00                          | 0,52                | 0,50                        | 1,04              |
| 32,00                          | 0,55                | 0,52                        | 1,06              |

a) Intervalo máximo entre irrigações adotado: 4 dias

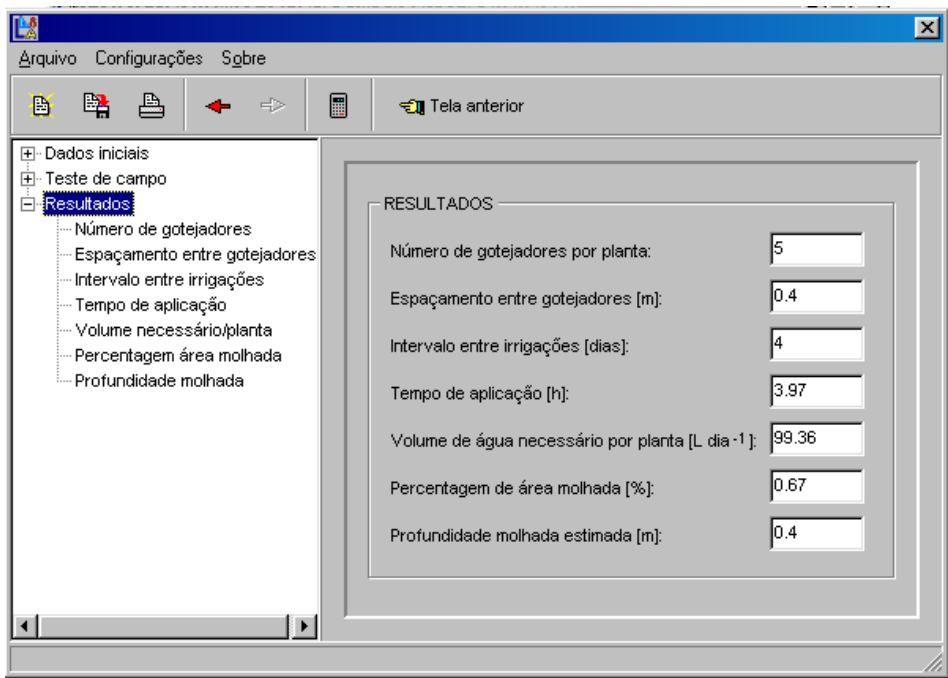

6) Comprimento máximo da tubulação lateral:

- a) Critério de projeto: 10% da variação de pressão na sub-unidade
- b) Percentual da variação de pressão disponível para a lateral: 60%
- a) Diâmetro interno adotado: 0,0133 m

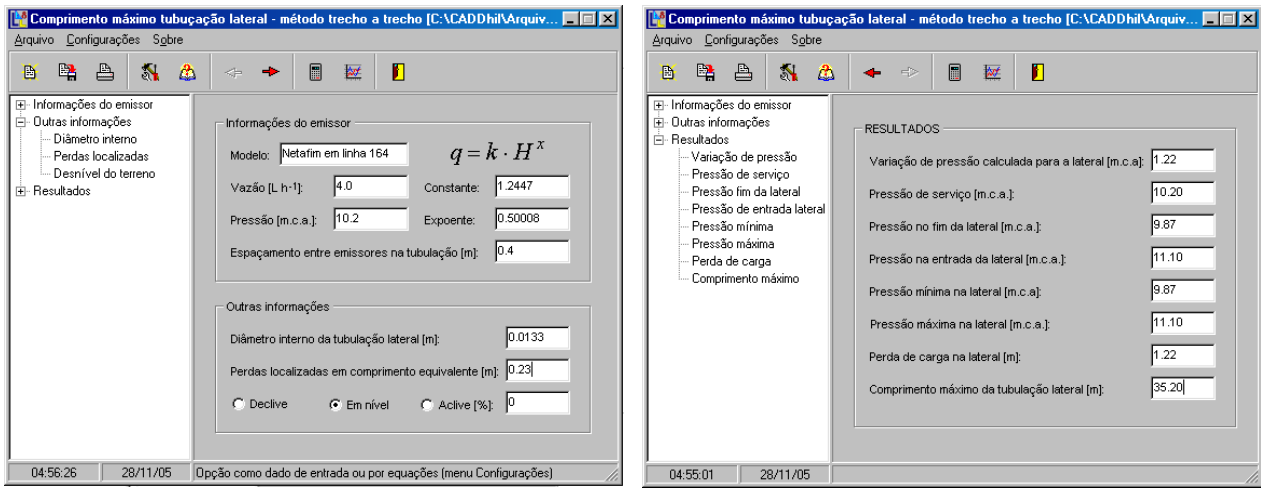

7) Desenho da rede de tubulações na área:

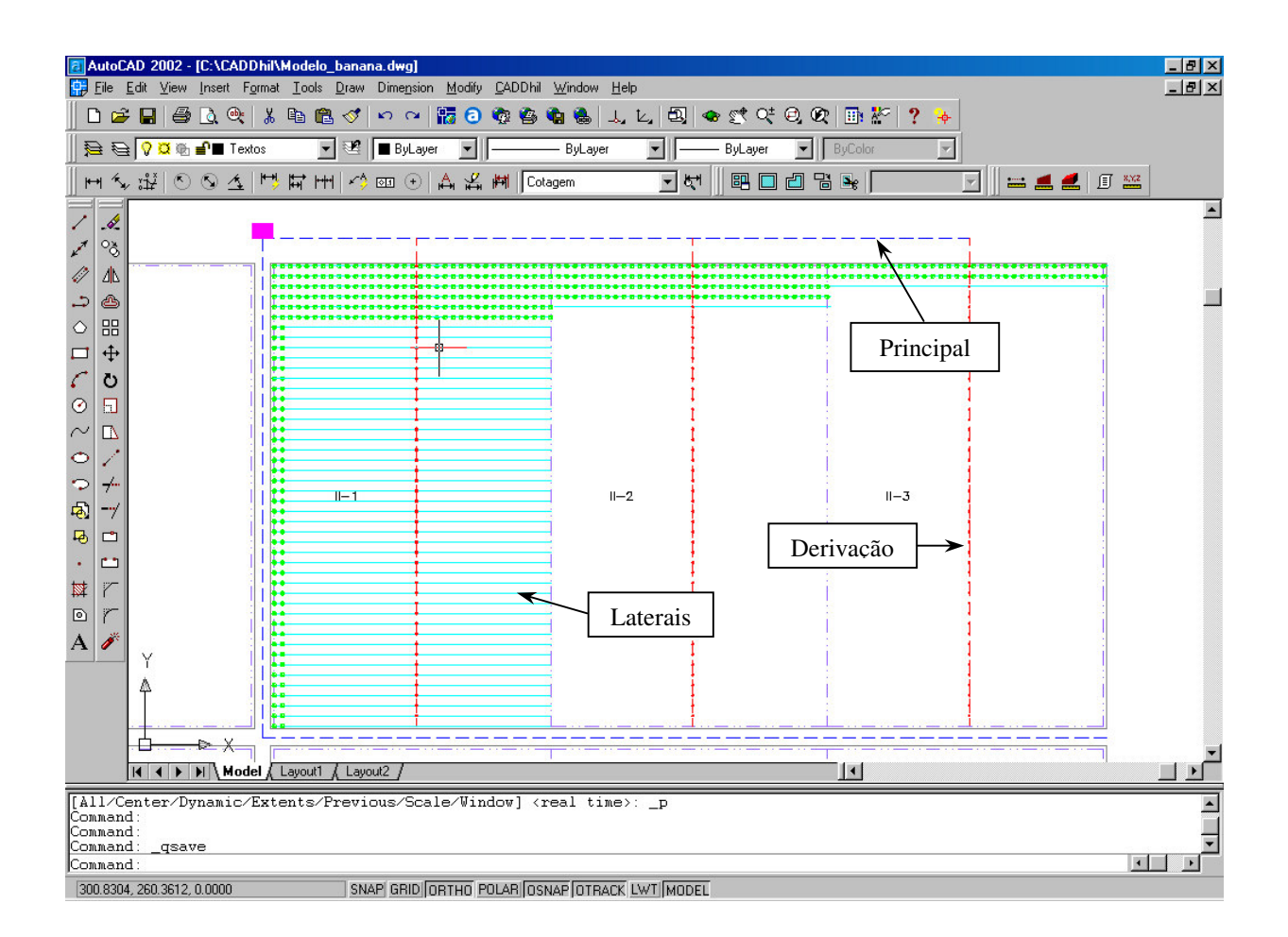

## 8) Tubulação de derivação

- a) Comprimento da derivação: 119,30 m
- b) Espaçamento entre laterais: 2,5 m
- c) Distância até a primeira lateral: 6,8 m
- d) Declividade do terreno: 3% (uniforme)
- e) Cota inicial: 120 m
- e) Diâmetros internos da tubulação de PVC: 97,80 mm a 17,00 mm
- f) Vazão da tubulação lateral: 340 L h $^{\rm -1}$

| Trecho  | Diâmetro | Trecho    | Diâmetro | Trecho    | Diâmetro | Trecho    | Diâmetro | Trecho    | Diâmetro |
|---------|----------|-----------|----------|-----------|----------|-----------|----------|-----------|----------|
| $A - 1$ | 97,80    | $9 - 10$  | 75,60    | $18 - 19$ | 66,60    | $27 - 28$ | 53,40    | $36 - 37$ | 53,40    |
| $1 - 2$ | 66,60    | $10 - 11$ | 75,60    | $19 - 20$ | 66,60    | $28 - 29$ | 53,40    | $37 - 38$ | 44,00    |
| $2 - 3$ | 97,80    | $11 - 12$ | 75,60    | $20 - 21$ | 66,60    | $29 - 30$ | 53,40    | $38 - 39$ | 44,00    |
| $3 - 4$ | 75,60    | $12 - 13$ | 66,60    | $21 - 22$ | 66,60    | $30 - 31$ | 53,40    | $39 - 40$ | 35,20    |
| $4 - 5$ | 75,60    | $13 - 14$ | 75,60    | $22 - 23$ | 66,60    | $31 - 32$ | 53,40    | $40 - 41$ | 35,20    |
| $5 - 6$ | 75,60    | $14 - 15$ | 75,60    | $23 - 24$ | 66,60    | $32 - 33$ | 53,40    | $41 - 42$ | 35,20    |
| $6 - 7$ | 75,60    | $15 - 16$ | 66,60    | $24 - 25$ | 53,40    | $33 - 34$ | 53,40    | $42 - 43$ | 27,80    |
| $7 - 8$ | 75,60    | $16 - 17$ | 66,60    | $25 - 26$ | 66,60    | $34 - 35$ | 44,00    | $43 - 44$ | 27,80    |
| $8 - 9$ | 75,60    | $17 - 18$ | 66,60    | $26 - 27$ | 66,60    | $35 - 36$ | 44,00    | $44 - 45$ | 17,00    |

Tabela 3 – Diâmetros calculados por trecho da tubulação de derivação (primeira tentativa)

Tabela 4 – Diâmetros calculados por trecho da tubulação de derivação (final)

| Trecho  | Diâmetro | Trecho    | Diâmetro | Trecho    | Diâmetro | Trecho    | Diâmetro | Trecho    | Diâmetro |
|---------|----------|-----------|----------|-----------|----------|-----------|----------|-----------|----------|
| $A - 1$ | 97,80    | $9 - 10$  | 75,60    | $18 - 19$ | 66,60    | $27 - 28$ | 53,40    | $36 - 37$ | 44,00    |
| $1 - 2$ | 97,80    | $10 - 11$ | 75,60    | $19 - 20$ | 66,60    | $28 - 29$ | 53,40    | $37 - 38$ | 44,00    |
| $2 - 3$ | 75,60    | $11 - 12$ | 75,60    | $20 - 21$ | 66,60    | $29 - 30$ | 53,40    | $38 - 39$ | 44,00    |
| $3 - 4$ | 75,60    | $12 - 13$ | 66,60    | $21 - 22$ | 66,60    | $30 - 31$ | 53,40    | $39 - 40$ | 35,20    |
| $4 - 5$ | 75,60    | $13 - 14$ | 66,60    | $22 - 23$ | 66,60    | $31 - 32$ | 53,40    | $40 - 41$ | 35,20    |
| $5 - 6$ | 75,60    | $14 - 15$ | 66,60    | $23 - 24$ | 66,60    | $32 - 33$ | 53,40    | $41 - 42$ | 35,20    |
| $6 - 7$ | 75,60    | $15 - 16$ | 66,60    | $24 - 25$ | 66,60    | $33 - 34$ | 53,40    | $42 - 43$ | 35,20    |
| $7 - 8$ | 75,60    | $16 - 17$ | 66,60    | $25 - 26$ | 66,60    | $34 - 35$ | 44,00    | $43 - 44$ | 35,20    |
| $8 - 9$ | 75,60    | $17 - 18$ | 66,60    | $26 - 27$ | 53,40    | $35 - 36$ | 44,00    | $44 - 45$ | 35,20    |

- Pressão máxima na tubulação de derivação: 10,54 m.c.a.
- Pressão mínima na tubulação de derivação: 10,33 m.c.a.
- Variação de pressão na tubulação de derivação (Hvar): 1,94 m.c.a.
- Pressão de entrada na tubulação de derivação: 10,40 m.c.a.

## 9) Tubulação principal

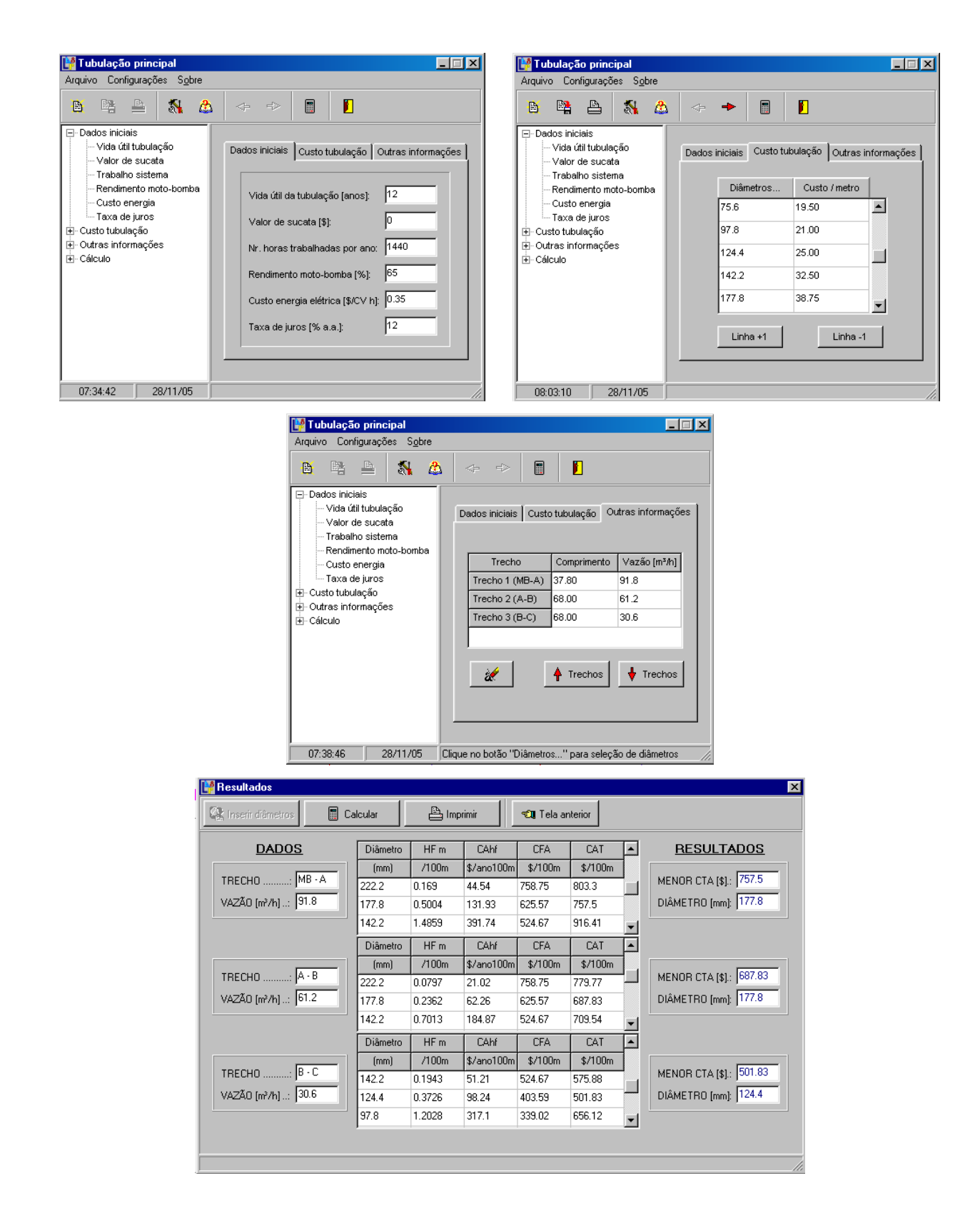

**ANEXOS**

#### **ANEXO A – Hidráulica de tubulações com múltiplas saídas**

Para o dimensionamento de tubulações, as equações apresentadas nos próximos itens são baseadas nas seguintes pressuposições:

a) o diâmetro interno da tubulação é uniforme ao longo do seu comprimento;

b) no início da tubulação, a vazão de entrada é total e na sua extremidade final, a vazão é nula;

c) a vazão total que entra na tubulação é igual ao somatório das vazões de saídas que ocorrem ao longo do seu comprimento;

d) as saídas são eqüidistantes, infinitas e proporcionam vazão uniforme ao longo de seu percurso.

## **1 Perda de carga**

#### **1.1 Perda de carga contínua**

Para o cálculo da perda de carga contínua em tubulações, encontra-se na literatura várias equações, sendo que a de Darcy-Weisbach ou Universal (AZEVEDO NETTO; ALVAREZ, 1996; PORTO, 2001), Flamant (AZEVEDO NETTO; ALVAREZ, 1996; CRUCIANI, 2001), Hazen-Williams (AZEVEDO NETTO; ALVAREZ, 1996) e Veronese (PACO LÓPEZ-SANCHEZ, 1992) são de uso mais freqüentes em tubulações laterais, de derivação, secundária e principal em projetos de irrigação localizada. De forma geral, a equação de perda de carga pode ser expressa por:

$$
J = \beta \kappa \frac{Q^m}{D^n}
$$
 (1)

em que J é a perda de carga contínua unitária na tubulação(m m<sup>-1</sup>); β é o coeficiente de ajuste da equação em função do sistema de unidades a ser adotado (adimensional);  $\kappa$  é uma constante que dependa da natureza das paredes da tubulação, ou seja, da rugosidade e do regime de escoamento (adimensional); Q é a vazão total na tubulação (m<sup>3</sup> s<sup>-1</sup>); m é o expoente da vazão (adimensional); D é o diâmetro interno da tubulação (m) e; n é o expoente do diâmetro (adimensional).

Os termos da eq.(3) podem ser visualizados na Tabela 1, de acordo com o tipo de equação de perda de carga a ser utilizada.

| Equações                    |                     | ĸ              | m     | n    |
|-----------------------------|---------------------|----------------|-------|------|
| Darcy-Weisbach <sup>1</sup> | $\frac{8}{\pi^2 g}$ |                | 2     |      |
| Flamant <sup>2</sup>        | 6,107               | $\mathbf b$    | 1,75  | 4,76 |
| Hazen-Williams <sup>3</sup> | 10,64               | $\sqrt{1,852}$ | 1,852 | 4,87 |
| $V$ eronese <sup>4</sup>    | 0,00092             | $\bullet$ .    | 1,80  | 4,80 |

Tabela 1 – Valores dos termos  $\beta$ , κ, m e n em função do tipo de equação de perda de carga

<sup>1</sup> O fator f depende do regime de escoamento e da rugosidade das paredes do tubo.

<sup>2</sup> O coeficiente b depende do tipo de tubulação a ser utilizada.

<sup>3</sup> O coeficiente C é tabelado em função do tipo de tubulação. Recomendada para diâmetros superiores a 0,050 m. Nota: Sinal convencional utilizado:

.. Não se aplica dado numérico.

| Coeficiente b | Coeficiente C |
|---------------|---------------|
| 0,000185      | 130           |
| 0,000230      | 90            |
| 0,000185      | 130           |
| 0,000185      | 130           |
| 0,000230      | 100           |
| 0,000140      | 150           |
|               |               |

Tabela 2 – Valores de coeficientes de rugosidade para as equações de Flamant e Hazen-Williams

Fonte: Azevedo Netto; Alvarez (1996); Cruciani (2001).

A equação de Veronese, segundo seu autor, é recomendada para tubulações de PVC, comum em tubulações de derivação, secundária ou principal em projetos de irrigação localizada (PACO LÓPEZ-SANCHES, 1992).

O fator de atrito "f", função do regime de escoamento do fluído no interior da tubulação, é calculado a partir do número de Reynolds (Re) e pode ser determinado por várias equações (Azevedo Netto; Alvarez, 1996; Cruciani, 2001; Porto, 2001). Dentre as equações, destacamos:

a) Escoamento em regime laminar (Re < 2300), fórmula de Hagen-Poiseuille:

$$
f = \frac{64}{Re}
$$
 (2)

$$
Re = \frac{V D}{V}
$$
 (3)

em que Re é o número de Reynolds (adimensional); V é a velocidade média de escoamento do fluído (m<sup>2</sup> s<sup>-1</sup>) e; v é a viscosidade cinemática do fluído (m<sup>2</sup> s<sup>-1</sup>). Para a água, na temperatura de 20 °C, a viscosidade cinemática é igual 1,01  $10^{-6}$ .

b) Escoamento em regime turbulento (3000 <  $\text{Re}$  < 10<sup>5</sup>), fórmula de Blasius:

$$
f = 0.3164 \, \text{Re}^{-0.25} \tag{4}
$$

c) Escoamento em regime turbulento ( $Re > 10<sup>5</sup>$ ), fórmula de Von Karman-Prandtl:

$$
\frac{1}{\sqrt{f}} = 2\log\left(R\sqrt{f}\right) - 0.80\tag{5}
$$

Uma outra equação proposta por Churchill<sup>2</sup>, citada por Keller e Bliesner (1990), permite o cálculo do fator de atrito "f" para qualquer regime de escoamento e qualquer diâmetro de tubulação. A equação é expressa por:

$$
f = 8 \left[ \left( \frac{8}{\text{Re}} \right)^{12} + \frac{1}{\left( k_1 + k_2 \right)^{1.5}} \right]^{1/2} \tag{6}
$$

 $\overline{a}$ 

<sup>2</sup> CHURCHILL, S. W. Friction-factor equation spans all fluid-flow regimes. **Journal of Chemical Engineering,** n.7, Nov., p. 91-92. 1997

$$
k_2 = \left(\frac{37530}{Re}\right)^{16} \tag{7}
$$

$$
k_1 = \left[ 2,457 \ln \left( \frac{1}{\left( \frac{7}{\text{Re}} \right)^{0.9} + 0.27 \left( \frac{\epsilon}{D} \right)} \right) \right]^{16} \tag{8}
$$

em que ε (m) é a rugosidade absoluta das paredes da tubulação.

Porto (2001), apresenta outra equação proposta por Swamee<sup>3</sup> para o cálculo do fator de atrito "f", válida para o regime de escoamento laminar, turbulento liso, de transição e turbulento rugoso, na forma:

$$
f = \left\{ \left( \frac{64}{Re} \right)^8 + 9, 5 \left[ ln \left( \frac{\epsilon}{3.7D} + \frac{5.74}{Re^{0.9}} \right) - \left( \frac{2.00}{Re} \right)^6 \right]^{-16} \right\}^{0.125}
$$
(9)

#### **1.2 Perda de carga localizada em tubulações laterais**

A perda de carga localizada, em razão da conexão emissor-lateral, pode ser determinada de acordo com Porto (2001), com base na expressão geral de perda localizada, dada pela eq.(10), ou pelo método dos comprimentos equivalente, calculado a partir da eq.(11). O autor recomenda estabelecer uma equação empírica, desenvolvida em laboratório, que inclua as perdas localizadas na equação de perda de carga para a tubulação a ser utilizada.

$$
\Delta h = k \frac{V^2}{2g} \tag{10}
$$

 3 SWAMEE, P.K. Design of a submarine pipeline. **Journal Transp Engineering.** New York, v. 119, n. 1, p.159- 170, Jan. 1993.

em que  $\Delta h$  é a perda de carga localizada em razão da conexão emissor-lateral (m), k é o coeficiente que depende da geometria da conexão (adimensional) e; g é a aceleração da gravidade  $(m^2 s^{-1}).$ 

$$
\Delta h = f \frac{Le}{D} \frac{V^2}{2g} \therefore \frac{Le}{D} = \frac{k}{f}
$$
 (11)

em que Le é a perda de carga localizada em comprimento equivalente (m).

No método dos comprimentos equivalentes, calcula-se o quanto que a inserção emissorlateral provoca de perda de carga devido a esta conexão, expressa em termos de comprimento equivalente de tubulação, quando a vazão em ambos é a mesma. Keller e Bliesner (1990); Pizarro Cabello (1996) apresentam três equações que permitem determinar a perda de carga localizada em comprimento equivalente, função das características da inserção do emissor na tubulação lateral. Caso a inserção do emissor seja inferior a 3,8 mm e 5 mm de largura e comprimento, respectivamente, o comprimento equivalente pode ser calculado pela expressão:

$$
Le = 14,38 \left( D \ 10^3 \right)^{-1,89} \tag{12}
$$

Quando a inserção do emissor for inferior a 5 mm, tanto na largura como no comprimento, o comprimento equivalente pode ser calculado pela expressão:

$$
Le = 18.91 \left( D \ 10^3 \right)^{-1.87}
$$
 (13)

Finalizando, quando a inserção for inferior a 7,5 mm e 5 mm de largura e comprimento, respectivamente, o comprimento equivalente pode ser calculado pela expressão:

$$
Le = 23,04 \left( D \ 10^3 \right)^{-1,84} \tag{14}
$$

Pelas equações descritas acima de perdas localizadas em comprimento equivalente, a eq.(3) pode ser reescrita por:

$$
J' = J \left( \frac{\text{Se} + \text{Le}}{\text{Se}} \right) \tag{15}
$$

em que J' é a perda de carga unitária da tubulação considerando as perdas localizadas (m m<sup>-1</sup>) e; Se é o espaçamento entre emissores na tubulação lateral (m).

#### **1.3 Fator de múltiplas saídas**

Como a vazão decresce em razão do fluxo lateral que ocorre ao longo do comprimento da tubulação, Keller e Bliesner (1990) propõem o uso da equação de Christiansen, também conhecido como fator de múltiplas saídas para corrigir a equação de perda de carga. Esta equação é expressa da seguinte forma:

$$
FC = \frac{1}{m+1} + \frac{1}{2N} + \frac{\sqrt{m-1}}{6N^2}
$$
 (16)

em que FC é o fator de múltiplas saídas ou fator de Christiansen (decimal) e; N é o número de saídas ou número de emissores (adimensional).

Desta forma, a equação geral para o cálculo da perda de carga em tubulações, considerando as perdas localizadas e o fator de múltiplas saídas, dado um comprimento "L" qualquer, pode ser expressa por:

$$
hf' = J' L FC \tag{17}
$$

#### **2 Perda de carga ao longo de uma tubulação lateral**

Seja uma tubulação lateral de comprimento "L", com escoamento permanente e espacialmente variado, em que a vazão diminui ao longo do comprimento. Considerando os emissores equidistantes entre si, em "L" temos "N" saídas (emissores) e em " $\ell$ ", temos " $\frac{\ell}{\text{Se}}$  $\ell$ " saídas. Portanto, a vazão total que entra na tubulação lateral pode ser calculada, segundo Wu e Gitlin (1975), por:

$$
Q_{\ell} = N q
$$
 (18)

$$
Q_{\ell} = \frac{\ell}{\text{Se}} q \tag{19}
$$

em que q (m<sup>3</sup> s<sup>-1</sup>) é a vazão do emissor e;  $\ell$  (m) é a distância entre o início da lateral até posição de interesse.

A vazão que atravessa a seção "AB" pode ser calculada por:

$$
Q_{\ell} = \left( N - \frac{\ell}{Se} \right) q
$$
 (20)

Considerando o trecho elementar de comprimento " $d''$ ", distante " $\ell$ " em relação ao início da tubulação lateral (Figura 1), a perda de carga elementar "dhf" pode ser calculada utilizando a equação de Darcy-Weisbach:

$$
dhf = \frac{8}{\pi^2 g} f \frac{1}{D^n} Q_\ell^m d\ell
$$
 (21)

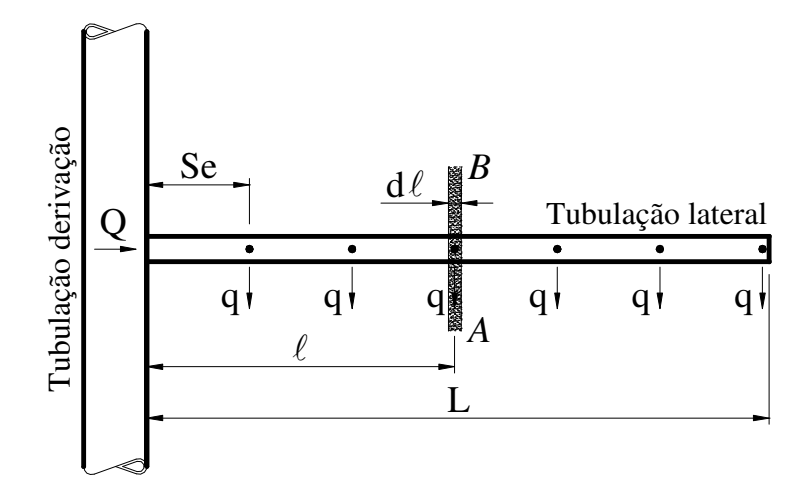

Figura 1 – Perda de carga em uma seção "AB" ao longo de uma tubulação lateral

Substituindo o fator de atrito "f" pela eq.(4) e utilizando a equação da continuidade para cálculo do número de Reynolds em função da vazão na eq. (3), temos:

$$
Re = 1260633,2126 \frac{Q_{\ell}}{D}
$$
 (22)

$$
dhf = 7,8020810^{-4} \frac{Q_{\ell}^{1.75}}{D^{4.75}} d\ell
$$
 (23)

Considerando o diâmetro constante ao longo da tubulação lateral, os termos constantes da equação podem ser substituídos por "a", de modo que a eq.(23) assume a forma de:

$$
dhf = -a Q_{\ell}^{m} d\ell
$$
 (24)

em que o sinal negativo indica a dissipação de energia ao longo da tubulação.

Substituindo o termo " $Q_\ell$ ", em função da vazão do emissor, dado pela eq.(20), temos:

$$
dhf = -a\left(N - \frac{\ell}{Se}\right)^m q^m d\ell \qquad (25)
$$

Substituindo o número de saídas por "Se L ", a eq.(25) resulta em:

$$
dhf = \frac{-a q^m}{Se^m} (L - \ell)^m d\ell
$$
 (26)

Aplicando a integral, com limite em função do comprimento total da tubulação (L) e isolando os termos constantes, resulta:

$$
\int_0^L dh f = \frac{-a q^m}{S e^m} \int_0^L (L - \ell)^m d\ell \tag{27}
$$

Resolvendo a integral:

$$
hf_{L} - hf_{0} = \frac{-a \ q^{m}}{Se^{m}} \left[ -\frac{(L-\ell)^{m+1}}{m+1} \right]_{0}^{L}
$$
 (28)

$$
-\operatorname{hf}_{\mathrm{L}} = \frac{-a \operatorname{q}^{\mathrm{m}}}{\operatorname{Se}^{\mathrm{m}}} \left( \frac{\mathrm{L}^{\mathrm{m}+1}}{\mathrm{m}+1} \right) \tag{29}
$$

$$
hf_{L} = \frac{a}{m+1} \left(\frac{q}{Se}\right)^{m} L^{m+1}
$$
 (30)

ou, em termos da vazão total da tubulação lateral, substituindo o termo " $\frac{1}{\text{Se}}$ q " por " $\frac{C}{L}$ Q ", resulta:

$$
hf_{L} = \frac{a}{m+1} Q^{m} L
$$
 (31)

Portanto, a eq.(31) permite o cálculo da perda de carga em tubulações laterais com múltiplas saídas, que está de acordo com a equação apresentada por Wu e Gitlin (1975). Considerando as perdas localizadas, a eq.(31) é expressa por:

$$
\lambda = \frac{(\text{Se} + \text{Le})}{\text{Se}} \tag{32}
$$

$$
hf_{L} = \frac{a}{m+1} \lambda Q^{m} L
$$
 (33)

$$
hf_{L} = \frac{a}{m+1} \lambda \left(\frac{q}{Se}\right)^{m} L^{m+1}
$$
 (34)

# 3 Perda de carga em um tubo de comprimento "  $\ell$  " qualquer ao longo da lateral –  $\text{hf}\frac{1}{\ell}$

Seja uma tubulação lateral de comprimento "L", em que se deseja determinar a perda de carga em um posição " $\ell$ " qualquer, conforme a Figura 2.

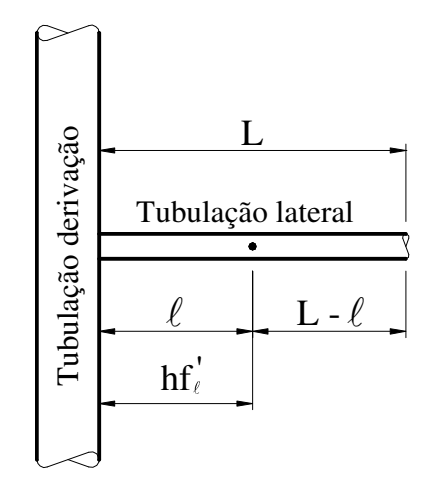

Figura 2 – Tubulação lateral de comprimento "L"

A perda de carga em um posição " $\ell$ " qualquer, conforme a Figura 2, pode ser determinada por:

$$
hf'_{\ell} = hf'(L) - hf'(L - \ell)
$$
\n(35)

em que  $\text{hf}_\ell$  (m) é a perda de carga, considerando as perdas localizadas, em uma tubulação lateral em uma posição "  $\ell$ " qualquer;  $\ell$  (m) é a distância entre o início da lateral a posição de interesse; L (m) é o comprimento total da tubulação lateral.

Substituindo a eq.(34) na eq.(35) e dividindo a expressão resultante por  $\text{hf}$ , resulta na expressão:

$$
\frac{hf_{\ell}^{'} }{hf'} = \frac{\frac{\lambda a q^m}{S_e^m (m+1)} L^{m+1} - \frac{\lambda a q^m}{S_e^m (m+1)} (L - \ell)^{m+1}}{\frac{\lambda a q^m}{S_e^m (m+1)} L^{m+1}}
$$
(36)

Simplificando os termos constantes do numerador e denominador, temos:

$$
\frac{\text{hf}_{\ell}^{\prime}}{\text{hf}^{\prime}} = \frac{L^{m+1}}{L^{m+1}} - \frac{(L-\ell)^{m+1}}{L^{m+1}}\tag{37}
$$

$$
\frac{\text{hf}_{\ell}^{\prime}}{\text{hf}^{\prime}} = 1 - \left(\frac{L - \ell}{L}\right)^{m+1} \tag{38}
$$

Colocando o termo " $\text{hf}_\ell$ " em função de " $\text{hf}$ ":

$$
hf'_{\ell} = \left[1 - \left(1 - \frac{\ell}{L}\right)^{m+1}\right]hf'
$$
\n(39)

Resultando na equação geral para o cálculo da perda de carga em tubulações laterais de comprimento "L", a partir de uma posição "  $\ell$ " qualquer.

Como a vazão diminui em relação ao comprimento da tubulação, o gradiente de energia toma a forma de uma curva exponencial, que pode ser expresso pela relação adimensional ' hf  $\text{Ri} = \frac{\text{hf}_{\ell}}{n}$  $=\frac{ht_{\ell}}{hf}$  em função da relação adimensional  $i = \frac{\ell}{L}$ , conforme demonstra Wu e Gitlin (1975). Dessa forma, a eq. (39), fica:

$$
Ri = 1 - (1 - i)^{m+1}
$$
 (40)

# **4 Valor médio da perda de carga**

Seja um perfil de distribuição de pressão ao longo de uma tubulação lateral, conforme ilustrado na Figura 3.

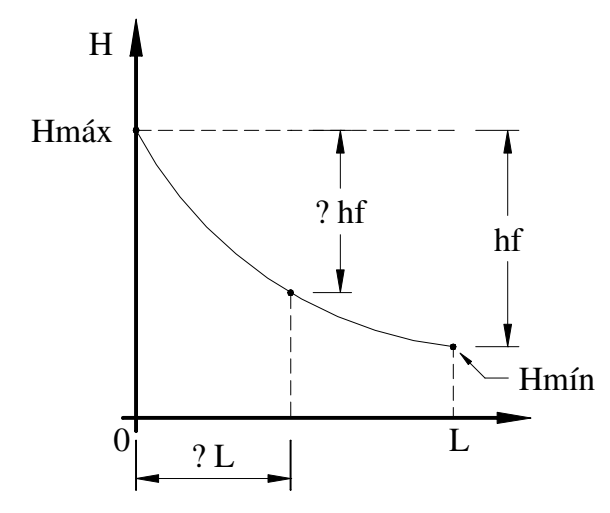

Figura 3 – Posição do valor médio da perda de carga em uma tubulação lateral

O valor médio da perda de carga ao longo da tubulação lateral com múltiplas saídas pode ser calculado por:

$$
hf_m = \frac{1}{L} \int_0^L hf_\ell d\ell
$$
 (41)

ou,

$$
hf_m^{\dagger} = \frac{1}{L} \int_0^L \left[ 1 - \left( 1 - \frac{\ell}{L} \right)^{m+1} \right] hf^{\dagger} d\ell
$$
 (42)

Desenvolvendo a eq.(42), temos que:

$$
hf_m = \frac{hf}{L} \left[ \int_0^L d\ell - \int_0^L \left( 1 - \frac{\ell}{L} \right)^{m+1} d\ell \right]
$$
(43)

$$
hf_m = \frac{hf'}{L} \left[ L - \int_0^L \left( \frac{L - \ell}{L} \right)^{m+1} d\ell \right]
$$
(44)

$$
hf_{m}^{'} = \frac{hf^{'} }{L} \left[ L - \frac{1}{L^{m+1}} \int_{0}^{L} (L - \ell) \, dt \right] \tag{45}
$$

$$
hf_{m}^{'} = \frac{hf^{'} }{L} \left\{ L - \frac{1}{L^{m+1}} \left[ -\frac{(L-\ell)^{m+2}}{m+2} \right]_{0}^{L} \right\}
$$
(46)

$$
hf_{m}^{'} = \frac{hf^{'} }{L} \left\{ L - \frac{1}{L^{m+1}} \left[ \frac{L^{m+2}}{m+2} \right] \right\}
$$
 (47)

Multiplicando pelo denominador "L", temos:

$$
hf_{m}^{'} = hf \left\{ \frac{L}{L} - \frac{1}{L^{m+2}} \left[ \frac{L^{m+2}}{m+2} \right] \right\}
$$
 (48)

Simplificando os termos de "L":

$$
hf_m' = hf'\left[1 - \frac{1}{m+2}\right]
$$
\n(49)

Finalmente, a equação fica na forma de:

$$
hf_m' = \frac{m+1}{m+2}hf'
$$
\n(50)

Quando o regime de escoamento dentro da tubulação for turbulento hidraulicamente liso (m=1,75), temos que  $\text{hf}_{\text{m}} = 0.7333 \text{hf}$ <sup>'</sup>. Para o regime de escoamento turbulento hidraulicamente rugoso (m=2,0), temos que  $\text{hf}_{\text{m}} = 0.75 \text{hf}$ <sup>'</sup>.

#### **4.1 Ponto de ocorrência da pressão média**

Na condição de regime de escoamento turbulento hidraulicamente liso (m=1,75) e substituindo a eq.(50) na eq. (39), temos:

$$
\frac{m+1}{m+2}hf' = \left[1 - \left(1 - \frac{\ell}{L}\right)^{m+1}\right]hf'
$$
\n(51)

$$
0.733 = 1 - \left(1 - \frac{\ell}{L}\right)^{2.75}
$$
 (52)

$$
\frac{\ell}{L} = 0,381 \therefore \ell = 0,381 \text{ L}
$$
 (53)

Resulta que o ponto de ocorrência da pressão média, fica 0,381 L em relação ao início da tubulação lateral.

## **5 Equação do perfil de pressão ao longo da tubulação lateral**

O perfil de pressão ao longo da tubulação lateral pode ser expresso pela combinação linear entre a carga de pressão no início da tubulação, a perda de carga e a variação da energia de posição, segundo Wu e Gitlin (1979), e pode ser determinada por:

$$
H_{\ell} = H - \left[1 - \left(1 - \frac{\ell}{L}\right)^{m+1}\right] \text{ hf}' \pm \frac{\ell}{L} \Delta Z \tag{54}
$$

em que  $H_\ell$ (m.c.a.) é a pressão em uma posição " $\ell$ " qualquer em relação ao início da tubulação lateral; H (m.c.a.) é a pressão no início da tubulação lateral e; ∆Z (m) é a diferença de nível entre o início da tubulação lateral em relação a posição " $\ell$ " qualquer. O sinal "+" indica terreno em declive  $e^{\alpha} - \gamma$ , indica terreno em aclive.

#### **ANEXO B – Comprimento máximo de tubulações laterais utilizando o método hidráulico**

O método proposto é baseado em um estudo desenvolvido por Gillespie; Phillips e Wu (1979), em que os autores derivam expressões matemáticas para auxiliar no dimensionamento de tubulações laterais, em condição uniforme de topografia do terreno ao longo da tubulação lateral. O método permite o cálculo do comprimento máximo da tubulação lateral em condições do terreno em nível, aclive ou declive, em que os autores classificam em forma de tipos de perfis.

## **1 Equações básicas**

Para o cálculo da perda de carga em tubulações laterais, sendo conhecido o diâmetro interno, a vazão do emissor, o espaçamento entre emissores, as perdas localizadas, o coeficiente de rugosidade ou fator de atrito e o comprimento total da tubulação, pode ser determinado pela eq. (34) do Anexo 1, reproduzida abaixo:

$$
hf_{L} = \frac{a}{m+1} \lambda \left(\frac{q}{Se}\right)^{m} L^{m+1}
$$
 (1)

Na condição em que se deseja determinar a perda de carga em qualquer posição " $\ell$ " ao longo da tubulação lateral de comprimento "L", temos:

$$
hf'_{\ell} = \left[1 - \left(1 - \frac{\ell}{L}\right)^{m+1}\right]hf'
$$
 (2)

Quando a tubulação lateral está sobre uma condição de terreno de desnível uniforme, o total de energia que é ganho (situação de declive) ou perdida (situação de aclive) devido à mudança no desnível do terreno pode ser expresso por:

$$
\Delta Z = S_0 \, \text{L} \tag{3}
$$

em que ∆Z (m) é a energia total ganha ou perdida devido ao desnível uniforme do início ao final da tubulação lateral e;  $S_0$  (decimal) é a declividade do terreno.

A energia ganha ou perdida em qualquer ponto ao longo da tubulação lateral pode ser calculada pela equação:

$$
\Delta Z_{\ell} = \frac{\ell}{L} \Delta Z \tag{4}
$$

Portanto, podemos concluir que a pressão em qualquer ponto ao longo da tubulação lateral pode ser expressa por:

$$
H_{\ell} = H - \left[1 - \left(1 - \frac{\ell}{L}\right)^{m+1}\right] \text{ hf}' \pm \Delta Z_{\ell} \tag{5}
$$

ou,

$$
H_{\ell} = H - \left[1 - \left(1 - \frac{\ell}{L}\right)^{m+1}\right] \text{ hf}' \pm \frac{\ell}{L} \Delta Z \tag{6}
$$

## **2 Tipos de perfis de pressão**

A forma do perfil de pressão depende da pressão de entrada na tubulação lateral (pressão inicial), da perda de carga e da variação de energia total devido ao desnível. Há cinco tipos de perfis de pressão como mostrado na Figura 1.

## **2.1 Perfil tipo I**

Ocorre quando a tubulação lateral está em nível ou em aclive. A energia de pressão é perdida pela elevação do terreno, em case de aclive, e pela perda de carga na tubulação. A pressão decresce em relação ao comprimento da tubulação e a pressão máxima (Hmax) ocorre no início da tubulação e a pressão mínima (Hmin), no final.

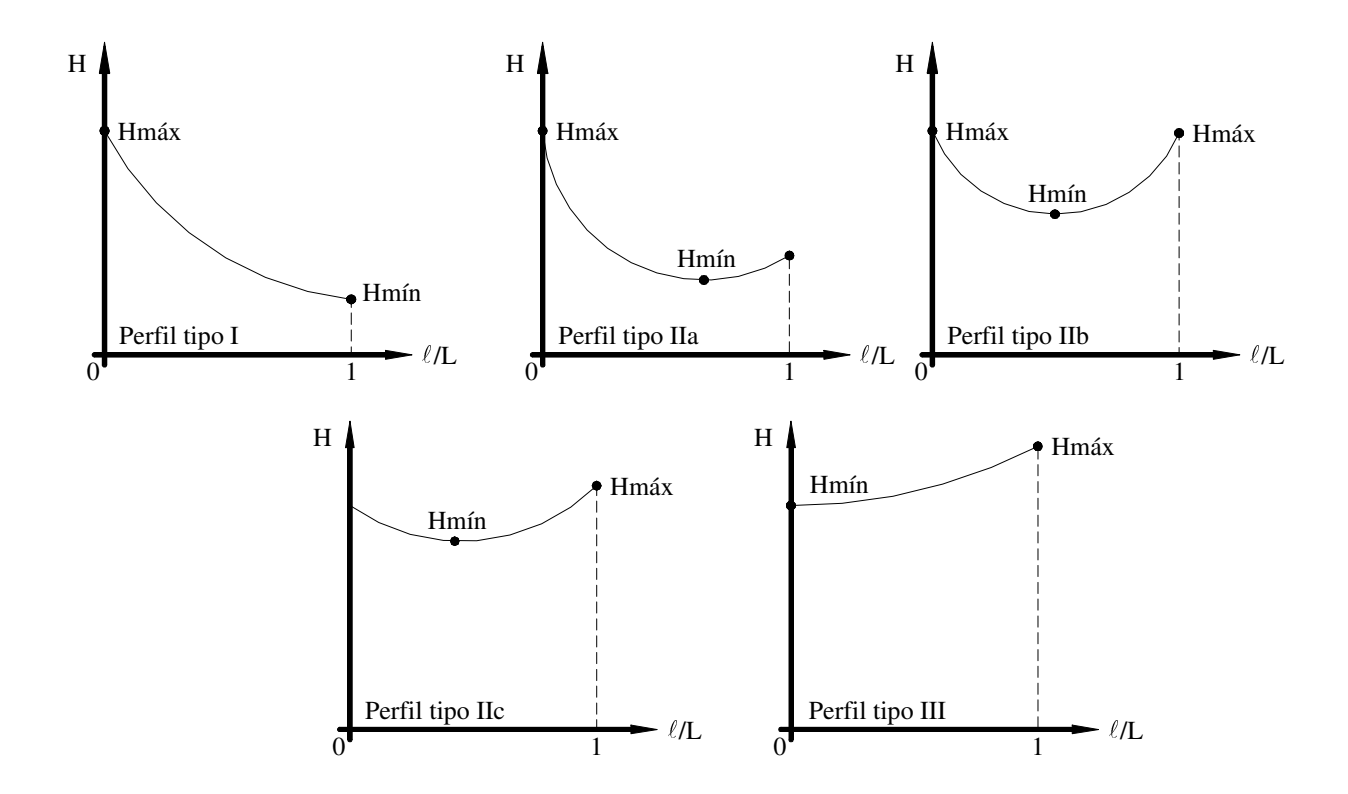

Figura 1 – Perfis de pressão em tubulações laterais

## **2.2 Perfil tipo IIa**

Ocorre quando a tubulação lateral está em desnível, em que o ganho de energia de pressão pela declividade do terreno é maior que a energia perdida pela perda de carga, mas, a pressão no fim da tubulação é, ainda, menor que a pressão no início da tubulação. A pressão máxima (Hmax) ocorre no início da tubulação e a pressão mínima (Hmin), em algum ponto ao longo da tubulação. O declive pode ser considerado como fraco.

#### **2.3 Perfil tipo IIb**

Semelhante ao perfil anterior mas, o perfil é tal que a pressão no final é igual à pressão de entrada na tubulação lateral. A pressão máxima (Hmax) ocorre no início e no final da tubulação e a pressão mínima (Hmin) está localizada em algum ponto próximo a seção média da tubulação. O declive pode ser considerado moderado.

#### **2.4 Perfil tipo IIc**

Ocorre quando a declividade na tubulação é tão excessiva que a pressão no final da tubulação é maior que a pressão de entrada. Nestas condições, a pressão máxima (Hmax) ocorre no final da tubulação e a pressão mínima (Hmin) está localizada em algum ponto na tubulação. O declive pode ser considerado forte.

#### **2.5 Perfil tipo III**

Ocorre quando a tubulação lateral está em condições excessivas de declividade no qual a energia ganha pelo desnível e maior que a perda de carga na tubulação, em todas as seções ao longo da tubulação . Nestas condições, a pressão máxima (Hmax) ocorre no final da tubulação e a pressão mínima (Hmin) está localizada no início da tubulação. O declive pode ser considerado muito forte.

## **3 Ponto de ocorrência da pressão mínima para os perfis IIa, IIb e IIc**

A localização da pressão mínima nos perfis IIa, IIb e IIc pode ser determinada pela diferenciação da eq.(6) em relação ao comprimento " $\ell$ " e igualando a zero. Reescrevendo a eq.(6) para a condição de declive, temos:

$$
H_{\ell} = H - hf' + hf' \left(1 - \frac{\ell}{L}\right)^{m+1} + \frac{\ell}{L} \Delta Z
$$
 (7)

Aplicando a derivada e igualando a zero:

$$
hf'(m+1)\left(1-\frac{\ell}{L}\right)^{m+1-1}\left(-\frac{1}{L}\right)+\frac{1}{L}\Delta Z=0
$$
\n(8)

$$
-\frac{hf'}{L}(m+1)\left(1-\frac{\ell}{L}\right)^m + \frac{\Delta Z}{L} = 0
$$
\n(9)

Substituindo o termo 
$$
\frac{hf'}{L} = J' e \frac{\Delta Z}{L} = S_0
$$
, temos:  

$$
-J'(m+1)\left(1 - \frac{\ell}{L}\right)^m + S_0 = 0
$$
(10)

$$
\left(1 - \frac{\ell}{L}\right)^{m} = \frac{S_0}{J'(m+1)}
$$
\n(11)

$$
\frac{\ell}{L} = 1 - \left[ \frac{S_0}{J'(m+1)} \right]^{1/m} \tag{12}
$$

A eq.(12) mostra a localização do ponto de pressão mínima quando são conhecidos os valores de J $\prime$  e S<sub>0</sub>.

## **4 Comprimento máximo da tubulação lateral**

Depois de definidos e apresentados os cinco tipos de perfis de pressão (Figura 1), um simples termo, a variação de pressão, pode ser utilizada como critério de projeto para a definir as equações a serem utilizadas no dimensionamento do comprimento máximo de tubulações laterais, em função do tipo de perfil.

A variação de pressão é definida por:

$$
H var = \frac{H max - H min}{H max}
$$
 (13)

em que Hvar (decimal) é a variação de pressão; Hmin (decimal) é a pressão mínima e; Hmax (decimal) é a pressão máxima ao longo da tubulação.

Da mesma forma, pode-se expressar a eq.(13) em termos de variação de vazão:

$$
q var = \frac{q max - q min}{q max}
$$
 (14)

Relacionando a eq.(13) e a eq.(14) com a equação do emissor, resulta em:

$$
H var = 1 - (1 - q var)^{1/x}
$$
 (15)

em que x (adimensional) é o expoente da equação do emissor a ser utilizado.

A seguir, serão descritas as equações utilizadas para determinar o comprimento máximo da tubulação lateral, a partir do critério de variação de pressão.

# **4.1 Equação para o perfil tipo I**

A pressão de entrada é a máxima e a pressão mínima está no final da tubulação. O desnível do terreno é igual ou menor que zero. Portanto, a pressão máxima e mínima é dada por:

$$
H \max = H \tag{16}
$$

$$
H\min = H - hf' - \Delta Z\tag{17}
$$

Neste caso, podemos expressar a variação de pressão como sendo:

$$
H var = \frac{H - (H - hf' - \Delta Z)}{H}
$$
 (18)

$$
H var = \frac{hf' + \Delta Z}{H}
$$
 (19)

$$
H H var = hf' + \Delta Z
$$
 (20)

Dividindo ambos os membros da igualdade por "L", temos:

$$
\frac{H H var}{L} = \frac{hf'}{L} + \frac{\Delta Z}{L}
$$
 (21)

Substituindo o termo  $\frac{m}{L} = J'$  $\frac{hf'}{L} = J' e \frac{\Delta Z}{L} = S_0$  $\frac{\Delta Z}{I}$  = , temos:

$$
\frac{H H var}{L} = J' + S_0
$$
 (22)

Isolando "L", resulta:

$$
L = \frac{H H var}{J' + S_0}
$$
 (23)

No perfil tipo I, a condição de ocorrência deve atender aos seguintes critérios:

$$
\Delta Z = 0 \text{ ou } \Delta Z < 0 \tag{24}
$$

# **4.2 Equação para o perfil tipo IIa**

A pressão de entrada é a pressão máxima (eq. (16)) e a pressão mínima está em algum ponto após 0,5L em relação ao início da tubulação lateral. A pressão mínima e a variação de pressão podem ser expressas por:

$$
H\min = H - hf_{\ell}^{+} + \Delta Z_{\ell}
$$
 (25)

$$
H var = \frac{H - (H - hf_{\ell}^{+} + \Delta Z_{\ell})}{H}
$$
 (26)

$$
H H var = hf_{\ell} - \Delta Z_{\ell}
$$
 (27)

Dividindo a eq.(27) por "L" e substituindo a eq.(4), temos:

$$
\frac{H H var}{L} = \frac{hf_{\ell}'}{L} - \frac{1}{L} \left(\frac{\ell}{L} \Delta Z\right)
$$
 (28)

$$
\frac{H H var}{L} = \frac{hf_{\ell}^{'} }{L} - \frac{\ell}{L} S_0
$$
 (29)

Substituindo a eq.(2) na eq. (29):

$$
\frac{H H var}{L} = \left[1 - \left(1 - \frac{\ell}{L}\right)^{m+1}\right] \frac{hf'}{L} - \frac{\ell}{L} S_0
$$
 (30)

Isolando o termo "L", resulta:

$$
L = \frac{H H var}{\left[1 - \left(1 - \frac{\ell}{L}\right)^{m+1}\right] J' - \frac{\ell}{L} S_0}
$$
(31)

O termo  $\frac{\ell}{L}$  $\frac{l}{r}$  é calculado pela eq.(12).

Para que o perfil de pressão seja do tipo IIa, deve atender a seguinte condição de ocorrência:

$$
0 < \frac{S_0}{J} < 1\tag{32}
$$

# **4.3 Equação para o perfil tipo IIb**

Similar ao perfil anterior, diferenciando, apenas pelo fato que "J" e "S<sub>0</sub>" são iguais. Portanto, desenvolvendo a equação a partir da eq.(30) e substituindo "J" por "S<sub>0</sub>":

$$
\frac{H H var}{L} = \left[1 - \left(1 - \frac{\ell}{L}\right)^{m+1}\right] S_0 - \frac{\ell}{L} S_0
$$
\n(33)

Colocando " $S_0$ " em evidência e passando para o primeiro membro da igualdade:

$$
\frac{H H var}{L S_0} = 1 - \left(1 - \frac{\ell}{L}\right)^{m+1} - \frac{\ell}{L}
$$
 (34)

$$
\frac{H H var}{L S_0} = \left(1 - \frac{\ell}{L}\right) - \left(1 - \frac{\ell}{L}\right)^{m+1}
$$
\n(35)

Substituindo a eq.(12) na eq.(38) e simplificando o termo " $S_0$ " com "J", temos:

$$
\frac{H H var}{L S_0} = \left\{ 1 - \left[ 1 - \left( \frac{1}{m+1} \right)^{\frac{1}{m}} \right] \right\} - \left\{ 1 - \left[ 1 - \left( \frac{1}{m+1} \right)^{\frac{1}{m}} \right] \right\}^{m+1}
$$
(36)

Resolvendo a equação:

$$
\frac{H H var}{L S_0} = \left\{ \left( \frac{1}{m+1} \right)^m \right\} - \left\{ \left( \frac{1}{m+1} \right)^m \right\}^{m+1}
$$
(37)

$$
\frac{H H var}{L S_0} = \left(\frac{1}{m+1}\right)^{\frac{1}{m}} \left[1 - \frac{1}{m+1}\right]
$$
(38)

$$
\frac{H H var}{L S_0} = \frac{1}{(m+1)^{1/m}} \frac{m}{m+1}
$$
 (39)

$$
\frac{H H var}{L S_0} = \frac{m}{(m+1)^{\frac{m+1}{m}}}
$$
(40)

Isolando o termo "L", resulta:

$$
L = \frac{H H var}{S_0 \left[\frac{m}{(m+1)^{m+1/m}}\right]}
$$
(41)

Para que o perfil de pressão seja do tipo IIb, deve atender a seguinte condição de ocorrência:

$$
\frac{\mathbf{J}'}{\mathbf{S}_0} = 1\tag{42}
$$

# **2.4.4 Equação para o perfil tipo IIc**

Neste perfil, a pressão máxima está localizada no final da tubulação em declive e a pressão mínima (eq. (25)) está em algum lugar ao longo da tubulação. A variação de pressão pode ser expressa como:

$$
H \max = H - hf' + \Delta Z \tag{43}
$$

$$
H var = \frac{-hf' + \Delta Z + hf_{\ell} - \Delta Z_{\ell}}{H - hf' + \Delta Z}
$$
(44)

Desenvolvendo a eq.(44), temos:

H H var– hf' H var+
$$
\Delta Z
$$
 H var =  $\Delta Z - \Delta Z_{\ell} + hf_{\ell} - hf'$  (45)

Dividindo ambos os membros da igualdade por "L" e resolvendo a equação, temos:

$$
\frac{H H var}{L} - \frac{hf' H var}{L} + \frac{\Delta Z H var}{L} = \frac{\Delta Z}{L} - \frac{\Delta Z_{\ell}}{L} + \frac{hf_{\ell}'}{L} - \frac{hf'}{L}
$$
(46)

$$
\frac{H H var}{L} - J' H var + S_0 H var = S_0 - \frac{\ell}{L} S_0 + \frac{hf_{\ell}^{\dagger}}{L} - J'
$$
 (47)

$$
\frac{H H var}{L} = S_0 - J' - \frac{\ell}{L} S_0 + \frac{hf_{\ell}'}{L} - H var(S_0 - J')
$$
(48)

Isolando o termo "L", resulta:

$$
L = \frac{H H var}{S_0 - J' - \frac{\ell}{L} S_0 + \frac{hf_{\ell}'}{L} - H var(S_0 - J')}
$$
(49)

$$
L = \frac{H H \text{ var}}{S_0 - J' - \frac{\ell}{L} S_0 + \left[1 - \left(1 - \frac{\ell}{L}\right)^{m+1}\right] J' - H \text{ var } (S_0 - J')}\tag{50}
$$

Para que o perfil de pressão seja do tipo IIc, deve atender a seguinte condição de ocorrência:

$$
1 < \frac{S_0}{J'} < m + 1
$$
 (51)

# **2.4.5 Equação para o perfil tipo III**

Neste perfil, a pressão mínima é igual à pressão de entrada na tubulação lateral e a pressão máxima está localizada no final da tubulação em declive (eq. (43)). A variação de pressão pode ser calculada por:

$$
H\min = H \tag{52}
$$

$$
H var = \frac{\Delta Z - hf'}{H - hf' + \Delta Z}
$$
 (53)

Desenvolvendo a equação:

$$
H H var + (\Delta Z - hf') H var = \Delta Z - hf'
$$
 (54)

Dividindo ambos os membros da igualdade por "L" e resolvendo a equação, temos:

$$
\frac{H H var}{L} + (S_0 - J') H var = S_0 - J'
$$
 (55)

$$
\frac{H H var}{L} = (S_0 - J') - (S_0 - J') H var
$$
 (56)

$$
\frac{H H var}{L} = (S_0 - J')(1 - H var)
$$
\n(57)

Isolando o termo "L", resulta em:

$$
L = \frac{H H var}{(S_0 - J')(1 - H var)}
$$
\n(58)

Condição de ocorrência para o perfil III:

$$
\frac{S_0}{J'} \ge m + 1\tag{59}
$$

Nos cálculos dos perfis descritos acima, os valores de "Hvar", "H" e a declividade do terreno são conhecidos; o termo "L" e "J´" são desconhecidos, sendo que "J´" é função de "L" de modo que para o cálculo do comprimento máximo da tubulação lateral, deve ser utilizado um método numérico para determinação do valor de "L" com uma precisão satisfatória.